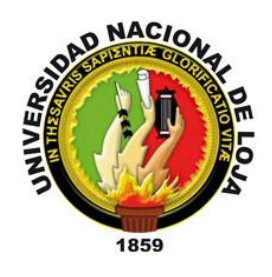

# **UNIVERSIDAD NACIONAL DE LOJA**

## **FACULTAD DE LA ENERGÍA, LAS INDUSTRIAS Y LOS RECURSOS NATURALES NO RENOVABLES**

CARRERA DE INGENIERÍA EN GEOLOGÍA AMBIENTAL Y ORDENAMIENTO TERRITORIAL

# **GEOQUÍMICA DE SEDIMENTOS FLUVIALES EN LA MICROCUENCA DEL RÍO ELVIRA**

**Trabajo de titulación previo a la obtención del Título de Ingeniera en Geología Ambiental y Ordenamiento Territorial**

**AUTORA:** Nathaly Silvana León González

**DIRECTOR:** Ing. Stalin Iván Puglla Arévalo, Mg.Sc.

LOJA – ECUADOR

2021

## <span id="page-1-0"></span>**CERTIFICACIÓN**

Ingeniero.

Stalin Iván Puglla Arévalo, Mg. Sc.

**DIRECTOR DE TESIS** 

## **CERTIFICA:**

Haber dirigido, asesorado, revisado y corregido el presente trabajo de tesis de grado, realizado por la señorita egresada: NATHALY SILVANA LEÓN GONZÁLEZ con C.I. 1900820224, en su proceso de investigación denominado "GEOQUÍMICA DE SEDIMENTOS FLUVIALES EN LA MICROCUENCA DEL RÍO ELVIRA", previo a la obtención del título de Ingeniera en Geología Ambiental y Ordenamiento Territorial, el mismo que ha cumplido con el cien por ciento (100%) del trabajo de titulación, por lo que autorizó su presentación para la evaluación y posterior sustentación y defensa.

Loja, 29 de junio del 2021

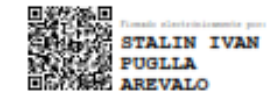

Ing. Stalin Iván Puglla Arévalo, Mg. Sc.

#### **DIRECTOR DE TESIS**

# <span id="page-2-0"></span>**AUTORÍA**

Yo, **NATHALY SILVANA LEÓN GONZALEZ**, declaro ser autora del presente trabajo de tesis y eximo expresamente a la Universidad Nacional de Loja y sus representantes jurídicos de posibles reclamos o acciones legales, por el contenido de la misma.

Adicionalmente, acepto y autorizo a la Universidad Nacional de Loja, las publicaciones de mi tesis en el Repositorio Institucional – Biblioteca Virtual.

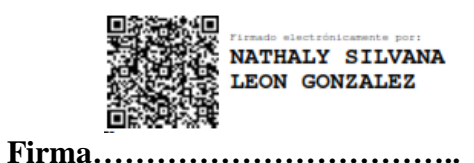

**C.I.** 1900820224

**Fecha:** 15 de Junio del 2021

# <span id="page-3-0"></span>**CARTA DE AUTORIZACIÓN DE TESIS POR PARTE DEL AUTOR, PARA LA CONSULTA, REPRODUCCION PARCIAL O TOTAL Y PUBLICACIÓN ELECTRONICA DEL TEXTO COMPLETO.**

Yo, **NATHALY SILVANA LEÓN GONZALEZ,** declaro ser autora de la tesis titulada: **"GEOQUIMICA DE SEDIMENTOS FLUVIALES EN LA MICROCUENCA DEL RÍO ELVIRA",** como requisito para optar al grado de: **INGENIERA EN GEOLOGÍA AMBIENTAL Y ORDENAMIENTO TERRITORIAL**; autorizo al Sistema Bibliotecario de la Universidad Nacional de Loja para que con fines académicos, muestre al mundo la producción intelectual de la Universidad, a través de la visibilidad de su contenido de la siguiente manera en el Repositorio Digital Institucional:

Los usuarios pueden consultar el contenido de este trabajo en el RDI, en las redes de información del país exterior, con las cuales tenga convenio la Universidad.

La Universidad Nacional de Loja, no se responsabiliza por el plagio o copia de la tesis que realice un tercero.

Para constancia de esta autorización, en la ciudad de Loja, a los dieciocho días del mes de agosto del dos mil veintiuno.

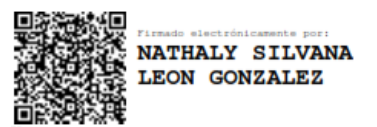

**Firma: ………………………………… Autor:** Nathaly Silvana León González **Cédula:** 1900820224 **Dirección:** Yantzaza (Av. Iván Riofrío y Girasoles) **Correo Electrónico:** nathyleong84@gmail.com **Teléfono: Celular:** 0994269336

#### **DATOS COMPLEMENTARIOS**

**Director de Tesis:** Ing. Stalin Iván Puglla Arévalo, Mg. Sc. **Tribunal de Grado:** Ing. Julio Eduardo Romero Sigcho, Mg. Sc. Ing. Fermín Alexander Gonzalez Sisalima, Mg. Sc. Ing. Carlos Danilo Ortega Vallejo, Mg. Sc

## <span id="page-4-0"></span>**DEDICATORIA**

Con mucha gratitud dedico este trabajo a mis padres Rubio y Roció, quienes supieron regalarme la mejor herencia; la educación. Así mismos su apoyo, sacrificio y cariño incondicional los que nunca dieron un paso atrás; a ellos que no perdieron la esperanza para formar una buena mujer.

A mis hermanos (Héctor, Wilson y Tania) que han sido mi ejemplo y lucha para alcanzar mis metas, que me han demostrado que la familia es un símbolo de apoyo incondicional sin buscar nada a cambio. De igual manera al pequeño del hogar (Robín), que es mi motivación e inspiración de seguir cosechando metas y ser su ejemplo a seguir.

Finalmente, a mis amigos, por haber sido las personas indicadas con los que llegue a convivir todo tipo de anécdotas que quedaran plasmadas en toda mi vida.

*Nathaly Silvana León González* 

#### <span id="page-5-0"></span>**AGRADECIMIENTO**

A Dios, por haber sido mi guía en todo mi proceso universitario y por haberme permitido culminar con éxitos y satisfacción la carrera.

A mis padres Rubio León y Rocio González que con su esfuerzo y apoyo me han ayudado a crecer como personas y alcanzar esta meta. Este logro también es de ustedes.

A la Universidad Nacional de Loja por permitirme educar en sus aulas de igual forma a toda la planta docente de la Carrera de Ingeniería en Geología Ambiental y Ordenamiento Territorial que de manera desinteresada me impartieron sus conocimientos, experiencias y consejos para mi formación académica.

Al Instituto de Investigación Geológico y Energético por haberme proporcionado la información que fue la base principal para el desarrollo de este anhelado proyecto.

De manera especial agradezco al Ing. Stalin Puglla por su conocimiento, dedicación y orientación brindada en el desarrollo del presente proyecto.

Al Ing. Eduardo Díaz por su tiempo, esfuerzo y dedicación, quien con su experiencia supo guiarme para culminar con éxito este trabajo de investigación.

A la Ing. Paulina que de manera desinteresada me supo guiar con sus consejos y experiencias.

A Jordy que es una persona importante en mi vida con el cual compartí aulas y que me sirvió de apoyo y motivación a seguir adelante.

Quiero agradecer a mis amigos, compañeros y cada persona que han aportado un granito de arena para culminar este sueño.

#### *Nathaly Silvana León González*

## **TABLA DE CONTENIDO**

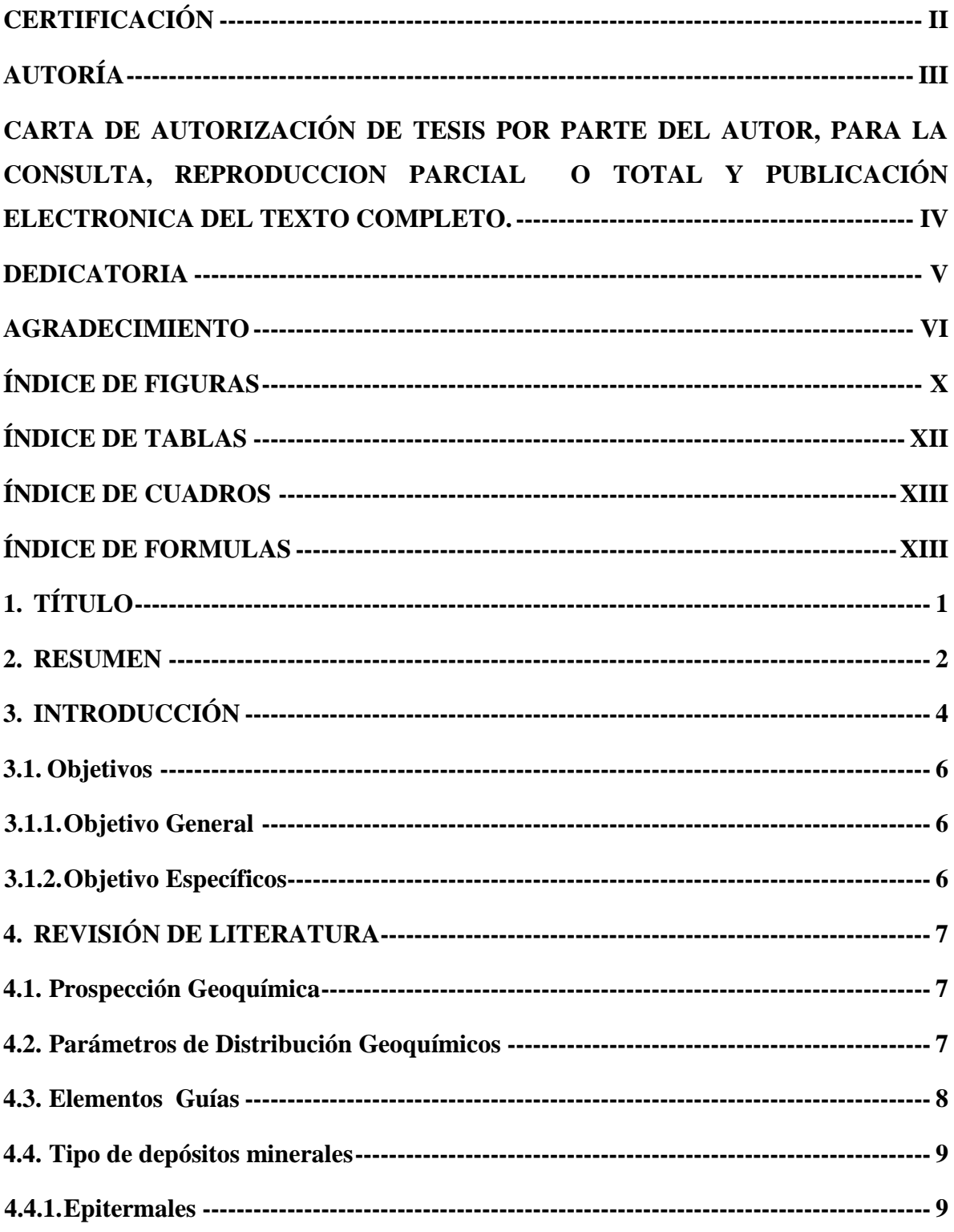

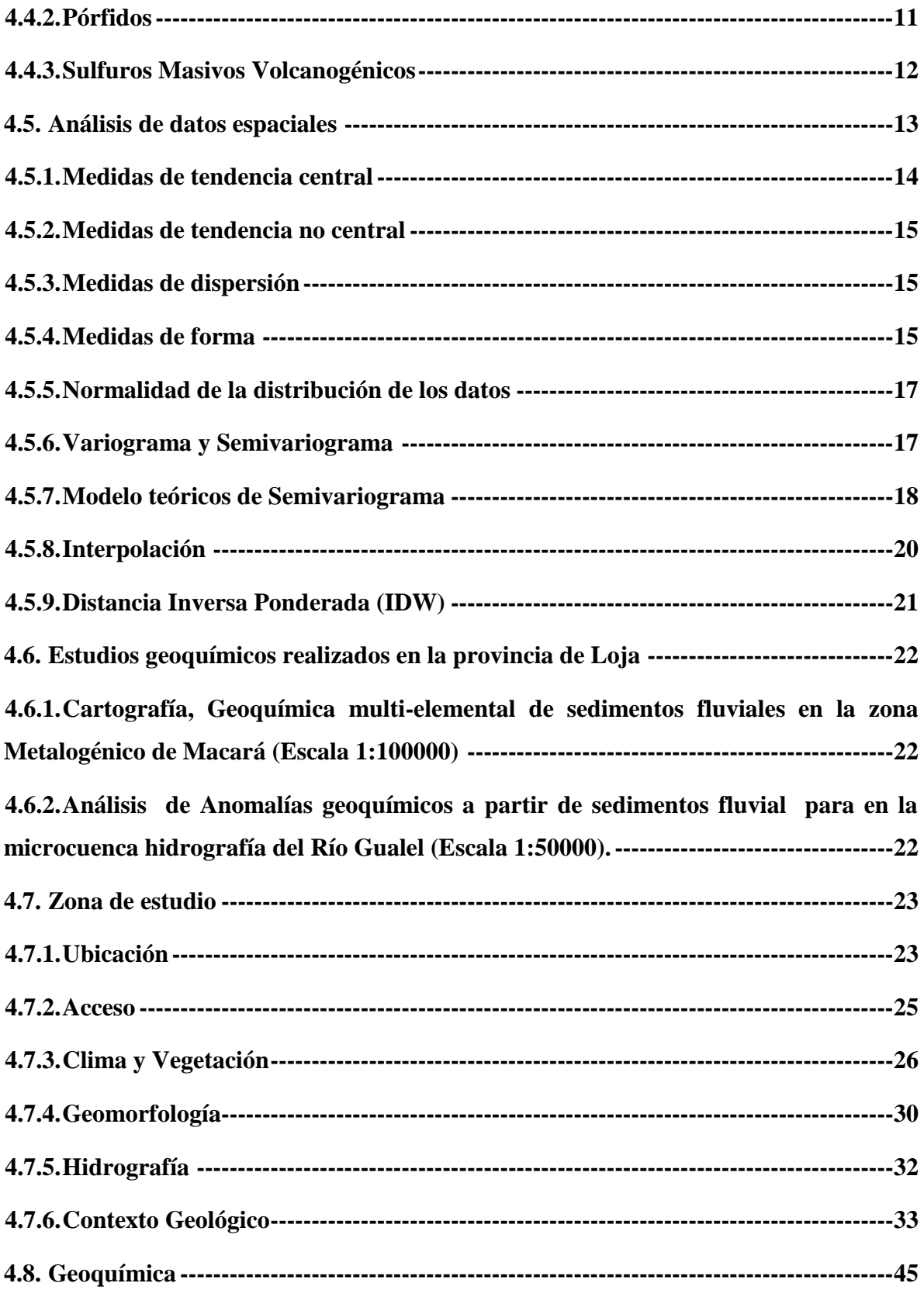

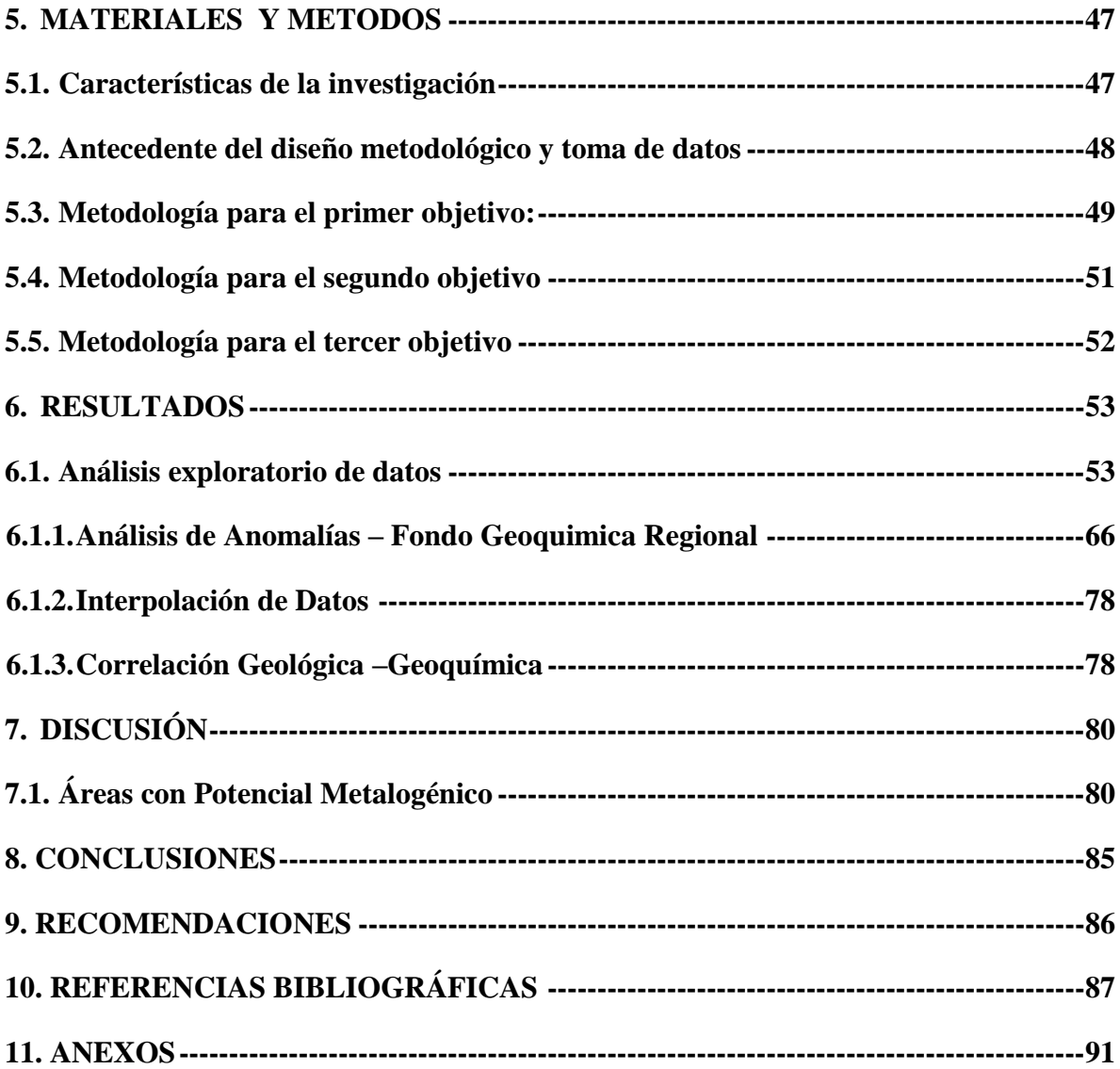

# **ÍNDICE DE FIGURAS**

<span id="page-9-0"></span>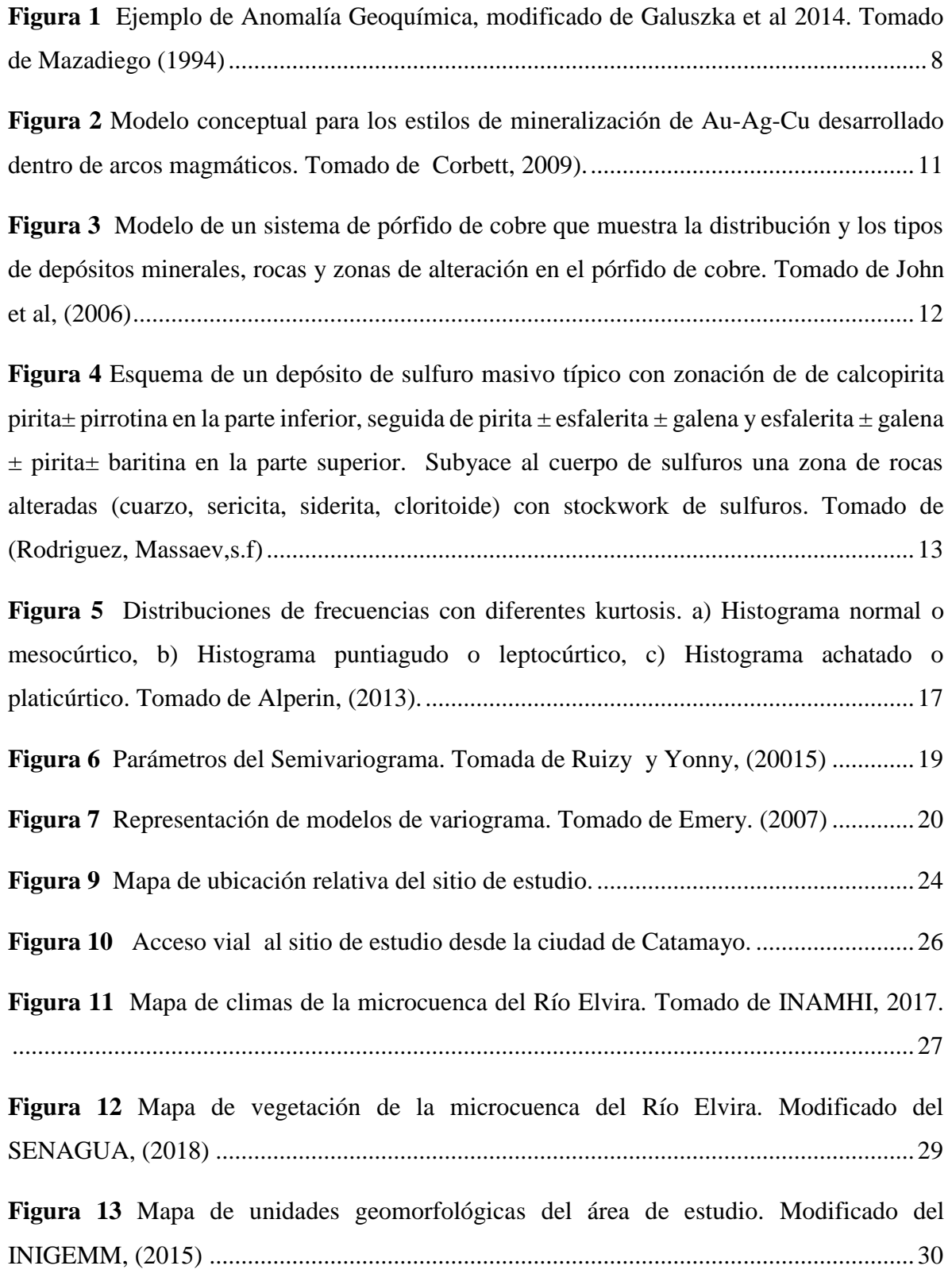

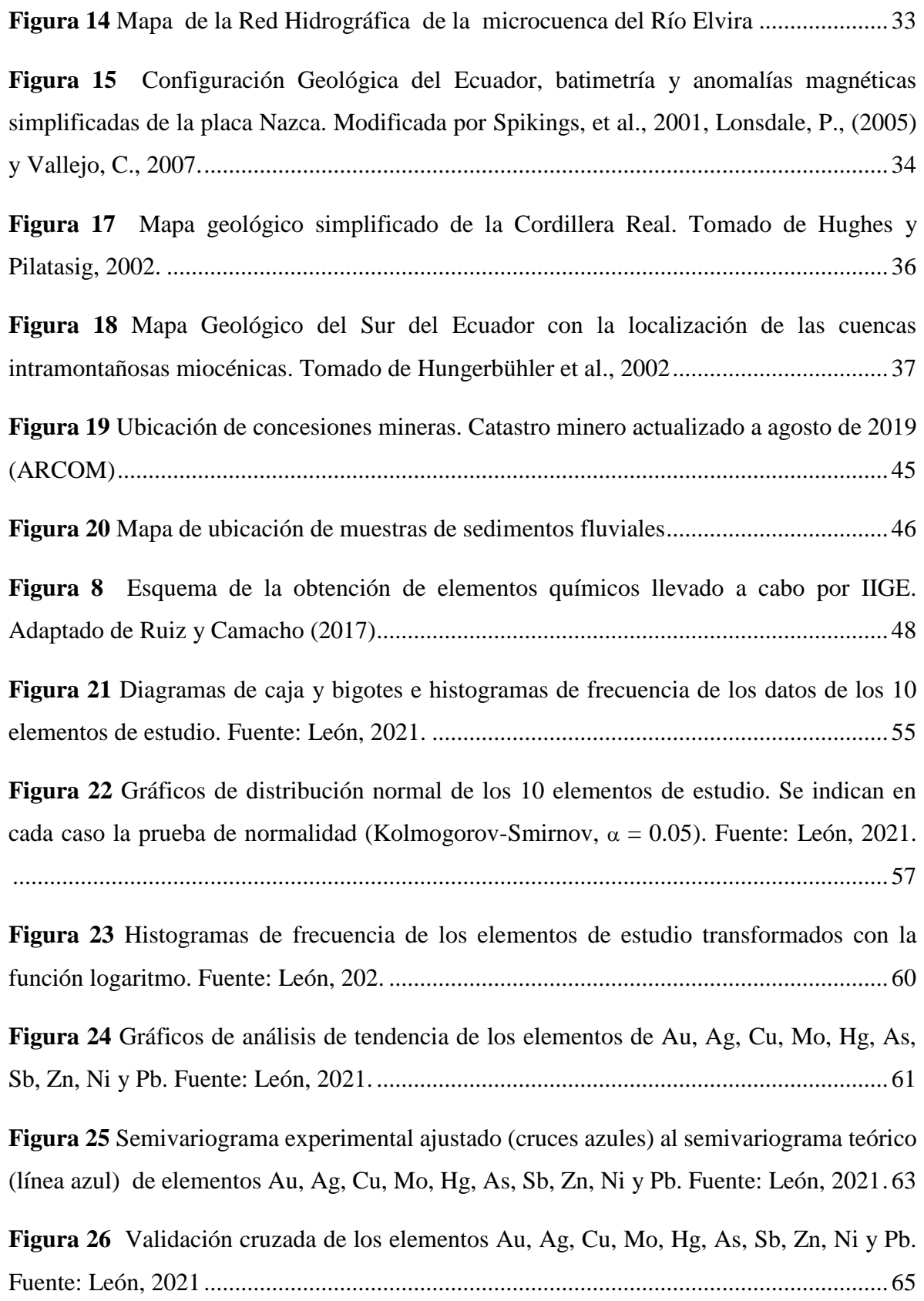

**Figura 27** [Mapa de distribución geoquímica de Au en ppm. Fuente: León, 2021](#page-80-0) .............. 68 **Figura 28** [Mapa de distribución geoquímica de Ag en ppm. Fuente: León, 2021](#page-81-0) ............. 69 **Figura 29** [Mapa de distribución geoquímica de Cu en ppm. Fuente: León, 2021](#page-82-0) ............. 70 **Figura 30** [Mapa de distribución geoquímica de Mo en ppm. Fuente: León, 2021](#page-83-0) ............ 71 **Figura 31** [Mapa de distribución geoquímica de Hg en ppm. Fuente: León, 2021](#page-84-0) ............. 72 **Figura 32** [Mapa de distribución geoquímica de As en ppm. Fuente: León, 2021..............](#page-85-0) 73 **Figura 33** [Mapa de distribución geoquímica de Sb en ppm. Fuente: León, 2021...............](#page-86-0) 74 **Figura 34** [Mapa de distribución geoquímica de Zn en ppm. Fuente: León, 2021...............](#page-87-0) 75 **Figura 35** [Mapa de distribución geoquímica de Ni en ppm. Fuente: León, 2021](#page-88-0) ............... 76 **Figura 36** [Mapa de distribución geoquímica de Pb en ppm. Fuente: León, 2021...............](#page-89-0) 77 **Figura 37** [Mapa de anomalías geoquímicas de la microcuenca del Río Elvira..................](#page-91-0) 79

## <span id="page-11-0"></span>**ÍNDICE DE TABLAS**

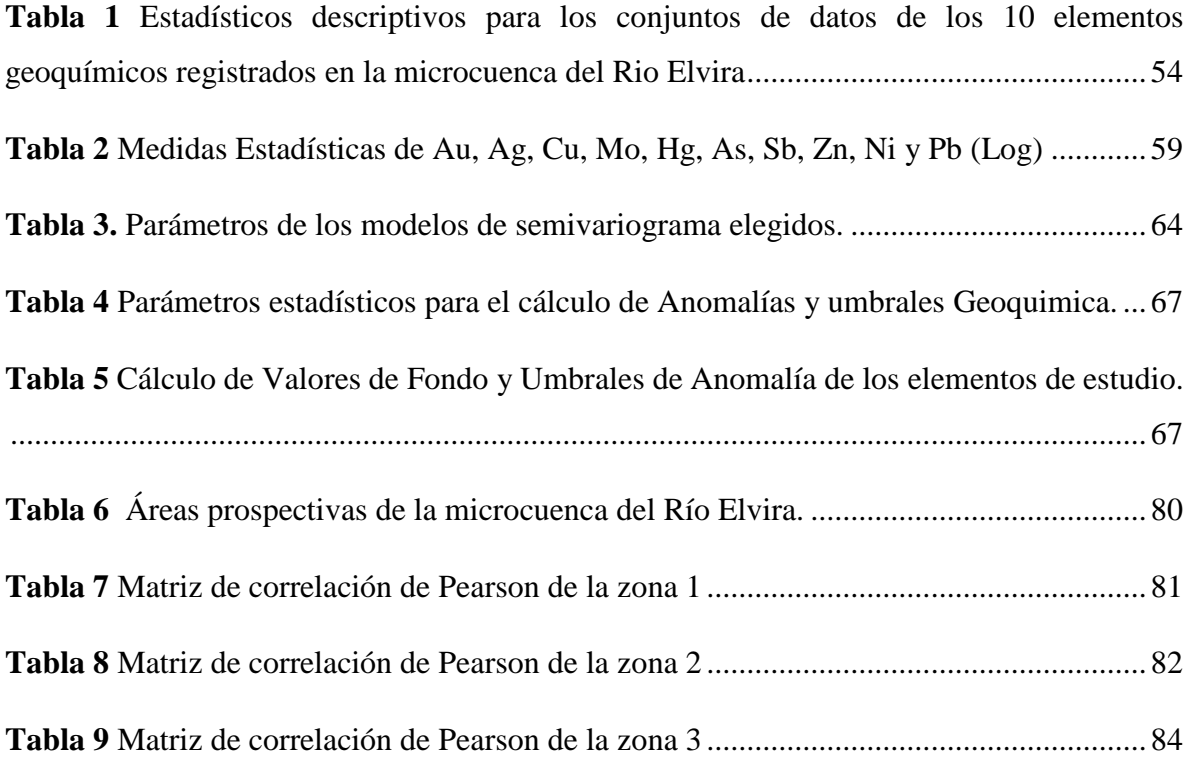

## <span id="page-12-0"></span>**ÍNDICE DE CUADROS**

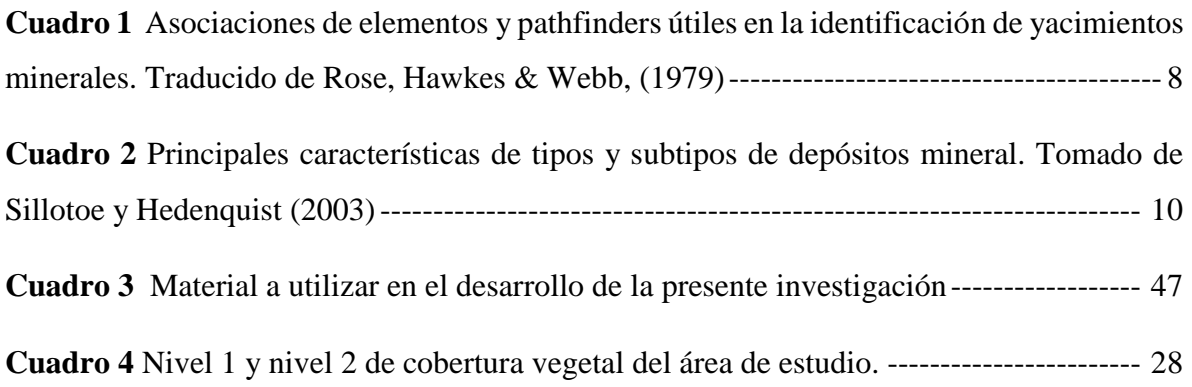

# <span id="page-12-1"></span>**ÍNDICE DE FORMULAS**

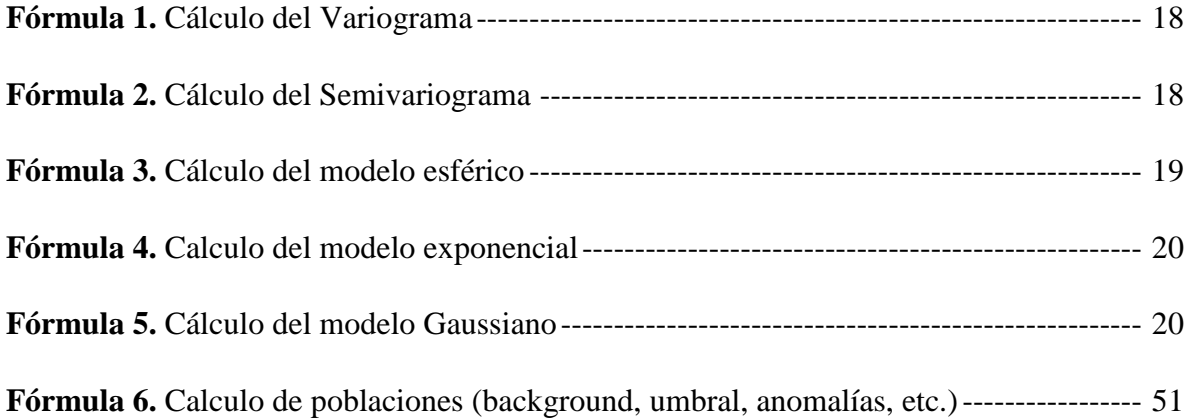

**1. TÍTULO**

# <span id="page-13-0"></span>**GEOQUÍMICA DE SEDIMENTO FLUVIAES EN LA MICROCUENCA DEL RÍO ELVIRA**

#### **2. RESUMEN**

<span id="page-14-0"></span>El presente trabajo se realizó en la microcuenca del río Elvira que se localiza en el extremo sur del Ecuador, en la provincia de Loja, abarcando la jurisdicción del cantón Quilanga y parte de los cantones Gonzanama (parroquias Purunuma, Changaimina, Gonzanama) y Calvas (parroquia Cariamanga). El área total de la microcuenca tiene una extensión de  $318,52 \text{ km}^2$ .

Este estudio consistió en la elaboración de mapas geoquímicos de los elementos Au, Ag, Cu, Mo, Hg, As, Sb, Zn, Ni, y Pb para la microcuenca del río Elvira, con miras, no solo, a verificar la posible existencia de zonas con anomalías de mineralización, sino también aportar información de base con el fin de descubrir posibles depósitos minerales con interés económico.

La metodología empleada consistió en realizar un análisis estadístico global para los elementos Au, Ag, Cu, Mo, Hg, As, Sb, Zn, Ni, y Pb con el fin de normalizar la base de datos, posteriormente, se utilizó el método de Lepeltier para definir anomalías, umbrales y valores de fondo que fueron ploteados sobre los puntos de muestreo. Además, se realizó la interpolación de datos geoquímicos por el método de interpolación IDW con el objetivo de establecer asociaciones multi-elementales.

Se establecieron tres sectores con potencial metalogénico: el sector 1 localizado al norte del área de estudio con presencia de anomalías de Zn, As, Ag, Au, Sb y Hg dicha asociación puede estar relacionado con depósito de tipo epitermal y el sector 2 ubicado al sur de Gonzanamá y al norte de Quilanga tiene anomalías de Zn, As, Cu y Au, por lo que se relaciona con depósito de epitermal de baja sulfuración, asociados a pórfido andesítico. El sector 3 ubicado en la parroquia San Antonio de las Aradas asociado a Au, Cu, As, Ag y Mo, lo que sugiere que puede estar asociado a un depósito de tipo pórfido cuprífero, relacionado a rocas vulcano-sedimentarias de la Unidad El Ingenio. Este sector se encuentra atravesado por la falla Las Aradas siendo esta estructura un importante control para este tipo de mineralización.

**Palabras claves:** Mapas geoquímicos, microcuenca del rio Elvira, anomalías, geoquímica, IDW, epitermal de baja sulfuración, pórfido cuprífero.

#### **ABSTRACT**

This work was carried out in the Elvira River micro-watershed, located in the extreme south of Ecuador, in the province of Loja, covering the jurisdiction of the Quilanga canton and part of the Gonzanama (Purunuma, Changaimina, Gonzanama parishes) and Calvas (Cariamanga parish) cantons. The total area of the micro-watershed is 318.52 km2.

This study consisted of the elaboration of geochemical maps of the elements Au, Ag, Cu, Mo, Hg, As, Sb, Zn, Ni, and Pb for the Elvira River micro-watershed, not only to verify the possible existence of areas with mineralization anomalies, but also to provide basic information in order to discover possible mineral deposits of economic interest.

The methodology used consisted of a global statistical analysis for the elements Au, Ag, Cu, Mo, Hg, As, Sb, Zn, Ni, and Pb in order to normalize the database, then the Lepeltier method was used to define anomalies, thresholds and background values that were plotted on the sampling points. In addition, geochemical data interpolation was performed by the IDW interpolation method in order to establish multi-elemental associations.

Three sectors with metallogenic potential were established: sector 1 located north of the study area with the presence of Zn, As, Ag, Au, Sb and Hg anomalies, this association may be related to epithermal deposits and sector 2 located south of Gonzanamá and north of Quilanga has Zn, As, Cu and Au anomalies, so it is related to low sulfidation epithermal deposits, associated to andesitic porphyry. Sector 3 located in the San Antonio de las Aradas parish is associated with Au, Cu, As, Ag and Mo, which suggests that it may be associated with a copper porphyry type deposit, related to volcano-sedimentary rocks of the El Ingenio Unit. This sector is crossed by the Las Aradas fault, being this structure an important control for this type of mineralization.

**Key words:** Geochemical maps, Elvira river micro-basin, anomalies, geochemistry, IDW, low sulfidation epithermal, porphyry copper.

## **3. INTRODUCCIÓN**

<span id="page-16-0"></span>Los estudios geoquímicos son la base fundamental para la realización de prospecciones geoquímicas; sus métodos de análisis permiten investigar la existencia de yacimientos minerales, detectando de una manera precisa las diversas anomalías geoquímicas presentes en un área determinada (Viladevall, Ramón y Pérez, 1996).

En Ecuador, las prospecciones geoquímicas, desarrolladas desde la década de los 60s, han permitido conocer el potencial metalogénico que tiene el país, el cual es considerado entre las regiones con mayor riqueza minera en Sudamérica (Empresa Nacional Minera del Ecuador [ENAMI], 2018). Este potencial minero se concentra principalmente en la región Austral y en la Zona Sub-Andina, donde existen grandes yacimientos que actualmente están en concesión por distintas empresas bajo la figura de proyectos mineros estratégicos, y entre los más importantes el Proyecto Fruta del Norte (cantón Yantzaza) y el Proyecto Mirador (cantón Pangui) de la provincia de Zamora-Chinchipe, además el proyecto Cascabel (cantón Ibarra) de la provincia Imbabura (Banco Central de Ecuador [BCE], 2020).

Para la provincia de Loja son pocos los antecedentes que se tienen en relación a prospecciones geológicas y geoquímicas realizadas, aun cuando es conocido que en esta zona dichos estudios se iniciaron en los años 70 a través del Programa de Exploración Sistemática de Geoquímica de la Naciones Unidas (Martínez, 2019). Entre los pocos estudios conocidos están Vásquez (2017) y Garrochamba (2018), quienes evidenciaron la existencia de yacimientos minerales en la región. En un área del cantón Macará, Vásquez (2017) detectó concentraciones de 11 elementos (Cu, Pb, Zn, Au, Ag, Hg, As, Sb, Mo, W y Ba), y con base en ello definió 16 áreas potenciales para la explotación minera. Por su parte, Garrochamba (2018) reconoció dentro de la cuenca del río Gualel cuatro zonas anómalas relacionadas con depósitos minerales de tipo epitermal y pórfido.

En este estudio se propuso la elaboración de mapas geoquímicos para la microcuenca del río Elvira, con miras, no solo, a verificar la posible existencia de zonas con anomalías de mineralización, sino también aportar información de base para elaborar programas futuros de prospección geológica y geoquímica, con el fin de descubrir posibles recursos minerales potencialmente rentables para la zona, que pudieran explotarse adecuadamente siguiendo un planificación tecnificada, y así mitigar los impactos negativos al medio ambiente.

Los mapas geoquímicos aquí presentados están basados en el análisis geoquímico de 11 elementos (Au, Ag, Te, Cu, Mo, Hg, As, Sb, Zn, Ni, y Pb) relacionados con yacimientos característicos del sur del país como son los depósitos epitermales, pórfidos y VMS. A partir de estos análisis se delimitaron anomalías para sugerir la posible ocurrencia de depósitos minerales en la región de la microcuenca del río Elvira.

El análisis se basó en el procesamiento de una base de datos proporcionada por el Instituto de Investigación Geológico y Energético (IIGE), con el desarrollo de métodos de estadística descriptiva, herramientas de análisis geoestadísticos y de interpolación aplicada a las exploraciones mineras.

#### <span id="page-18-0"></span>**3.1. Objetivos**

#### <span id="page-18-1"></span>**3.1.1. Objetivo General**

 Determinar zonas de anomalías y asociaciones geoquímicas a partir de sedimentos fluviales de la microcuenca del rio Elvira, mediante el análisis de los elementos Au, Ag, Te, Cu, Mo, Hg, As, Sb, Zn, Ni y Pb que permitirán definir zonas potencialmente prospectivas, en escala 1:50000.

#### <span id="page-18-2"></span>**3.1.2. Objetivo Específicos**

- Determinar el fondo geoquímico regional (background) y el umbral de anomalía (threshold), de los once elementos químicos de interés para el área de estudio, a partir de un tratamiento estadístico de los datos.
- Delimitar áreas con concentraciones anómalas, para cada uno de los elementos químicos objeto de estudio, a través de mapas geoquímicos monoelementales basados en la abundancia y distribución relativa de los elementos.
- Correlacionar las asociaciones multi-elementales con las características litológicas del área de estudio, con el fin de definir posibles depósitos minerales con interés económico.

## **4. REVISIÓN DE LITERATURA**

#### <span id="page-19-1"></span><span id="page-19-0"></span>**4.1. Prospección Geoquímica**

Consiste en el análisis de muestras de sedimentos de suelos, aguas o incluso de plantas que puedan concentrar elementos químicos relacionados con una determinada mineralización (López y Blanco, 2010).

La geoquímica del yacimiento tiene como finalidad conocer con el mayor detalle la distribución de los elementos químicos relacionados de forma directa o indirecta con la mineralización, o afectados por los procesos que han formado o modificado el yacimiento, tiene importancia directa en cuanto a que define las áreas de mayor interés minero, e indirecta, pues a menudo nos permite definir guías de prospección dentro del propio yacimiento, o para otros similares (Whitten y Brooks, 1972).

#### <span id="page-19-2"></span>**4.2. Parámetros de Distribución Geoquímicos**

*Fondo regional o Background* se refiere intervalo normal de concentración de un elemento en los materiales terrestres no mineralizados. En cualquier elemento o conjunto de elementos, el valor del "background" varía considerablemente en función del tipo de material en que se encuentre. Por ello, resulta más conveniente contemplar como un rango en vez de como un valor absoluto

Una *anomalía geoquímica* representa la abundancia de un elemento por encima de lo normal en un área o ambiente geoquímico que no le corresponde; geológicamente, la anomalía geoquímica aparece cuando se adiciona algún componente a las rocas a partir de una fuente externa (García y Moreno, (2006), Estadísticamente representa valores iguales o más altos *Umbral Anomálico o Thershold*mismo que representa la concentración de un elemento indicador por encima del cual una muestra es considerada anómala. Este valor varía para cada elemento, en cada tipo de roca y en cada área. (Viladevall, Vaquer+ y Pérez, 1996)

#### <span id="page-20-1"></span>**Figura 1**

*Ejemplo de Anomalía Geoquímica, modificado de Galuszka et al 2014. Tomado de Mazadiego (1994)*

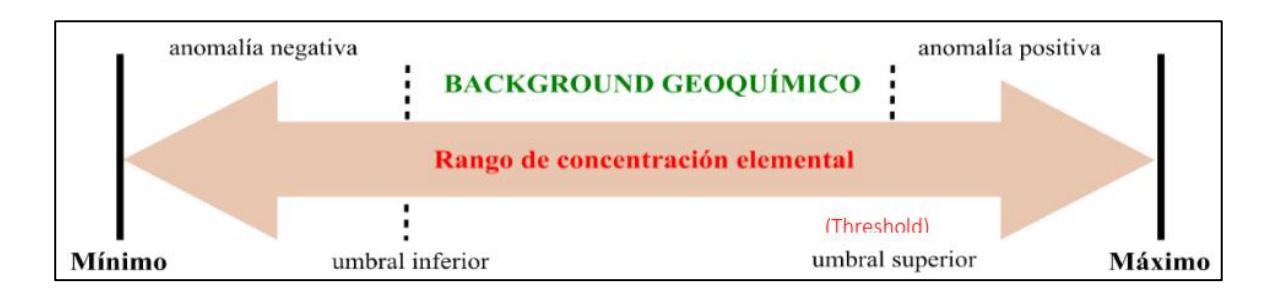

#### <span id="page-20-0"></span>**4.3. Elementos Guías**

Para la prospección de depósitos minerales es necesario partir por la búsqueda de elementos asociados con la mena "pathfinder" los cuales tienen una relación con la mineralización Tabla 1. Para ellos se define elemento explorador, elemento traza o elemento pionero *(pathfinder element)* se refiere a un elemento asociado con el depósito mineral, pero que puede ser detectado más fácilmente en comparación al elemento blanco. Elemento indicador o elemento blanco (*target element*) son los elementos principales del depósito mineral que se espera encontrar la selección de un elemento explorador requiere un modelo del depósito mineral, que se espera descubrir. (Rodríguez, s.f.)

#### <span id="page-20-2"></span>**Cuadro 1**

*Asociaciones de elementos y pathfinders útiles en la identificación de yacimientos minerales. Traducido de Rose, Hawkes & Webb, (1979)*

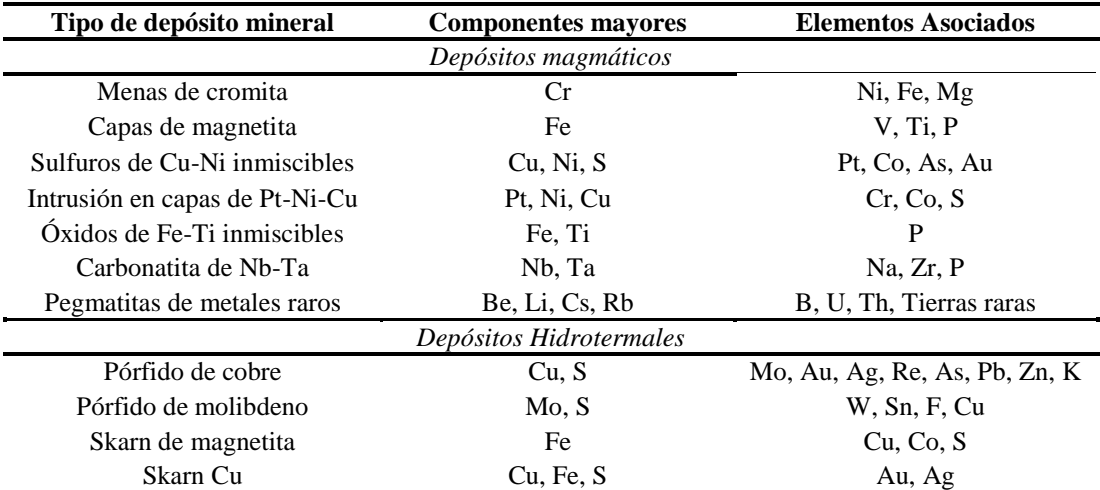

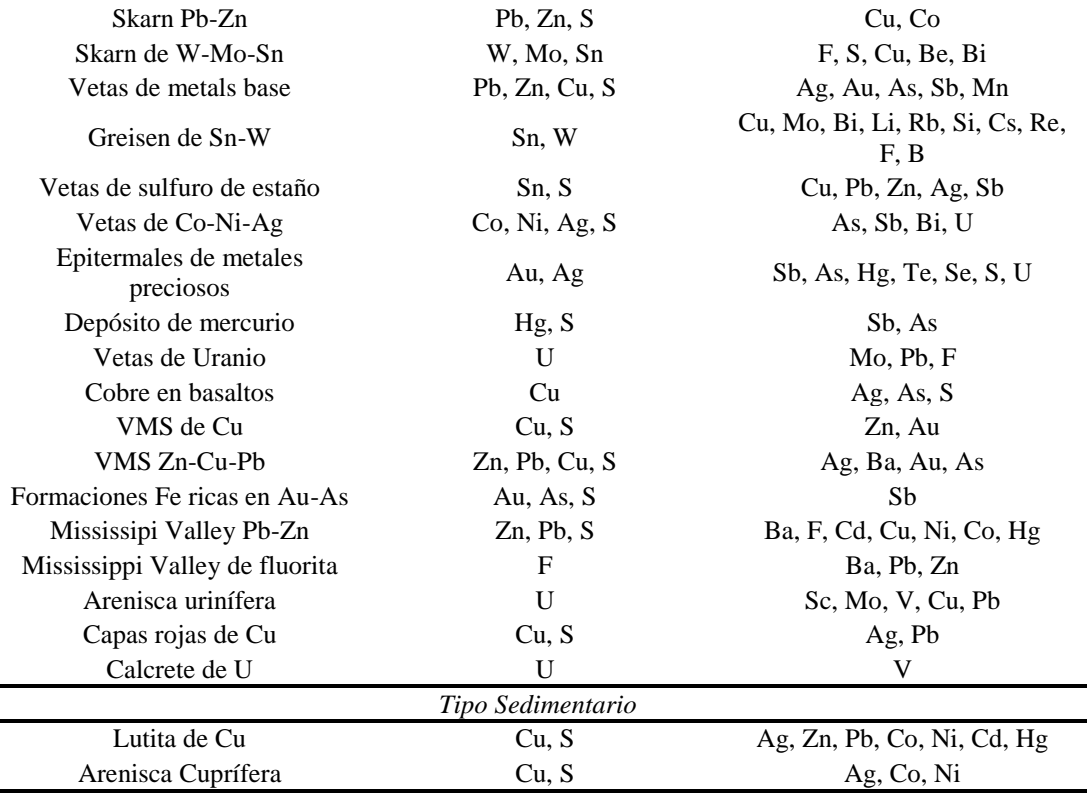

#### <span id="page-21-0"></span>**4.4. Tipo de depósitos minerales**

#### <span id="page-21-1"></span>**4.4.1. Epitermales**

Los depósitos epitermales se forman entre profundidades de  $1 - 2$  km con rangos de temperatura de100 – 320°C (Camprubi, González, Levresse, Tritlla y Chavez, 2003). La mineralización es principalmente Au y Ag con sulfuro de metales como Cu, Pb, Zn. Pueden ser clasificado en Alta sulfuración (HS), Intermedia sulfuración (IS) y Baja sulfuración (LS).

Los depósitos HS se derivan de fluidos acido ricos en sulfuro típicamente de pirita – enargita, pirita – luzonita, famatinta y pirita – calallita, alojada por roca silícica lixiviada con un halo avanzado de minerales argílicos (Sillitoe y Hedenquist, 2003)*.* Los LS caracterizados por fluidos casi neutro empobrecidos en sulfuro producto de la una mezcla de aguas meteóricas que se observen en el suelo y aguas magmáticas derivadas de roca fundida a gran profundidad. Se caracterizan por poseer pirita, arsenopirita, este último mineral típicamente se presenta en cantidades relativamente menores dentro de las vetas de cuarzo con bandas calcedonia, adularia y Cu típicamente se encuentra en cantidades  $(<100 - 200$  ppm) que puede presentarse como calcopirita (Sillitoe, 2009). Finalmente los depósitos poseen estados de sulfuración entre los tipos de alta y baja sulfuración típicamente con estabilidad de calcopirita y esfalerita pobre en FeS pero carente arsenopirita y pirrotina apreciables.

#### <span id="page-22-0"></span>**Cuadro 2**

*Principales características de tipos y subtipos de depósitos mineral. Tomado de Sillitoe y Hedenquist (2003)*

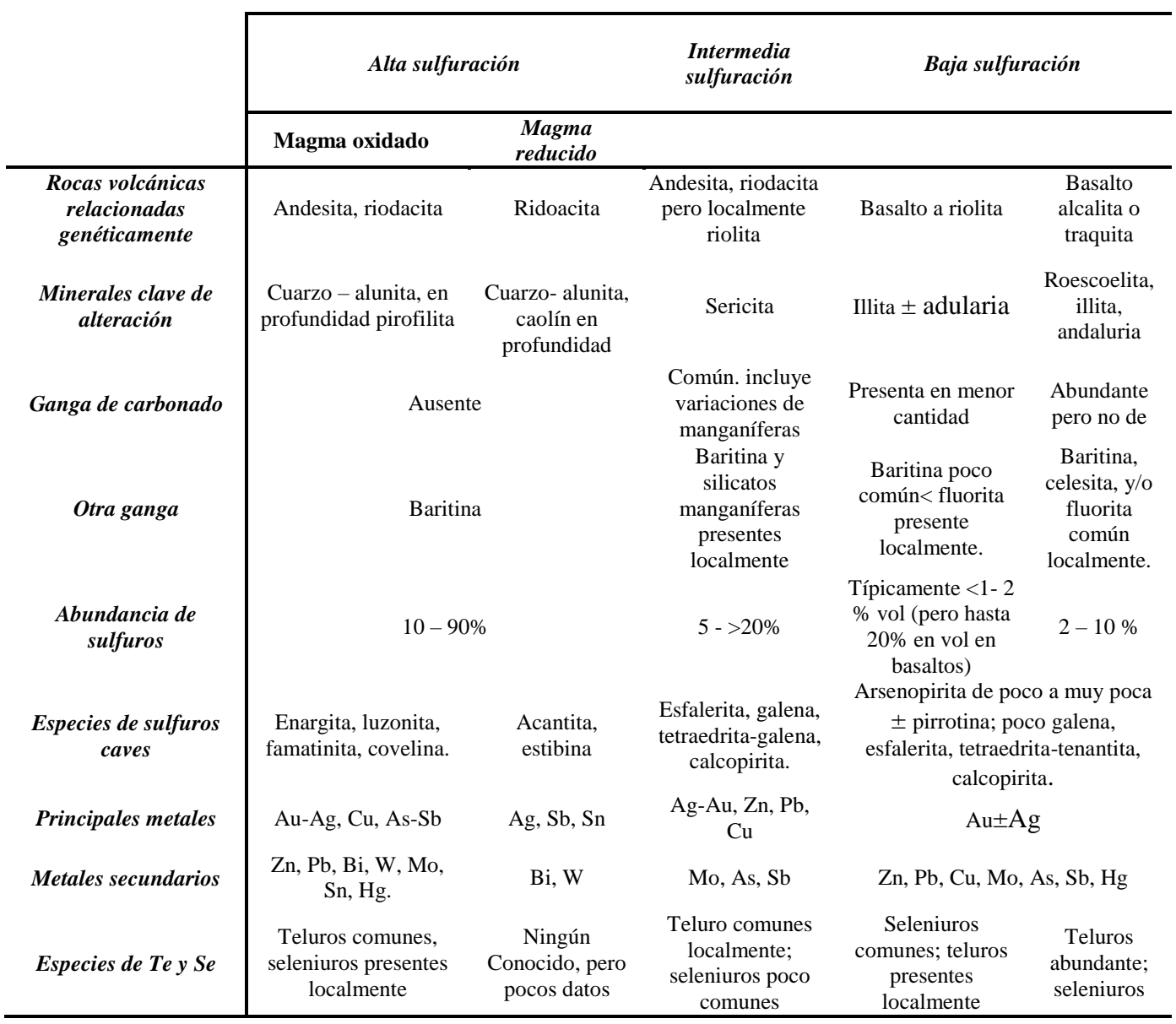

Estos depósitos en general presentan una zonación hacia la parte superficial de los elementos As, Sb, Hg, B, TI, Au, Ag mientras que Cu, Pb, Zn, Bi, Te, Se, Co están mayormente presentes hacia la parte interna del sistema Figura 2.

#### <span id="page-23-1"></span>*Figura 2*

*Modelo conceptual para los estilos de mineralización de Au-Ag-Cu desarrollado dentro de arcos magmáticos. Tomado de Corbett, 2009).*

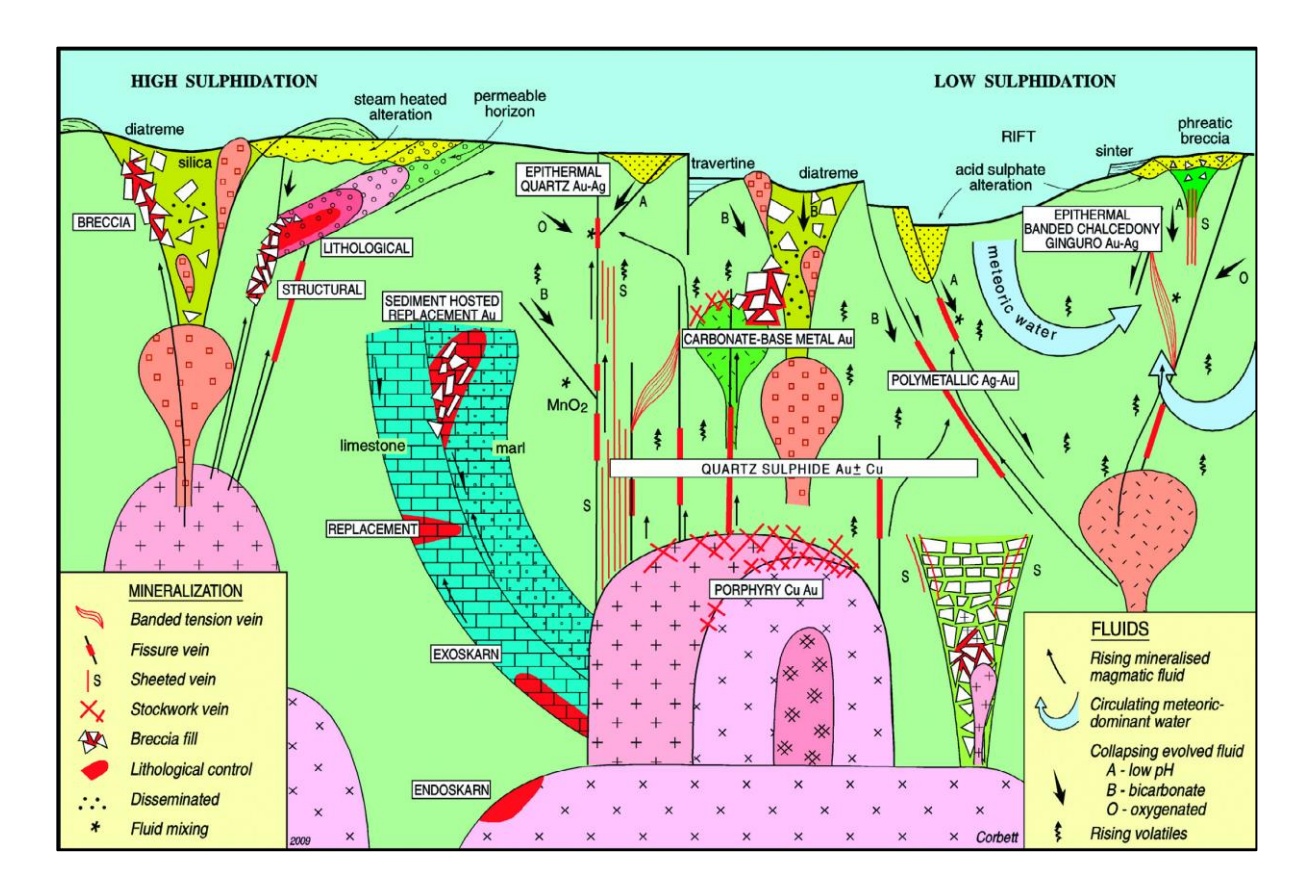

#### <span id="page-23-0"></span>**4.4.2. Pórfidos**

Estos yacimientos están asociados a arcos magmáticos de márgenes continentales y a magmáticos calcoalcalino de composición intermedia. Los depósitos tipo pórfido generalmente están constituidos por masas de diversos tamaños de sulfuros polimetálicos (60% de la masa mineral), contiene una zonificación de alteración - mineralización que inicia desde la parte central interna con una zona potásica (biotita, feldespato potásico), alteración clorítica-sericítica (clorita, sericita, illita, hematita) y fílica hacia la parte superior (cuarzo, sericita); argílica avanzada hacia la parte externa (cuarzo, alunita, pirofilita, dickita, caolinita) y propilítica (clorita, epidota, calcita) en las partes más distales y de menor temperatura (Sillitoe, 2010).

#### <span id="page-24-1"></span>*Figura 3*

*Modelo de un sistema de pórfido de cobre que muestra la distribución y los tipos de depósitos minerales, rocas y zonas de alteración en el pórfido de cobre. Tomado de John et al, (2006)*

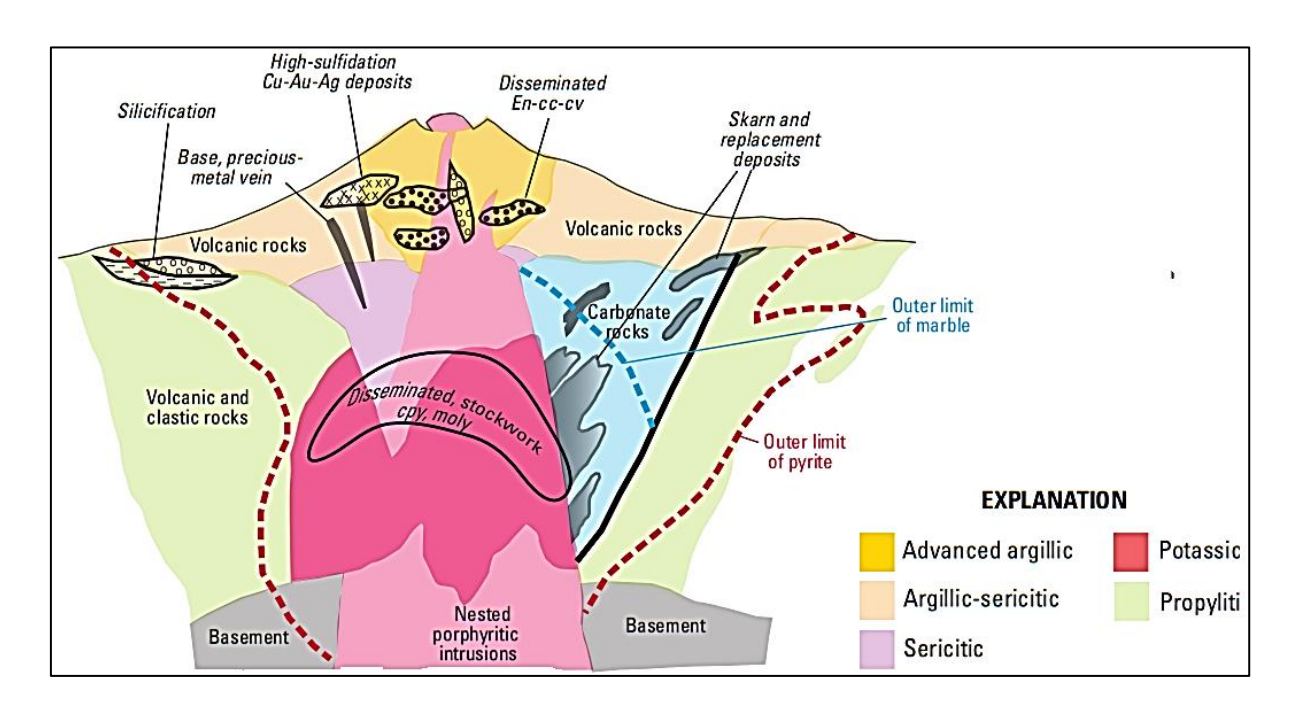

#### <span id="page-24-0"></span>**4.4.3. Sulfuros Masivos Volcanogénicos**

Los depósitos de sulfuros masivos Volcanogénicos o también conocidos como VMS "volcanogenic massive sulfide" corresponden a cuerpos estratiformes o lenticulares de minerales sulfurosos que precipitan a partir de fluidos hidrotermales en el fondo del mar. Estos ocurren dentro los niveles de rocas volcánicas y volcanosedimentaria (Barrie y Hannington, 1998).

Los VMS representa un 90% en pirita masiva aunque la pirrotina está presente en algunos de ellos, siendo fuentes principales de Cu, Zn, Pb, Au y Ag y fuentes significativas Cu, Zn, Pb, con Co, Sn, Ba, S, Se, Mn, Cd, In, Bi, Te. Existen diversos tipos de depósitos de VMS entre ellos tenemos: Tipo Chipre (Cu ±Zn±Au) formados en fondos oceánicos profundos con volcanismo basáltico, tipo Besshi (Cu ±Zn ±Au ±Ag) formados en cuencas sedimentarias marinas profundas con vulcanismo basáltico, y tipo Kuroko (Cu-Zn-Pb±Au±Ag), formados en cuencas marinas someras con volcanismo explosivo con formación (Piercey, Herrington y Peter, 2015).

#### <span id="page-25-1"></span>*Figura 4*

*Esquema de un depósito de sulfuro masivo típico con zonación de de calcopirita pirita± pirrotina en la parte inferior, seguida de pirita ± esfalerita ± galena y esfalerita ± galena ± pirita± baritina en la parte superior. Subyace al cuerpo de sulfuros una zona de rocas alteradas (cuarzo, sericita, siderita, cloritoide) con stockwork de sulfuros. Tomado de (Rodriguez, Massaev,s.f)* 

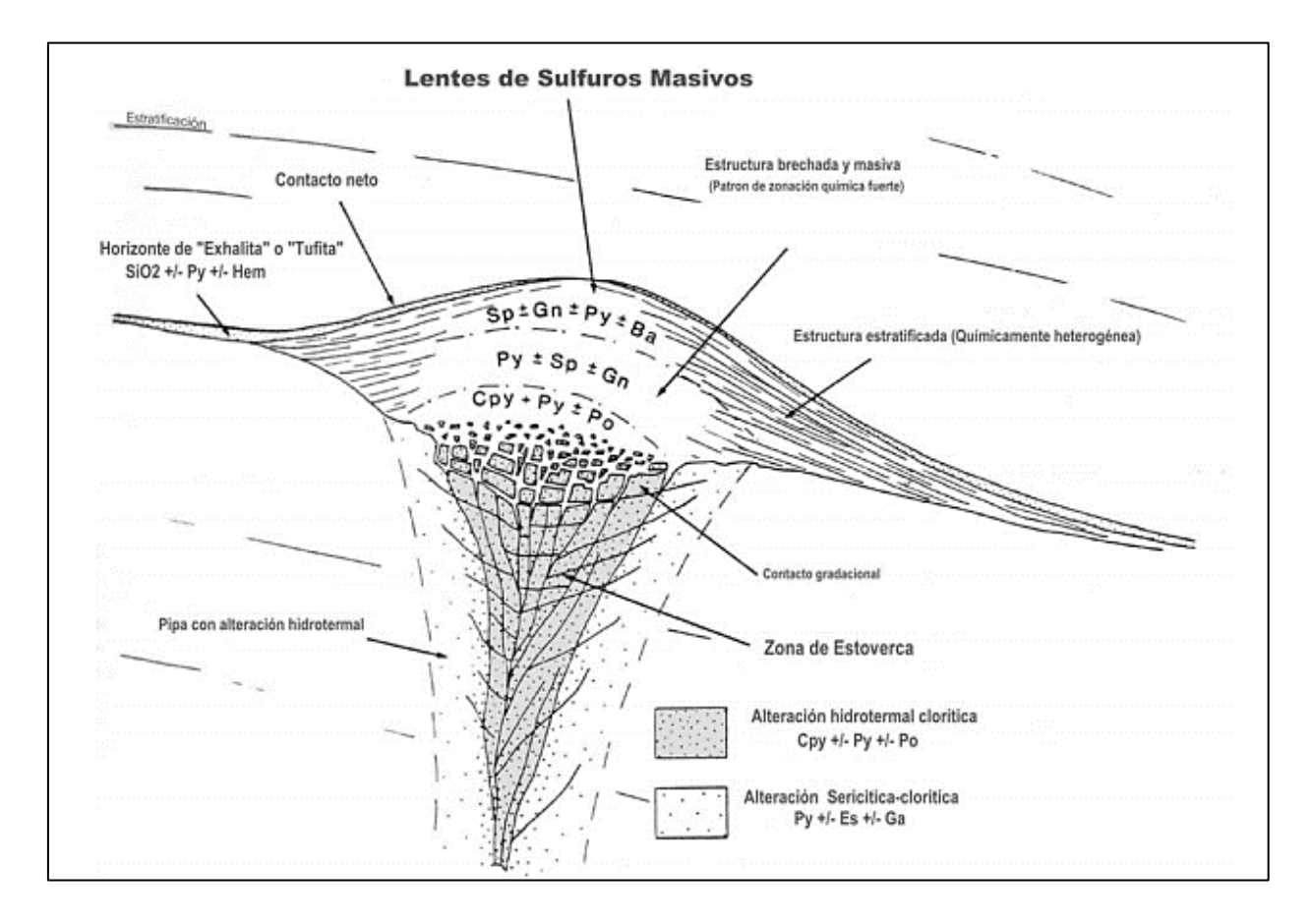

#### <span id="page-25-0"></span>**4.5. Análisis de datos espaciales**

La Geoestadística tuvo inicio en 1962 por Matheron, se refiere al conjunto de técnicas estadísticas para el estudio de fenómenos distribuidas en el espacio. Nos permite describir la continuidad espacial de las variables y estimar valores cercanos a los reales, de tal manera que se realicen predicciones de sentido carente, es decir realizar interpolaciones y generación de mapas de distribución de modo que asigne valores en los puntos.

El análisis exploratorio de datos es la aplicación de técnicas estadísticas con la finalidad de proporcionar un mayor entendimiento básico de los datos y de las relaciones existentes entre las variables analizadas. Para ello se definen 3 objetivos

El primer paso que se debe cumplir en Geoestadística es el Análisis Exploratorio de Datos Espaciales (AEDE), el cual ayudara posteriormente a identificar la estructura de autocorrelación espacial y direccional del conjunto de datos de interés mediante el uso de semivariogramas y su posterior aplicación para la interpolación geoquímica

El análisis exploratorio de datos espaciales se basa en la aplicación de herramientas de estadística descriptiva como las siguientes: medidas de tendencia central (media, mediana, moda); medidas de dispersión (rango intercuartílico, desviación típica y coeficiente de variación); herramientas graficas como los diagramas de cajas (boxplot), los histogramas de frecuencia y los gráficos de probabilidad normal (Q-Q normal); los índices de sesgo como el coeficiente de asimetría; y las pruebas de significación para evaluar la normalidad de los datos como las pruebas de Kolmogorov-Smirnov y la de Shapiro-Wilk (Figueroas y Cargallo, 2003); Moreno-González, 2008). A continuación se describe de manera detallada esta herramientas estadísticas siguiendo principalmente descrito por (Emery, 2013; Alperin, 2013).

#### <span id="page-26-0"></span>**4.5.1. Medidas de tendencia central**

Estas medidas indican el valor promedio de los datos, en torno a qué valor se distribuyen estos. Las medidas de tendencia central que se aplican en el presente estudio para el análisis estadístico son:

- $\triangleright$  **Media Aritmética** ( $\overline{X}$ ): El resultado representa una especie de centro de gravedad o también denominado centro geométrico, del conjunto de las medidas.
- **Mediana (Me):** Es el punto de una distribución tal que los datos estén ordenados de mayor a menor. Esta medida divide en dos partes iguales la distribución de frecuencias o, gráficamente, divide el histograma en dos partes de áreas iguales.

 **Moda (Mo):** E**s** el valor de la variable que tiene frecuencia máxima. En datos agrupados el intervalo modal se ubica en la frecuencia máxima.

#### <span id="page-27-0"></span>**4.5.2. Medidas de tendencia no central**

Esta medida permite conocer puntos característicos de la distribución que no son los valores centrales. Se suelen utilizar una serie de valores que dividen la muestra en tramos iguales.

- **Cuartiles:** Son los tres valores que dividen a la distribución de datos en cuatro partes porcentualmente iguales correspondiente al 25% de los resultados.
- **Deciles:** Números que dividen la sucesión de datos ordenado en diez partes porcentualmente iguales correspondiente al 10% de los resultados.
- **Percentiles:** Aquellos valores que dividen la muestra en 100 partes porcentualmente iguales. El percentil 50 es equivalente a la mediana.

#### <span id="page-27-1"></span>**4.5.3. Medidas de dispersión**

- **Varianza y Desviación estándar (S<sup>2</sup> -S):** Estas medidas indican la variabilidad y distribución de los datos entorno a la media**.** Mientras estas medidas más se aproxima a cero, más concentrados se encuentran los datos entorno a la media; y entre mayor sea la varianza, los datos se encuentran más dispersos.
- **Coeficiente de variación (CV):** E**s** una medida relativa del grado de variabilidad de un conjunto de datos y se expresa en términos porcentuales. Se calcula dividendo la desviación estándar entre la media y multiplicando esa relación por 100. Nótese que el CV no se puede calcular cuando  $\bar{x} = 0$

#### <span id="page-27-2"></span>**4.5.4. Medidas de forma**

La descripción estadística de una muestra de datos no concluye con el cálculo de su tendencia central y dispersión. Para llegar a una descripción completa es necesario conocer su grado de simetría de los datos respecto a su medida central y la concentración de los datos alrededor de dicho valor.

- **Coeficiente de sesgo o asimetría** *(CS)***:** La asimetría se hace presente cuando la distribución carece de simetría con respecto a la media. Es decir, en este caso tendremos simetría en el histograma alrededor de una vertical trazada por el punto central.
	- Para una distribución perfectamente simétrica los valores de la media aritmética, mediana y moda deben coincidir ( $\bar{\bar{X}} = M_d = M_o$ ).
	- No existe simetría cuando la media, mediana y moda no coinciden, siendo ( $\bar{X} \ge M_d \ge M_o$ ) para una asimetría positiva y ( $\bar{X} \le M_d \le M_o$ ) para una asimetría negativa.
- **Coeficiente de Curtosis** *(K):* Se define como el cociente entre el momento de cuarto orden con respecto a la media y la cuarta potencia de la desviación estándar.

Los datos en caso de agruparse y obtener un pico en el histograma alrededor del valor central en dicho caso se obtiene una distribución **leptocúrtica** y cumple  $(K > 0)$ , cuando  $(K < 0)$  el histograma es aplanada corresponde a una distribución **platicúrtica**. En el caso intermedio, diremos que la distribución es **mesocúrtica** ( $K = 0$ ) y el agrupamiento corresponderá al de una distribución llamada normal, o en formas de campana de Gauss.

#### <span id="page-29-2"></span>**Figura 5**

*Distribuciones de frecuencias con diferentes curtosis. a) Histograma normal o mesocúrtico, b) Histograma puntiagudo o leptocúrtica, c) Histograma achatado o platicúrtica. Tomado de Alperin, (2013).*

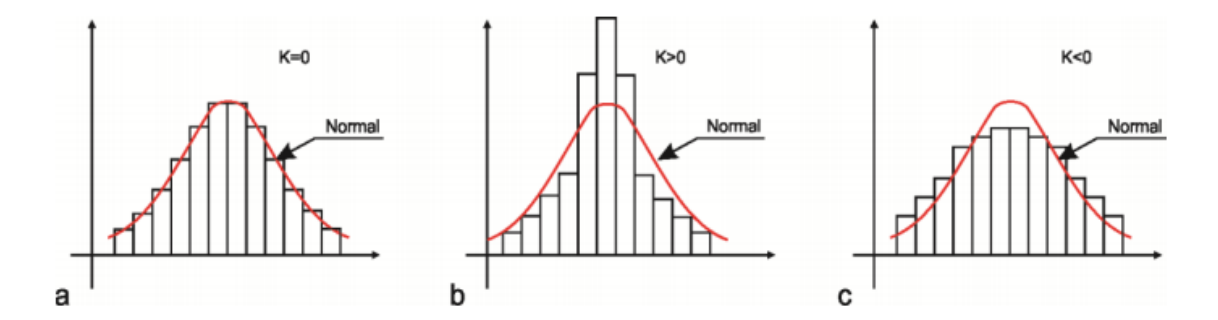

#### <span id="page-29-0"></span>**4.5.5. Normalidad de la distribución de los datos**

Un análisis Geoestadístico será óptimo, únicamente si la variable en estudio sigue una distribución normal de datos (Campa de Gauss).

- **Respecto a la mediana, media y moda** los valores de las medidas deben ser iguales o similares.
- **Respecto al coeficiente de sesgo.** Si  $CS$  es menos a 0.5 se acepta como una distribución normal lo que conlleva aplicar el método geoestadístico. Si el CS esta entre 0.5 y 1, es necesario una transformación de datos de tipo raíz cuadrada. Si el CS es mayor a 1, es necesario una transformación da datos de datos de tipo logarítmico. Una vez realizado la transformación, es necesario calcular nuevamente los parámetros estadísticos y realizar la prueba de normalidad.
- **Respecto al coeficiente de variación.** Si CV es menor a 100, no existe inconvenientes. Si CV esta entre 10 y 200, los efectos causados por los valores extremos son considerados tolerables. Si CV es superior a 200, los datos extremos influyen fuertemente.

#### <span id="page-29-1"></span>**4.5.6. Variograma y Semivariograma**

Es una función que mide el grado de disimilaridad de una variable en función de la distancia de separación (CLARK 1979). Es decir la correlación de los datos.

El variograma es una función que se expresa por  $2\gamma(h)$ . Utilizando la definición teórica de la varianza en términos de valor esperado de una variable aleatoria se tiene:

<span id="page-30-1"></span>*Fórmula 1.* Cálculo del Variograma

$$
2\gamma(h) = V(Z(x+h) - Z(x))
$$
  
=  $E((Z(x+h) - Z(x))^2 - (E(Z(x+h) - Z(x))^2) = E((Z(x+h) - Z(x))^2)$ 

<span id="page-30-2"></span>La mitad del variograma  $y(h)$  se conoce como la función de semivarianza la misma que es estimada, por el método de momentos, a través del semivariograma experimental, que se calcula mediante:

*Fórmula 2.* Cálculo del Semivariograma

$$
\gamma(h) = \frac{1}{2N(h)} \sum_{i=1}^{N(K)} [([Z(x_i + h) - Z(x_i)])]^2
$$

Donde:  $Z(x_i)$  es el valor de la variable en un sitio x,  $Z(x_i + h)$  valor muestra separado del anterior una distancia *h* y *N* es el número de parejas que se encuentran separadas por dicha distancia (Giraldo, 2008).

#### <span id="page-30-0"></span>**4.5.7. Modelo teóricos de Semivariograma**

Para estimar los valores que se encuentran entre dos puntos se suele usar interpolación lineal pues se asume que la pendiente entre los puntos es recta y cambia de manera uniforme entre la distancia que separa dos puntos vecinos (Ferreira, 2005). En la Figura 6 se presentan los modelos teóricos básicos que se utilizan para ajustar el variograma experimental.

Los modelos se caracterizan por tres **elementos** importantes en la variabilidad de un atributo que son: La discontinuidad en el origen (efecto pepita), el valor máximo de variabilidad (meseta), y el área de influencia de la correlación (rango).

> **Efecto pepita (Nugget):** Está representado por  $C_0$  es el valor que presenta una discontinuidad al interceptar con el eje de la semivarianza. Puede darse debido a errores de medido a escala de la misma. Aunque en ocasiones puede ser indicativo de que la parte de la estructura espacial se concentra a distancias inferiores (Giraldo,2008)

- **Meseta (Sill):** Representa la variabilidad total, se relaciona con la varianza de los datos y es la parte del modelo que se correlaciona espacialmente. Está representado como  $C_0 + 1$  (Giraldo, 2008).
- **Alcance:** Es la distancia en la cual la fundación de semivarianza deja de crecer, a su vez indica el límite de distancia que los datos tiene correlaciona espacial (Alperin, 2013). Dos puntos separados por una distancia menor que el alcance están correlacionados, mientras que dos puntos separados por una distancia mayor no están correlacionados.

#### <span id="page-31-0"></span>**Figura 6**

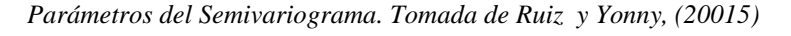

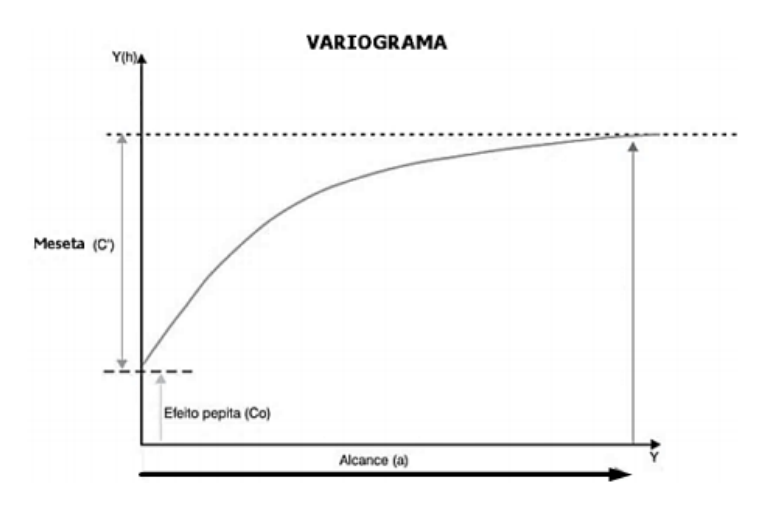

<span id="page-31-1"></span> **Modelo esférico:** Tiene un crecimiento rápido cerca al origen pero los incrementos marginales van decreciendo para distancias grandes, hasta que para distancias superiores al rango los incrementos son nulos. Su expresión matemática es la siguiente:

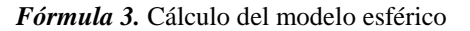

$$
\gamma(h) = \begin{cases} C_0 + C_1 \left( \frac{3}{2} \left( \frac{h}{a} \right) - \frac{1}{2} \left( \frac{h}{a} \right)^3 \right) & h \le a \\ C_0 + C_1 & h > a \end{cases}
$$

Donde:  $C_1$  representa la meseta,  $\alpha$  el rango y  $h$  la distancia.

 **Modelo exponencial: Se** aplica cuando la dependencia espacial tiene un crecimiento exponencial respecto a la distancia entre las observaciones. El valor del rango es igual a la distancia para la cual el servariograma toma un valor igual al 95% de la meseta (Giraldo, R. (2008).

*Fórmula 4***.** Calculo del modelo exponencial

$$
\gamma(h) = C_0 + C_1 \left( 1 - exp \left( \frac{-3h}{a} \right) \right)
$$

<span id="page-32-2"></span> **Modelo Gaussiano:** Al igual que el modelo exponencial, la dependencia espacial se desvanece solo en una distancia que tiende al infinito. El distintivo de este modelo es su forma parabólica cerca al origen (Giraldo, R. 2008).

*Fórmula 5***.** Cálculo del modelo Gaussiano

$$
\gamma(h) = C_0 + C_1 \left( 1 - exp \left( \frac{-h^2}{a^2} \right) \right)
$$

#### <span id="page-32-3"></span><span id="page-32-1"></span>**Figura 7**

*Representación de modelos de variograma. Tomado de Emery. (2007)*

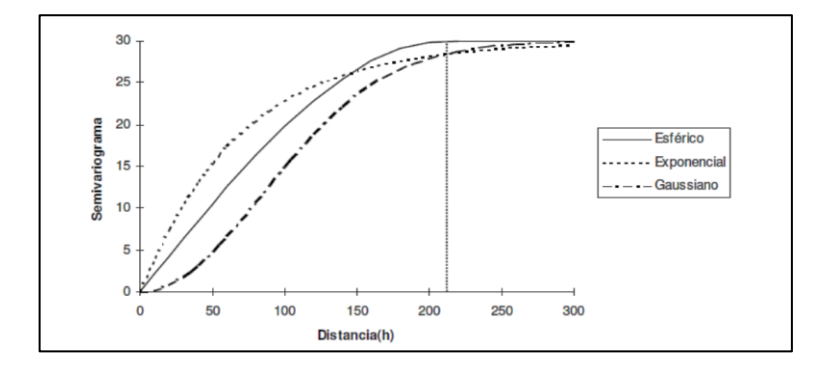

#### <span id="page-32-0"></span>**4.5.8. Interpolación**

La interpolación espacial es el proceso de estimación de valores que permite modelar variables espaciales a partir de variables existentes en otras posiciones del espacio. Para ellos consideran 3 valores x. y para localizar el punto y z como el parámetro estudiar. Los métodos de interpolación se pueden clasificar en directos (determinístico) y analíticos (geoestadísticos) en función del mecanismo matemático de interpolación (Garate, 2015).

El método analítico se basa al concepto de estacionariedad en las variables, hipótesis intrínseca y distribución de probabilidad en los datos en caso de que exista una distribución normal, el método será más exacto.

#### <span id="page-33-0"></span>**4.5.9. Distancia Inversa Ponderada (IDW)**

La interpolación de la Distancia Inversa Ponderada (IDW) determina los valores de celda a través de una combinación ponderada linealmente de un conjunto de puntos de muestra. La superficie que se interpola debe ser la de una variable dependiente de la ubicación.

La expresión matemática para calcular cada punto está dada por la siguiente formula:

$$
Z_j = \frac{\sum \frac{Z_i}{d_{ij}^{\beta}}}{\sum \frac{1}{d_{ij}^{\beta}}}
$$

Donde:

Zj= punto de determinar

Zi= punto del entorno

dij= distancia entre los puntos

 $\beta$ = exponente de ponderación, en general se usa 2 como exponente, numero mayores implican poner mayor énfasis en valores más cercanos, mientras que menores implica influencias de valores alejados.

Uno de los parámetros que se usa este método es la máxima distancia para interpolar. Este valor se pude obtener mediante el uso de un semivariograma, conociendo el rango del mismo.

El semivariograma permite analizar el comportamiento espacial de una variable. Dando la posibilidad de conocer la distancia máxima a la que una muestra tiene relación sobre otra (Esri, 2017).

#### <span id="page-34-0"></span>**4.6. Estudios geoquímicos realizados en la provincia de Loja**

# <span id="page-34-1"></span>**4.6.1. Cartografía, Geoquímica multi-elemental de sedimentos fluviales en la zona Metalogénico de Macará (Escala 1:100000)**

Este estudio se basó en un análisis estadístico global y luego por ambientes geológicos para los elementos: Cu, Pb, Zn, Au, Ag, Hg, As, Sb, Mo, W y Ba con lo cual determinar anomalías y valor de fondo geoquímicos para cada elemento.

Según Vásquez (2017), presenta tres áreas favorables con concentraciones de elementos Pb-Zn-Ag-B-Hg y Cu-Pb-Ba que son indicadores de la ocurrencia de depósitos sulfuros masivos Volcanogénicos (VMS) ubicados en los sectores de Sabiango al norte y Sauces en el centro. En el mismo sector de Sabiango determinó cinco áreas prospectivas que se relacionan con depósito epitermales mediante las asociaciones de: Cu-Zn-Sb, Cu-Ag; Au-Hg-Sb-W, Hg-As-Sb-W, Zn-Pb-Hg y Cu-Zn-Mo-Hg-As y tres áreas con potencial para mineralización tipo pórfido Cu y Cu-Mo por las asociaciones de Cu-Mo-Ag-Ba-As, Au-W y Ag-Mo.

# <span id="page-34-2"></span>**4.6.2. Análisis de Anomalías geoquímicos a partir de sedimentos fluvial para en la microcuenca hidrografía del Río Gualel (Escala 1:50000).**

Mediante el análisis estadístico y espacial de diez elementos (Hg, Au, Ag, As, Cu, Sb, Zn, Co, Mo, Ni y Pb) tuvo realce de manera que ayudaron a determinar asociaciones elementales que son características de depósitos minerales.

Cabrera (2018), afirma que localizo 4 zonas anómalas. La (1) presentaba mineralización de Pb-Zn-Au que estaban relacionados a depósito epitermal de alta y baja sulfuración; (2) existe presencia de Au-Ni-Cu, As que era característicos de depósito epitermales; (3) contiene elementos de Au-Mo-Cu-Ni al igual que el (2) indican la presencia de depósitos epitermales y (4) presenta anomalías de Mo-Zn-Ni, que posiblemente estén relacionadas a depósitos tipo pórfido de Cobre-Molibdeno.

### <span id="page-35-0"></span>**4.7. Zona de estudio**

#### <span id="page-35-1"></span>**4.7.1. Ubicación**

Este proyecto de investigación se ha desarrollado en la microcuenca del río Elvira que se localiza en el extremo sur del Ecuador, en la provincia de Loja (Figura 8), abarcando la jurisdicción del cantón Quilanga y parte de los cantones Gonzanama (parroquias Purunuma, Changaimina, Gonzanama) y Calvas (parroquia Cariamanga). El área total de la microcuenca tiene una extensión de  $318,52 \text{ km}^2$ ; la red hidrográfica conforman 17 quebradas tributarias circunscritas en la demarcación hidrográfica Puyango-Catamayo.
#### **Figura 8**

*Mapa de ubicación relativa del sitio de estudio*

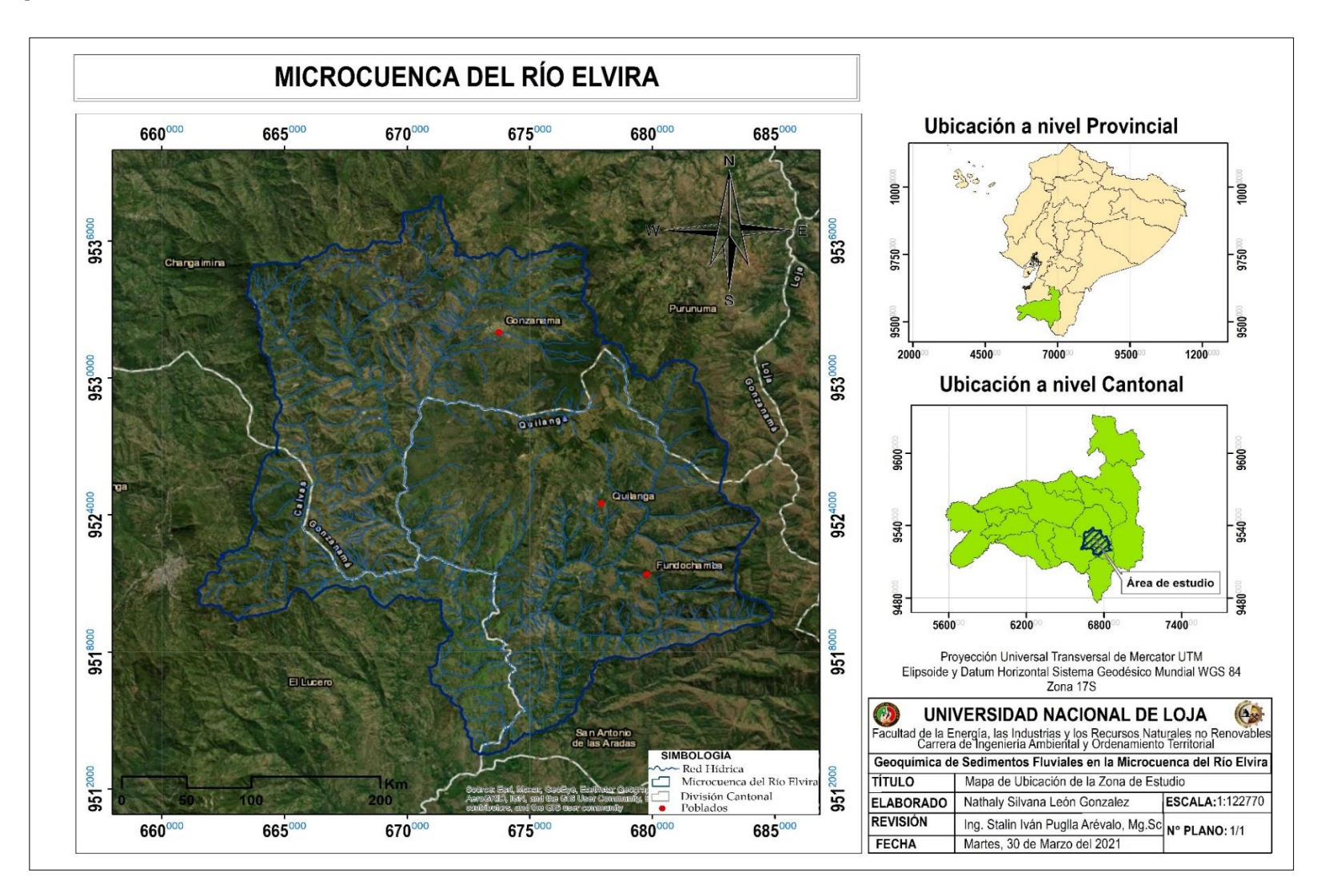

## **4.7.2. Acceso**

Considerando el cantón Catamayo como referencia, el acceso a la zona de estudio se puede acceder mediante vía terrestre desde la ciudad de Quito por la carretera Panamericana E35 y Transversal Sur E50 con una distancia de 702 km; y por vía aérea se realiza desde el Aeropuerto José Joaquín de Olmedo de Guayaquil o Aeropuerto Mariscal Sucre de Quito, hasta el Aeropuerto de la ciudad de Catamayo.

A partir del Cantón Catamayo el acceso al área de estudio se realiza de la siguiente manera. Figura 9

- El recorrido empieza por la carretera Panamericana/ Troncal de la Sierra E35 hasta el cantón Macará (147 kilómetro). Posteriormente se asciende por la vía colectora E69 hasta el kilómetro 81, lugar donde se encuentra el sitio de estudio.
- Existe otra alternativa y es mediante la vía colectora Catamayo –Gonzanamá E69 que contempla 59 kilómetros, finalmente se llega al cantón Quilanga.

#### **Figura 9**

*Acceso vial al sitio de estudio desde la ciudad de Catamayo.*

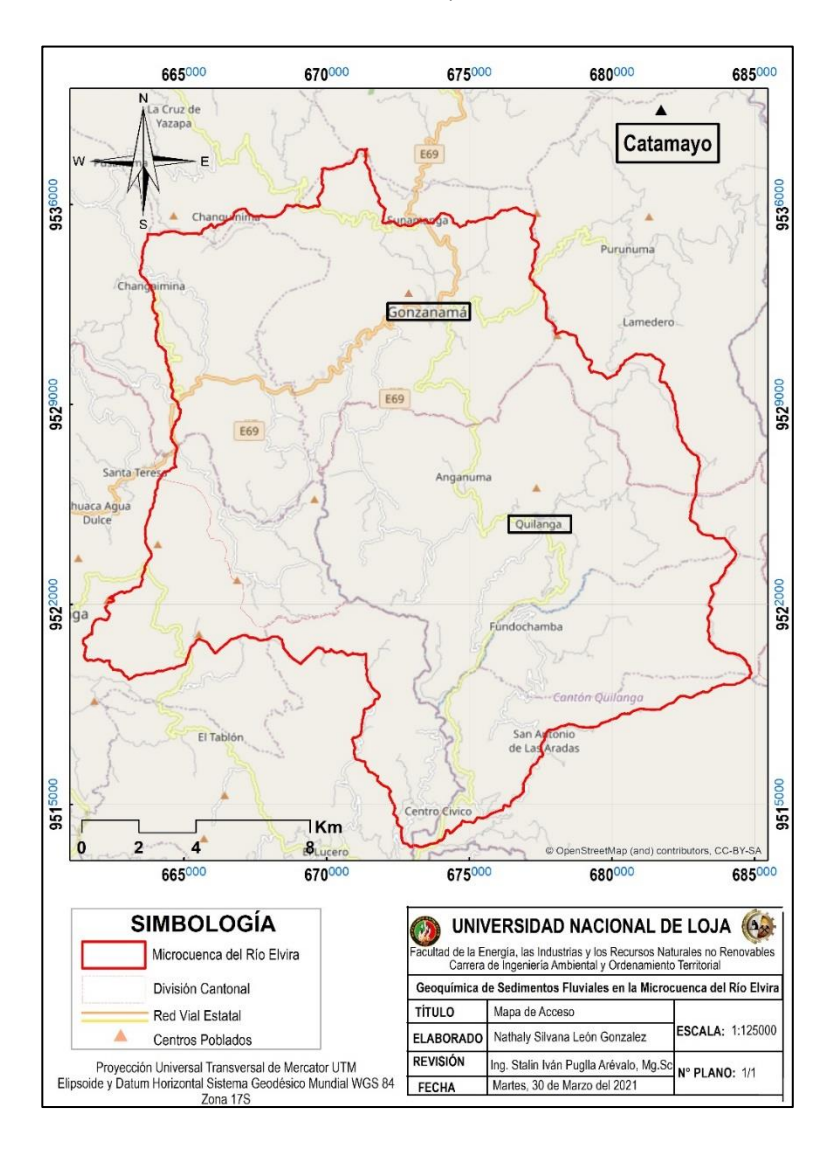

# **4.7.3. Clima y Vegetación**

El Ecuador en sus cuatro regiones presenta diversos climas y microclimas, que varían según la presencia de factores como la Cordillera de los Andes, corrientes oceánicas y la zona de convergencia intertropical influyen en la creación de climas locales. El sur del Ecuador, la zona de planificación Siete (ZPS); se encuentra conformada por las provincias de Loja, El Oro y Zamora Chinchipe, en estas zonas los factores que determinan el clima y sus variaciones son factores geográficos y metrológicos entre los que se destacan: latitud, orografía (conjunto relieve-altitud) y la presencia de Océano Pacífico. De acuerdo a la

clasificación de Pourrut *et al* (1995) la ZPS presenta tres tipos de climas. Clima megatérmico seco a semihúmedo, b) Clima ecuatorial mesotérmico semihúmedo a húmedo y c) Clima tropical megatérmico muy húmedo (Samaniego, et al. 2015)

En la microcuenca del Rio Elvira se identificó 2 tipos de climas que se observan en la Figura 10 y se describen a continuación.

## **Figura 10**

*Mapa de climas de la microcuenca del Río Elvira. Tomado de INAMHI, 2017.*

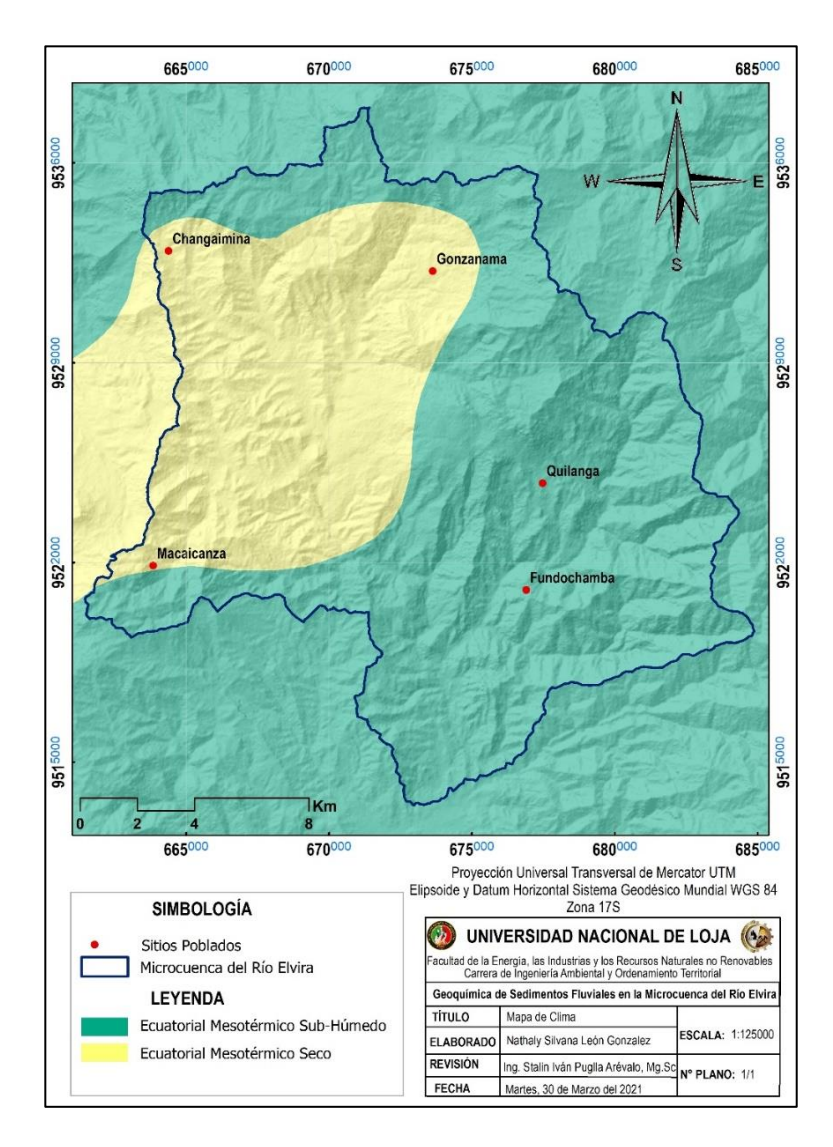

 **Clima ecuatorial mesotérmico sub húmedo – húmedo:** Es el clima más característico de la zona interandina, las precipitaciones anuales promedios varían de 600-2000 mm y están distribuidas en dos estaciones lluviosas febrero – mayo y octubre – noviembre, no obstante en las partes más altas se han registrado valores de hasta 6700 mm. Las temperaturas medias anuales fluctúan entre los 12 °C y 22 °C, las temperaturas rara vez descienden a 0°C y posee una humedad relativa entre el 65% y 85%, esta diferencia está en función de la topografía. La vegetación natural está ampliamente reemplazada por cultivos (PRONAREG, 1983).

 **Clima ecuatorial mesotérmico seco:** Forma parte de los valles interandinos abrigados y se ubica en zonas de menor altura. La temperatura oscila entre 18 y 22°C con poca diferencia ente los meses de junio y septiembre. Los niveles anuales de precipitación son inferior a 500mm. La humedad relativa varía ente 50 y 80%. La vegetación natural se compone en su mayor parte de plantas espinosas y el riesgo es indispensable para los cultivos.

## **Cobertura Vegetal**

La cuenca de río Elvira abarca tierras agropecuarias con 23491.45 has, equivalente al 75.78% de la zona de estudio, seguido de vegetación arbustiva y herbácea engloba 4770.7 has, igual a 15%, así mismo bosques cubren el 3338 has, equivalente al 10.48 % y finalmente la zona antrópica obtiene 103.98 has que comprende el 0.33%; mismas que se representan en la Figura 11. Todas ellas corresponden al Nivel 1 que fueron definidas por Grupo Intergubernamental del Cambio Climático (IPCC) adaptado para Ecuador. A continuación se detalla el Nivel 1 y Nivel II de la cobertura vegetal y uso de suelo. Cuadro 4

#### **Cuadro 3**

*Nivel 1 y nivel 2 de cobertura vegetal del área de estudio.*

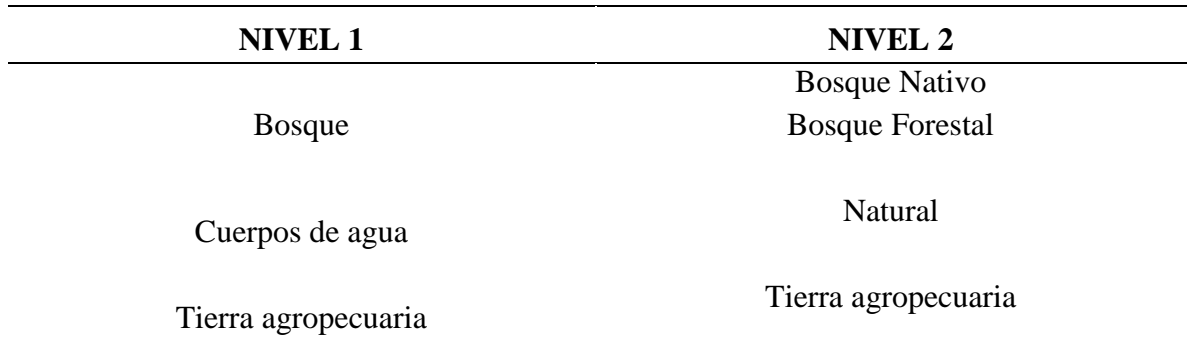

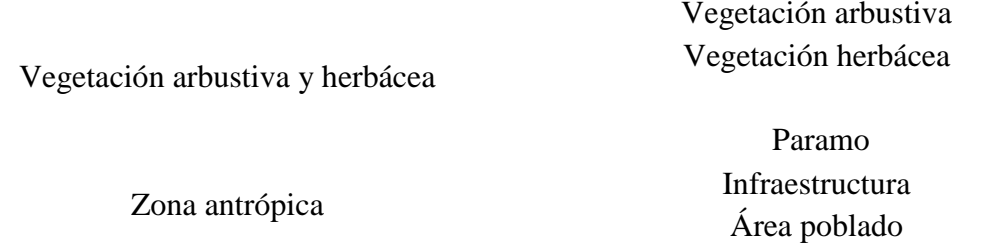

Nota: Los niveles I y II se han clasificado de forma jerárquica por en un convenio del MAGAP-MAE-CLIRSEN

## **Figura 11**

*Mapa de vegetación de la microcuenca del Río Elvira. Modificado del SENAGUA, (2018)*

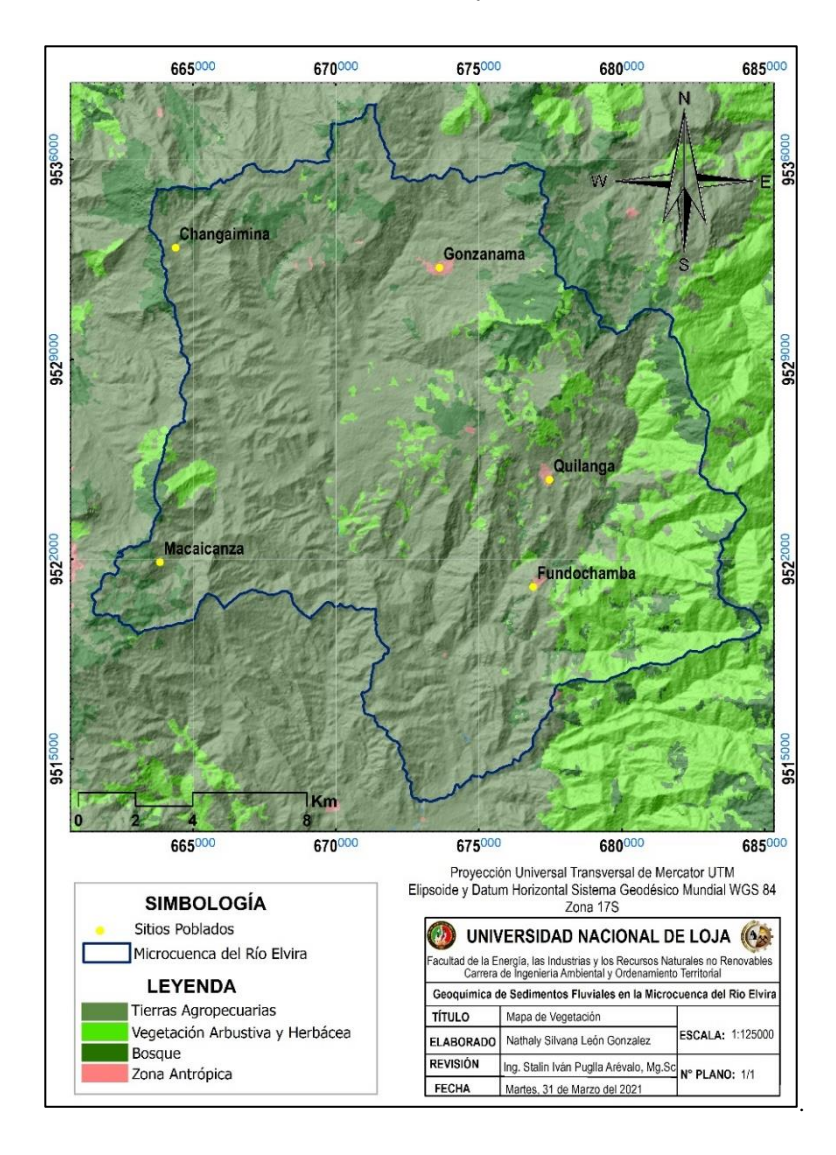

#### **4.7.4. Geomorfología**

La geomorfología del área de estudio forma parte de la cordillera andina, razón por la cual es una zona morfológica de relieves fuertes, pendientes empinadas, macizos montañosos y una red dendrítica. Morfológicamente se encuentra paisajes característicos de rocas metamórficas, así como zonas planas rellenas con depósitos sedimentarios representantes de las cuencas intramontañosas. Estas morfologías se ven afectadas por pulsos intrusivos que retocan el paisaje de la zona (Memoria técnica de Gonzanama, 2015)

Geomorfológicamente tenemos 11 estructuras presentes en el área de estudio que se observan en la figura 12, mismas que se describen a continuación:

### **Figura 12**

*Mapa de unidades geomorfológicas del área de estudio. Modificado del INIGEMM, (2015)*

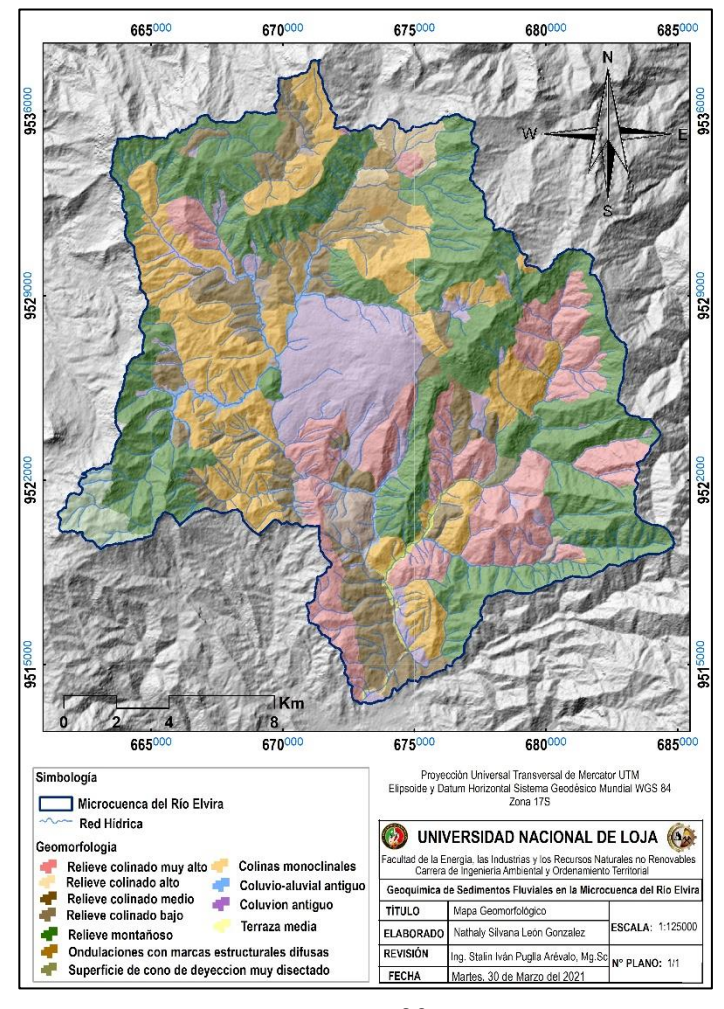

- **Relieve colinado muy alto:** Constituyen elevaciones que poseen desniveles entre  $200 - 300$  m donde la pendiente es muy fuerte ( $> 70 - 100\%$ ) y forman valles en V con una vertiente cóncava. Generalmente están constituidas por Andesitas, tobas andesíticas y brechas volcánicas.
- **Relieve colinado alto:** Elevaciones cuyas pendientes son fuertes (> 40 70%), mientras que sus desniveles relativos llegan a los 100 metros, contiene valles en forma de v con una vertiente irregular. La mayoría de estas geoformas en el sector está constituida por arcillas limolita y arenisca de la formación Gonzanamá.
- **Relieve colinado medio:** Pertenece a relieves superiores de las cuencas interandinas con desniveles relativos que alcanzan los 100m, con un rango de pendientes medias a fuertes (>25-40%) presentan formas de valle en V y una vertiente cóncava. Esta geoforma está formada en rocas de la Unidad Sacapalca.
- **Relieve colinado bajo:** Pertenece a relieves de fondo de cuencas interandinas que alcanzan desniveles relativos que van desde  $(> 15 - 25m)$  tiene una pendiente media de  $(> 12 - 25\%)$ , con cimas redondeadas formando pequeños valles en V y una vertiente cóncava. Litológicamente se encuentra sobre las tobas andesíticas de la Unidad Sacapalca.
- **Relieve montañoso:** Es parte de vertientes y relieves superiores de las cuencas interandinas, macizos internos de la Sierra Sur. Presenta valles en forma de V con drenajes dendríticos y vertientes es irregular. Poseen pendientes muy fuertes (>70 – 100%). Se encuentra sobre tobas andesíticas y riolíticas.
- **Colinas monoclinales:** Se caracterizan por tener una topografía disectada de crestas planas amplias, se formaron por el proceso de erosión de los materiales de areniscas, arcillolitas y lutitas de la Unidad Sacapalca (Formación Gonzanamá). Tienen un pendiente moderadamente larga (> 50 a 250m) poseen un valle en forma de V, con un drenaje subdendrítica y desniveles entre 15 a 50 metros.
- **Coluvión aluvial antiguo:** Formado por la depositación de materiales aluviales sumado a los aportes gravitacionales laterales de las formas colinadas que lo rodean. Tiene pendientes suaves (>5 -12%) con desniveles relativos de 15 a 25 metros. Está constituida por limos y arenas de grano fino a grueso.
- **Coluvión antiguo:** Básicamente se forma por materiales detríticos se transportan de las partes altas de las laderas y son depositadas en las partes intermedias o al pie de la misma. La pendiente de esta geoforma es media de (> 12 - 25 %), con desnivel relativo de 25 a 50 metros. Formada por bloques angulares heterogéneos centimétricos a métricos
- **Terraza media**: Superficie plana limitada por un escarpe, ubicada por encima de la terraza baja de nivel de cauce del río; corresponde a un antiguo nivel de sedimentación del río. Presenta pendientes de hasta 5 %, con desnivel de 5 m. Está formada por gravas, arenas finas a medias y limos.
- **Ondulaciones con marcas estructurales difusivas:** Son relieves redondeados que conservan las estructuras plegadas de la zona, poseen pendientes medias (>12  $-25\%$ ) con desniveles de 100 – 200m, tiene valles en forma de V con vertientes irregular y su drenaje es de tipo dendrítico. Se constituyen por arcillas limolita y arenisca.
- **Superficie de cono de deyección muy disectada:** Depósitos de sedimentos en forma de cono que se forman al pie de la ladera. Esta forma parte de vertientes inferiores y relieves de las cuencas interandinas de la Sierra Sur. Presenta pendientes medias ( $> 12 - 25$ %) con desniveles relativos de  $25 - 50$  m y contiene un drenaje de tipo dendrítico. Se encuentran formados por bloques sub-angulares en matriz arcillosa.

## **4.7.5. Hidrografía**

La microcuenca del rio Elvira forma parte de la unidad hidrográfica 13889 que conforman la demarcación hidrográfica Puyango – Catamayo. La microcuenca se distribuye desde altitudes que van desde los 1147 m.s.n.m a 3111 m.s.n.m es del tipo dendrítico con una superficie de  $318.52 \text{ km}^2$ , se encuentra disectada por afluentes principales que son:, río Capilla, río Guayucu, río Yunguilla, río Elvira y pequeñas quebradas que se incorporan a su caudal Figura 13.

Todo su caudal se une y se forma el río Pindo que en su recorrido se une con el rio Espíndola y forman el rio Calvas. Este a su vez se une con otros afluentes para formar el rio Macará. En el ámbito binacional las aguas de la cuenca Catamayo-Chira se captan y almacenan en la represa de Poechos en territorio peruano.

#### **Figura 13**

*Mapa de la Red Hidrográfica de la microcuenca del Río Elvira*

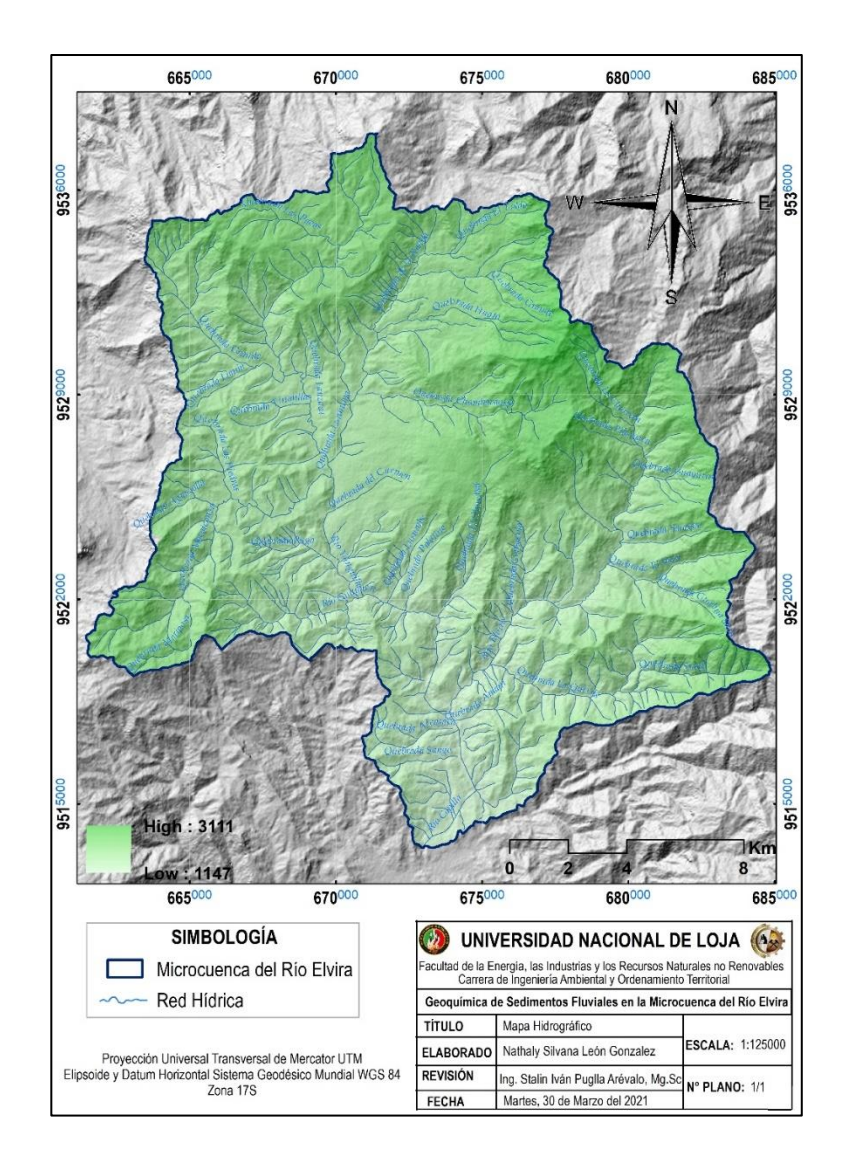

## **4.7.6. Contexto Geológico**

## **Marco Geodinámico**

El Ecuador se encuentra localizado en la convergencia activa del continente Sudamericano, donde la Placa de Nazca se subduce debajo de la Placa Sudamericana como se observa en la figura 15, con un ángulo aproximado de 35° (Guillier, y otros, 2001). La subducción genera la fusión parcial de la placa oceánica que se subduce en la corteza continental, dando como resultado la actividad magmática en el Ecuador. (Chiaradia, Muntener, Beate, & Fontignie, 2009). El territorio continental del Ecuador está constituido por terrenos alóctonos y autóctonos que se formaron durante el Jurásico y Cretácico (Spikings, y otros, 2001, 2005; Aspden, y otros, 1992). Además, su territorio insular (Islas Galápagos) está conformado por volcanes tipo escudo relacionados a un punto caliente (Gesit, y otros, 2002). En la figura 14 se indica la configuración geológica del Ecuador; al oeste se encuentran las Islas Galápagos y la cordillera submarina de Carnegie, a lo largo del margen costanero la fosa tectónica y en la parte continental se muestran las fallas Calacalí-Pujilí-Pallatanga, Chimbo-Toachi, Peltetec y Cosanga que tienen un rumbo preferencial nornoroeste sursuroeste; así como también los bloques que conforman el país.

#### **Figura 14**

*Configuración Geológica del Ecuador, batimetría y anomalías magnéticas simplificadas de la placa Nazca. Modificada por Spikings, et al., 2001, Lonsdale, P., (2005) y Vallejo, C., 2007.*

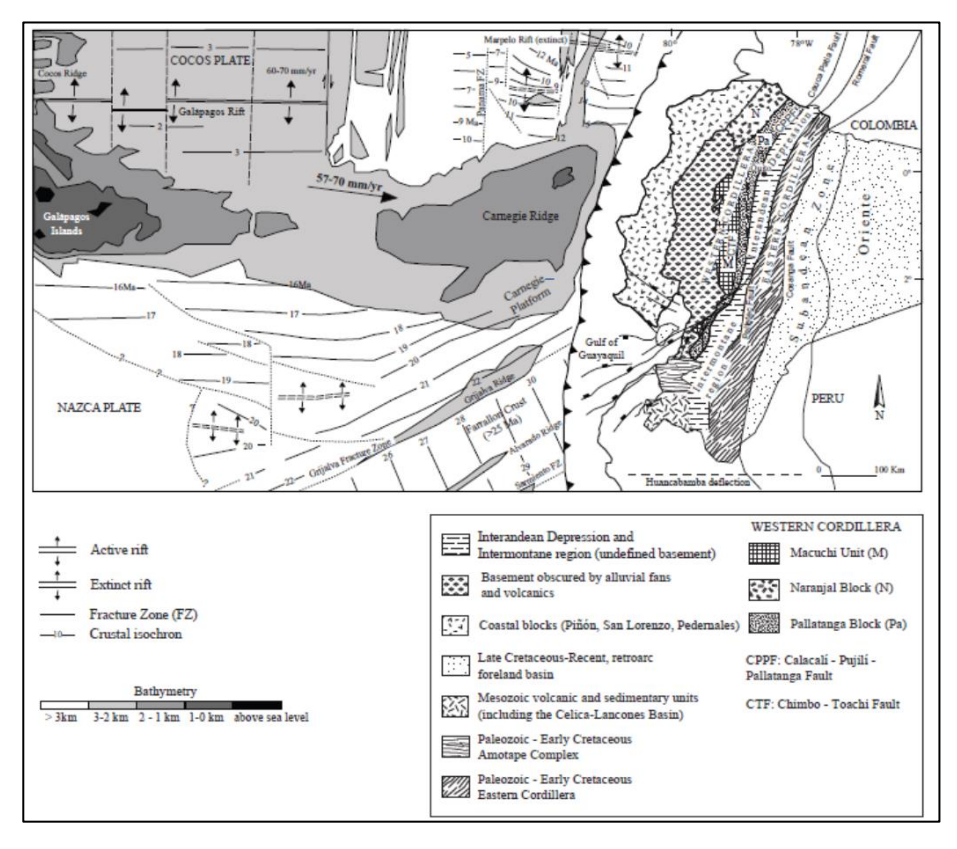

## **Geología Regional**

Se detalla el contexto geológico regional de la microcuenca del Rio Elvira, a partir de la litoestratigrafía, intrusivos, rocas sub volcánicas y estructuras geológicas definidas en la microcuenca.

Regionalmente el Ecuador está ubicado al norte de la deflexión de Huancabamba, forma parte de los Andes septentrionales, los cuales son el resultado de varios eventos que suscitaron en la acreción de terrenos alóctonos contra la placa continental sudamericana (Hungerbühler, y otros, 2002).

La Cordillera Real constituye el segmento oriental de los Andes es una cadena continua de 650 Km de largo, está formada por un basamento de rocas metamórficas orientadas en dirección NNE–SSW y que involucra grupos litológicos con edades desde el Paleozoico hasta el Jurásico e intruídas por granito tipo I y S (Aspden y Litherland, 1992; Litherland et al., 1994). Está dividido en varios cinturones metamórficos alóctonos y autóctonos ubicacods de Este a Oste: Guamote, Alao, Loja, Salado y Zamora, Separados por grandes zonas de fallas regionales: Peltetec, Frente Baños, Llanganates y Cosanga-Mendez (Litherland et al., 1994). Figura 15

 *División Loja:* Aparece en forma de una gran faja metamórfica alargada que se extiende por toda la Cordillera Real y definida por rocas metamórficas pelíticas de edad Paleozoica. Está caracterizada por la unidad Chigüinda–Agoyán de edad Paleozoico y el granito Triásico de la unidad Tres Lagunas (Litherland et al., 1994) Figura 17. La Unidad Chigüinda aflora principalmente al sur de la Cordillera Real y constituye un cinturón de rocas semipelíticas metamorfoseadas que incluyen cuarcitas intercaladas con filitas negras (Litherland et al., 1994). La Unidad Agoyán (considerada como el equivalente de alto grado metamórfico de la unidad Chigüinda) consiste de una serie de esquistos pelíticos que afloran principalmente en el segmento norte de la Cordillera Real junto con las rocas graníticas de la unidad Tres Lagunas (Litherland et al., 1994)

#### **Figura 15**

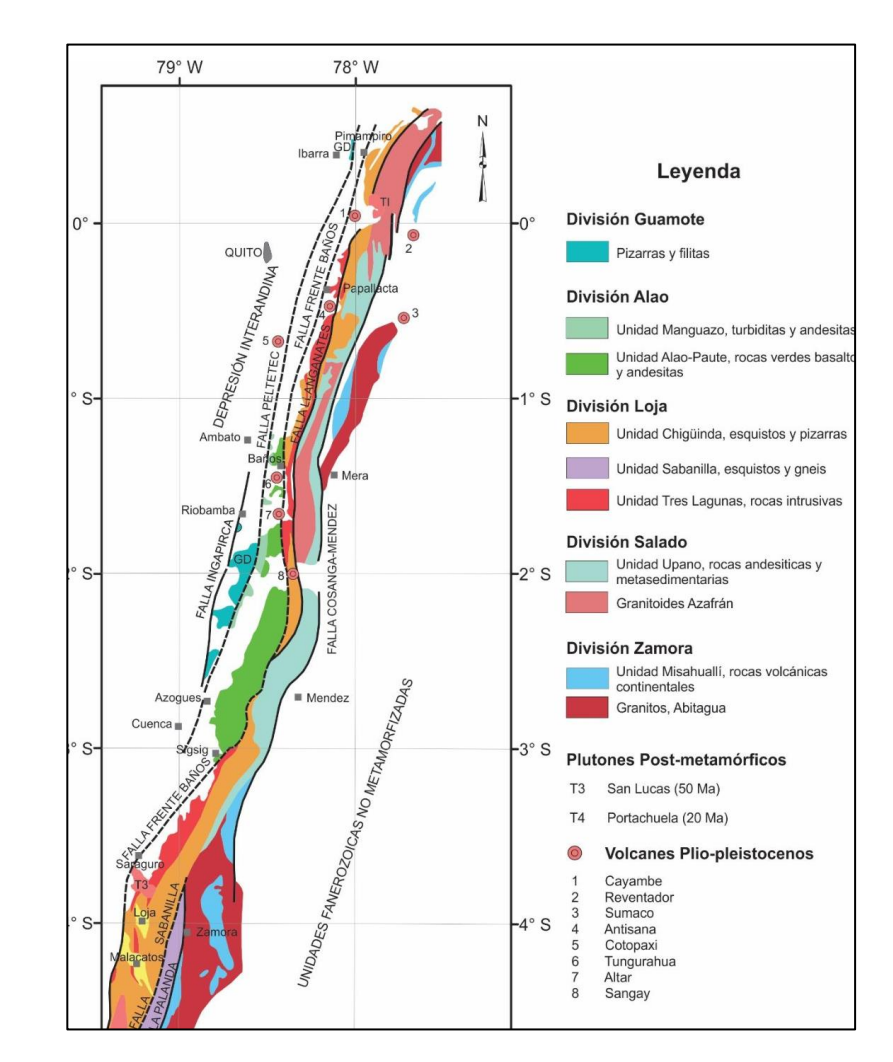

*Mapa geológico simplificado de la Cordillera Real. Tomado de Hughes y Pilatasig, 2002.* 

Al sur de Ecuador se localizan las cuenca intramontañosas: cuenca Girón-Santa Isabel, cuenca de Nabón, cuenca de Loja, cuenca Malacatos – Vilcabamba, cuenca Catamayo – Gonzanamá, cuenca de Quingeo, cuenca de Ríos Playas y cuenca Zumba formadas desde el Mioceno medio Figura 16 ( Hungerbühler, 1997; Hungerbühler et al., 2002)

Geológicamente, la zona de estudio se enmarca en la cuenca Gonzanamá que está constituidas por secuencias sedimentarias y volcanosedimentarias de edad miocénica, depositadas sobre un basamento volcánico oligocénico (Ortiz y Andrade, 2019).

#### **Figura 16**

*Mapa Geológico del Sur del Ecuador con la localización de las cuencas intramontañosas miocénicas*. Tomado de *Hungerbühler et al., 2002.*

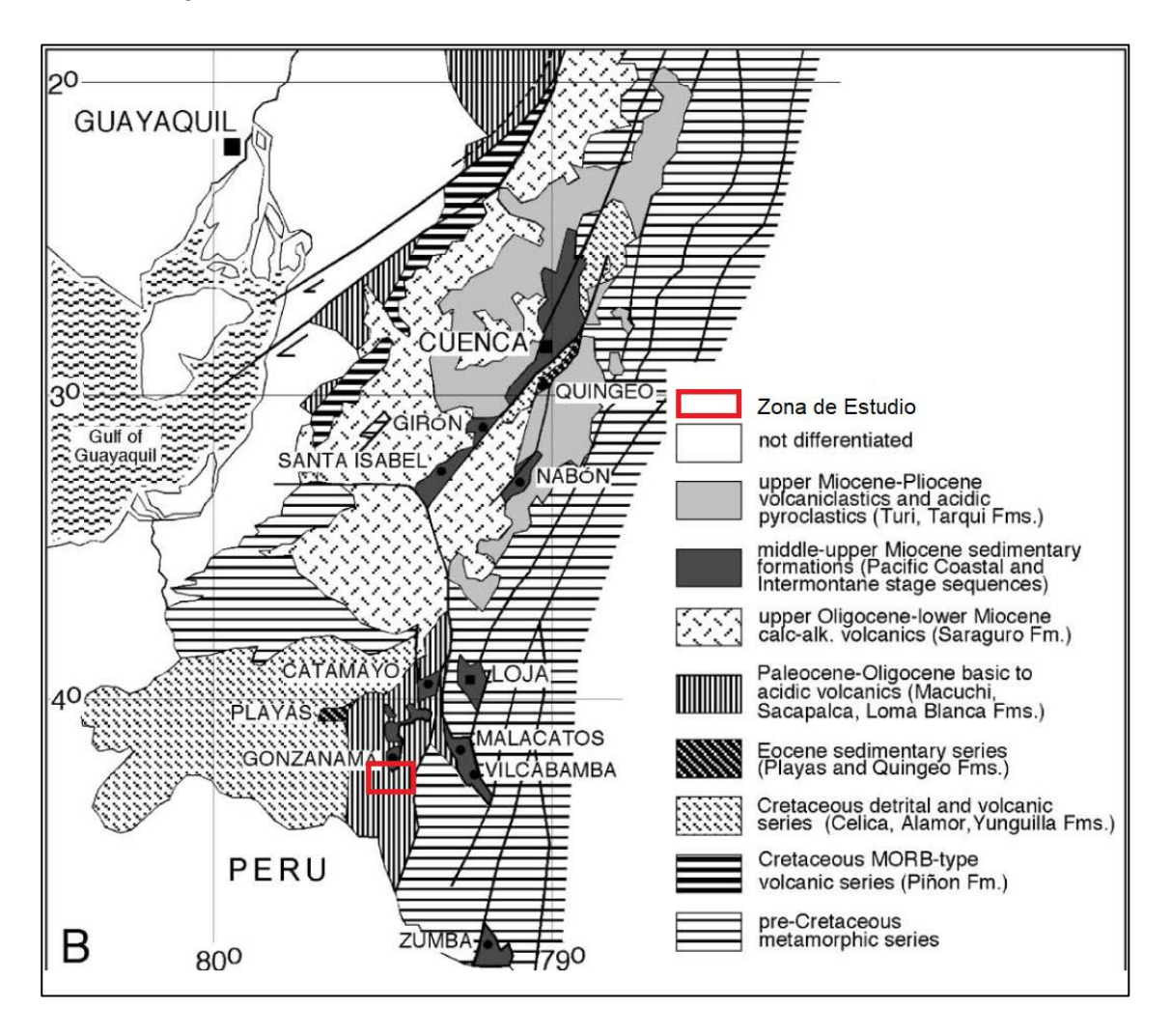

Las rocas volcánicas y volcano sedimentario paleógenas que afloran en el suroccidente ecuatoriano, en general consisten en rocas andesíticas, tobas, brechas y aglomerado de arco continental denominado Sacapalca desarrollado sobre una corteza cristalina desconocida. Las formaciones volcánicas del terciario superior descritas por varios autores de composición calco-alcalina fueron redefinidas en la Cordillera Occidental como grupo Saraguro de edad oligoceno-mioceno. El grupo volcánico contiene un gran número de formaciones y unidades que comprenden rocas volcánicas sub-aéreas acidas a intermedias. (INEGEM, 2015)

## **Litoestratigrafía**

En la zona de estudio afloran rocas sedimentarias, volcano-sedimentarias, volcánicas y metamórficas, las mismas que están afectadas por intrusiones magmáticas de composición intermedia a ácida que en la mayor parte contribuyen a la deformación. (Ver Anexo Mapa 1)

Las formaciones y unidades presentes en el área de estudio se describen a continuación.

 **Unidad Chig**ü**inda (Pz LC):** Definida por Litherland y otros (1994), en afloramientos expuestos a los largo de las carreteras Catamayo - Loja – Zamora, Loja – Zumba y Sigsig –Chigüinda. Domina en el sur de la Cordillera Real y comprende una secuencia semipelitíca metamorfizada de bajo grado caracterizada por cuarcitas, filitas negras a grises con estructuras foliadas, esquitas grafitosos – pelíticos y ocasionalmente cuarcitas de color gris oscuro, masivas en cierto lugares algo deformadas y localmente presentan vetas de cuarzo (INIGEMM, 2015).

Unidad Chigüinda es una secuencia derivada de una fuente continental, probablemente de una cuenca intercratonica o de margen pasivo (Litherland y otro, 1994).

- **Unidad Tres Lagunas (TRL):** Consiste de rocas graníticas de grano medio a grueso, variablemente metamorfizadas y cizalladas, con plagioclasas, feldespato alcalino, moscovita, biotita y fenocristales de cuarzo azul. Los granitoides se interpretan como tipo S emplazadas en una zona de riff. Litherland y otro (1994) señalan una edad de  $227.6 \pm 32$  Ma. En la vía Quinara – Tumianuma – Vilcabamba, (UTM: 692640, 9527650) afloran rocas de grano medio a grueso, de textura fanerítica y en ciertos lugares presentan algo de foliación; poseen cristales milimétricos de plagioclasas, moscovita, biotita y fenocristales de cuarzo azul (INIGEM, 2015).
- **Unidad de Alao Paute (JAa):** Definida por el Proyecto Cordillera Real (Litherland y otro (1994), incluye los principales cinturones de rocas verdes del Terreno Alao. Las litologías varían desde meta-volcanitas con débil metamorfismo, lavas masivas y filitas verdes de probable origen tobáceo hasta esquistos verdes, pelíticos, en las facies de esquistos verdes. Las rocas exhiben una pronunciada esquistosidad. Los

esquistos verdes contienen cuarzo, clorita, albita, carbonato, epidota actinolita, biotita mientras que las rocas pelíticas están dominadas por moscovita, clorita y cloritoide. La edad de depositación es probablemente de 160Ma (Litherland y otros, 1994).

- **Unidad Changaimina (PC Ch):** Se caracteriza por rocas volcánicas, brechas andesíticas a basálticas gris verdosas con plagioclasas y anfíboles subhedrales, que en su mayoría, se encuentran diaclasadas o lajadas, con fracturas extensas a lo largo de la Formación. Pueden encontrarse vetas rellenas de cuarzo y arcilla, esta última como producto de alteración. Se la puede observar en las partes bajas de las quebradas que socavan las rocas más jóvenes. Humgerbühler, 1997 señala la edad de  $66.9 \pm 5.8$ Ma.
- **Unidad La Cruz (PCLC):** Fue identificada y caracterizada en la Hoja Geológica Gonzanamá escala 1:10000 (INIGEMM, 2017). Se encuentra constituida por la secuencia volcano clástica con aglomerado, brechas piroclásticas e ignimbritas de composición andesíticas; localmente se intercalan capas centimétricas de microconglomerados con clastos metamórficos.
- **Unidad Río Guayucu (PcRG):** Definida en el trabajo de (Kennerlery, 1973), como parte de las rocas volcano-sedimentarias de la unidad Sacapalca de edad paleocénica. Es definida, como una secuencia volcano sedimentaria, estratificada, constituida por depósitos de caídas, lahares y localmente areniscas volcánicas. En la vía Gonzanamá – Cariamanga se observan paquetes masivos de brechas volcano-sedimentaria de color café grisáceo, matriz arenosa soportada, con guijarros sub-angulares de andesitas basálticas; transicionalmente se intercalan capas de tobas andesíticas de color purpura y crema, medianamente consolidadas. Los principales afloramientos se encuentran en la vía Gonzanama – Cariamanga, Quilanga – Las Aradas, en el sector de Palotine, y en los márgenes del río Guayucu.
- **Formación Gonzanamá (MGZ):** Definida inicialmente por Kennerley (1973), lleva su nombre debido a su exposición en el poblado de Gonzanamá, formando un cinturón de dirección N-S de 25 km de largo y 4 km de ancho. Los principales afloramientos se encuentran expuestos en la vía Nambacola – Gonzanamá – Quilanga y se observa cuerpos aislados de esta unidad en la parte alta del sector de Sasaco, al

sur en el poblado de Quilanga y Palotine. Esta formación representa las secuencias sedimentarias de la cuenca Gonzanama. En la zona de estudio se le ha subdivido en tres miembros.

**Miembro Inferior.-** Está formado por secuencias de brechas volcano sedimentaria de color café grisáceo fuertemente meteorizados, matriz arenosa clasto soportada, clastos sub-redondeados a sub-angulares de hasta 2 cm de composición andesíticas. Estas brechas se intercalan con areniscas gruesas amarillentas (INIGEMM, 2015).

**Miembro Intermedio.-** Constituye estratos métricos de calizas micríticas, margas y limolitas calcáreas, variando al tope a sedimentos sílice-clásticos constituidos por tobas blancas, areniscas finas gris amarillenta y grauvacas finas verdosas. Cabe mencionar, que en el afloramiento de la vía Quilanga-Purunuma (UTM: 678171, 9526058) las calizas presentan una marcada alteración amarillenta de grano fino, con abundante pirita, calcopirita y covelina diseminadas; En las coordenadas UTM; 677956, 9525283 se representan limolitas grises y amarillentas fuertemente deformadas, formando pliegues tipo slumps al techo, mientras que en la base se observan micro-conglomerados en matriz areno-limosa clasto soportada, con líticos sub-redondeados a redondeados andesíticos y riodaciticos; ocasionalmente se observa clastos de cuarzo (INIGEMM, 2015).

**Miembro Superior.-** Esta constituido a la base por brechas volcano sedimentario de color marrón, poco soldados, con materia soportada. Presentan líticos de hasta 5 cm sub-anagularrs, principalmente de tobas, andesitas y riolitas; secuencialmente continúan areniscas volcánicas de grano grueso con líticos angulares. Esta secuencia se intercalan lentes de hasta 50 cm de conglomerados, matriz clasto soportada, y líticos andesíticas de tamaño guijarro a granulo. Hungerbühler, (1997) determina su edad mediana trazas de fisión en piroclásticos ácidos entre  $14.4 \pm 1.8$  a  $16.4 \pm 3.8$ Ma, asignándole como Mioceno Medio, con un espesor aproximados a toda la formación entre 500 y 100 metros.

 **Unidad Ahauca.-** INIGEMM (2013) definió esta unidad como una secuencia de rocas volcánicas y volcanoclásticas de composición dacítica. Se localiza al noreste de la hoja, en los alrededores del cerro Ahuaca, donde adquiere su nombre, ubicado al

norte de la ciudad de Cariamanga. Aflora extensamente en la vía Cariamanga-Yambaca (UTM: 658 252E, 9 519 156N; 656 569E, 9515 501N). Está constituida principalmente de tobas dacíticas de color gris claro a blanco con tonos rosa, debido al alto contenido de arcillas y óxidos como hematita, por fuertes procesos de meteorización que se observan claramente en estas rocas. INIGEMM (2013) asigna una edad Mioceno por correlación estratigráfica con el Grupo Saraguro de finales del Oligoceno.

- **Unidad Del Fundo (PLF):** Esta unidad fue definida en la Hoja Geológica Gonzanama Esc. 1:100000 (INIGEMM, 2013b). Constituida por remanentes de relleno de un microcuenca. Los principales afloramientos se encuentran expuestos en los sectores Las Quesera y Lanzaca. Consiste de conglomerados y tobas retrabajadas, además de depósitos fluvio-lacustres bien estratificados, avalanches y flujos de lodo. Sobreyace discordantemente a la Unidad Rio Guayucu y es considerada de edad pliocénica.
- **El Carmen Del Laurel (PL <b>Cl**): Se asume una edad pliocénica. Esta unidad fue definida en la Hoja Geológica Gonzanamá Esc. 1:100000 (INIGEMM, 2013b). Secuencia volcano sedimentario caracterizada por lahares de color anaranjado, matriz soportada con clastos de andesitas, andesitas basálticas y riodacitas, en matriz arenosa.
- **Unidad Quilanga (Pl Ql):** Se asume una edad pliocénica. Esta unidad fue definida en la Hoja Geológica Gonzanamá Esc. 1:100000 (INIGEMM, 2017). Consiste en flujos de rocas basálticas, y andesita basálticas, en ciertas zonas fuertemente fracturadas. Esta unidad se encuentra sobreyaciendo discordantemente a la Unidad El Carmen de Laurel y a los sedimentos de la Formación Gonzanama en el sector de Llano Grande, mientras que en la vía Quilanga –Purunuma se infiere un contacto fallado con la Unidad Loma Blanca y se estima un espesor entre 50 y 80 metros.
- **Depósitos Cuaternarios (Qc):** Depósitos coluviales corresponden a bloques métricos a centimétricos en una matriz areno limosa - color café, son localiza al pie de algunas laderas como resultado del transporte gravitacional de los materiales resultantes de la desintegración de relieves primarios, como se puede observar en la vía a Lucero-Amaluza (INIGEMM, 2016).

#### **Rocas Intrusivas**

 **Dioritas:** Consisten principalmente de rocas masivas, fuertemente diaclasada, de color gris oscuro, con textura aliotromórfica, con cristales sub-hedrales de plagioclasas y anfíboles; con vetillas milimétricas de calcita, generalmente con alteración propilítica (calcita, clorita  $\pm$  epidota) (INIGEMM, 2015).

#### **Rocas Subvolcánicas**

Las principales ocurrencias se localizan al suroeste del área. *Pórfidos Andesiticos (P<sup>A</sup> )* afloran en la vía Lanzaca – Puerto Bolívar como rocas de color gris marrón, textura porfirítica, con horblenda y plagioclasas localmente muy fracturada y presenta rellenos de cuarzo. Se observa minerales secundarios como clorita. *Pórfidos riodacíticos (P Rd)* se presentan en el sector de Purunuma y en la vía Gonzanamá – Quilanga, donde afloran rocas de color gris blanquecino, textura porfirítica con cristales de plagioclasas y cuarzo. *Pórfidos dacíticos (PDC)* se encuentran aflorando en la vía Quilanga – Gonzanamá – Purunuma. Estos cuerpos son de color gris rosáceo, se encuentran fuertemente meteorizados y alterados, los minerales como plagioclasas y feldespato se encuentran convertidos en arcilla (INIGEMM, 2015).

## **Geología Estructural**

La evolución del magmatismo y la tectónica en la Cordillera Andina del Ecuador tuvo un control importante durante el Terciario, esto debido a la influencia de varios factores, principalmente por cambios en el direccionamiento de la subducción, ángulo de subducción y de oblicuidad, marcando el inicio de una fase compresiva producto de la colisión de la Cordillera asísmica de Carnegie contra el margen continental del Ecuador (Hungerbühler, y otros, 2002).

La zona de estudio presenta varios sistemas de fallas regionales y fallamientos menores asociados con una tendencia dominada de dirección noreste – suroeste, y noroeste – sureste. Varias de estas estructuras constituyen contactos tectónicos entre unidades geológicas del basamento y las cuencas miocénicas (INIGEMM, 2015).

El principal rasgo morfológico constituye el sistema de fallas Girón – Las Aradas, que se relaciona a un tren de fallas en dirección noreste – suroeste, con buzamiento al este, la cual marca el límite tectónico entre los terrenos Alao Paute y Loja, esto es observado en el cerro de Quilanga, en el cual aflora y se relaciona tectónicamente la Unidad Chiguinda con la Unidad Alao – Paute. Además de que se genera el cabalgamiento el basamento metamórfico de dirección este a oeste sobre la Unidad Río Guayucu, la cual se encuentra con basculamiento hacia el oeste y con fallas menores de carácter inverso (INIGEMM, 2015).

Estructuralmente la zona de estudio se encuentra atravesada por el sistema de fallas Las Aradas y la fallas Fundochamba.

La fallas La Aradas con dirección preferencial NNE-SSW, la dinámica de esta falla es transcurrente dextral e inversa con buzamiento de 64° al este, esta estructura marca el límite tectónico entre los terrenos metamórficos y la secuencia volcano-sedimentario continental.

La falla Fundochamba limita el basamento metamórfico de las unidades volcánicas y volcanosedimentarias terciarias, representando reactivaciones de las fallas de la acreción de las rocas oceánicas del suroccidente ecuatoriano, referidas al sistema mayor de fallas Girón-Las Aradas.

Al sureste de la zona de estudio, se infiere una falla con dirección sureste, atravesando las Unidad del Río Guayucu siendo el contacto tectónico del bloque colgante de la Unidad Alao Paute.

#### **Geología Económica**

El terreno de Loja está localizado en el suroccidente del país, al este de la zona de la falla Baños. Alcanza un ancho mínimo de 35km y forma la espina topográfica de la Cordillera Real.

Varias ocurrencias de mineralización epitermal y porfídica de alto nivel de metales preciosos están documentados en Jemielita y Bolaños (1993) a lo largo del sector del sistema de fallas Las Aradas – Baños entre Collay en el norte y Saraguro en el sur (PRODEMINCA, 2000).

Regionalmente, en el terreno de Loja existen depósitos Sn+W relacionados a granitoides tipo-S, cuerpos de brechas con mineralización Cu+Ag+Pb+Zn+Sn±W, y depósitos epitermales Au+Ag+Cu+As+Zn+Pb+Sb.

En la zona de estudio la Agencia de Regulación y Control Minero (ARCOM) en su catastro minero, indica que en la zona de estudio existen 36 concesiones mineras inscritas para minería metálica, principalmente para exploración de yacimientos tipo primario Au, Cu y Ag; y otras áreas con potencial para oro aluvial en especial en el Río Elvira, lo que indica un gran interés de realizar exploraciones en esta zona. Figura 17

## **Figura 17**

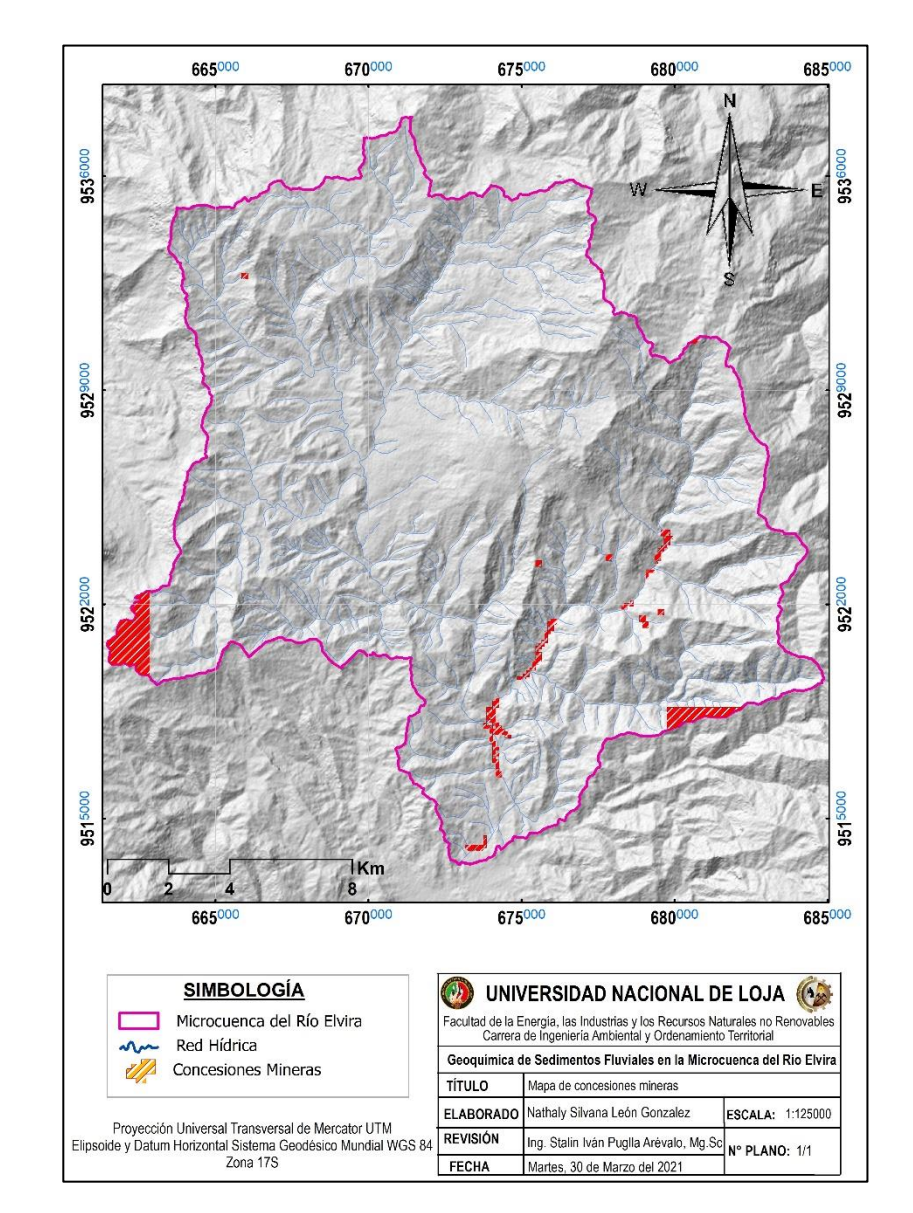

*Ubicación de concesiones mineras. Catastro minero actualizado a agosto de 2019 (ARCOM)*

#### **4.8. Geoquímica**

Los datos geoquímicos que provienen de sedimentos fluviales, se convierten en una herramienta importante en la exploración minera debido a la intensa meteorización de las rocas y movilización geoquímica de los elementos. El análisis de estos datos nos permitirá analizar los valores que se encuentren sobre la abundancia normal de los elementos químicos y determinar la presencia de una anomalía geoquímica/o un cuerpo mineralizado.

Los datos proporcionados por el IIGE corresponden a 216 muestras de sedimentos fluviales con valores de los elementos Au, Ag, Te, Cu, Mo, Hg, As, Sb, Zn, Ni y Pb las mismas que están distribuidas en toda la red hídrica de la microcuenca hidrográfica del Río Elvira y poseen una buena densidad espacial, cubriendo toda el área de estudio con un promedio de 0.67 muestras por km2. Figura 18

## *Figura 18*

*Mapa de ubicación de muestras de sedimentos fluviales*

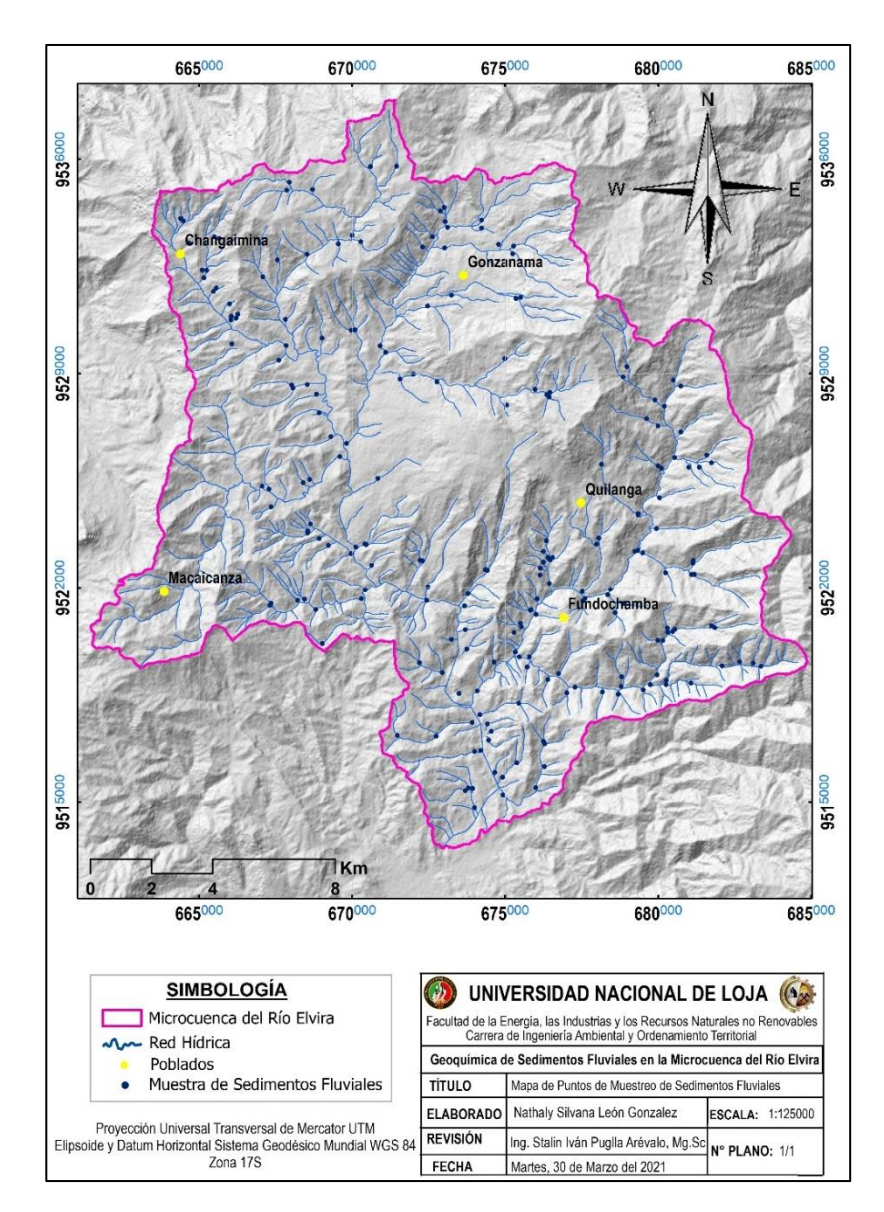

## **5. MATERIALES Y METODOS**

En el cuadro 3 se mencionan de manera general los material, equipos y reactivos que serán utilizados en el desarrollo de la presente de investigación.

#### **Cuadro 4**

*Material a utilizar en el desarrollo de la presente investigación*

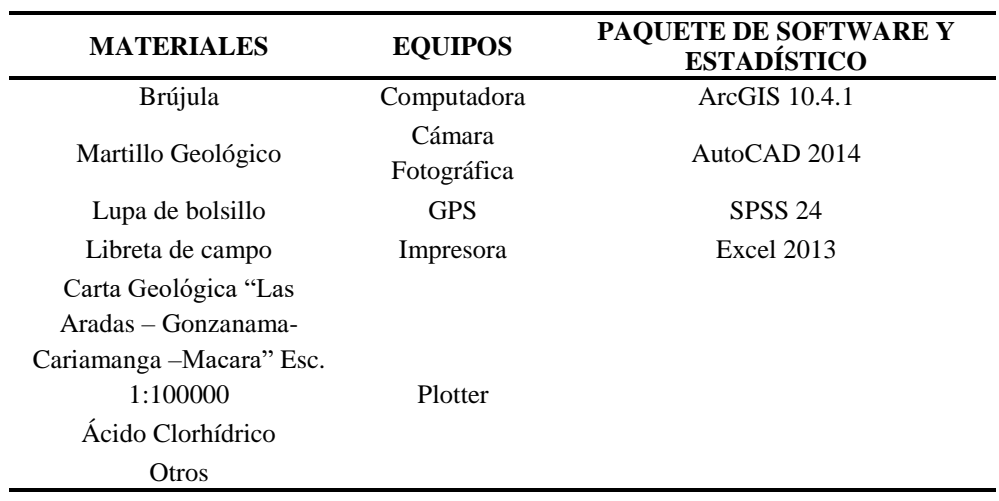

#### **5.1. Características de la investigación**

En este proyecto se realizó una investigación aplicada de tipo descriptivo y de observación, a partir de una base de datos que fue proporcionada por el Instituto de Investigación Geológico y Energético (IIGE). La investigación fue (1) de tipo exploratorio, en el sentido analizar información específica que no ha sido profundamente estudiada con el fin para determinar zonas potencialmente prospectivas para el desarrollo de la industria minera en la región; (2) descriptivo, se realizó una caracterización geológica de las rocas y de las asociaciones minerales que existen en el área de estudio, las cuales ayudaron a definir posibles depósitos minerales; y (3) de observación, porque el estudio se basó en análisis de una base de datos correspondiente a 11 elementos químicos, y fue complementada con la verificación de dichos datos mediante el trabajo de campo.

#### **5.2. Antecedente del diseño metodológico y toma de datos**

Los datos analizados en este estudio provienen de muestras de sedimentos fluviales de la microcuenca del río Elvira, que fueron tomados por personal técnico del Instituto de Investigación Geológico y Energético (IIGE), cuyo muestreo se desarrolló dentro del proyecto "Investigación Geológica y Disponibilidad de Recursos Minerales en el Territorio Ecuatoriano" en el periodo 2014-2017.

Para facilitar el análisis de los datos en este estudio, a continuación se describe en términos generales, el procedimiento que fue usado por el personal del IIGE en la toma de dichos datos. En el flujograma de la figura 8 se detalla la metodología aplicada para el procedimiento del muestreo y análisis químico de las muestras.

#### **Figura 19**

*Esquema de la obtención de elementos químicos llevado a cabo por IIGE. Adaptado de Ruiz y Camacho (2017)*

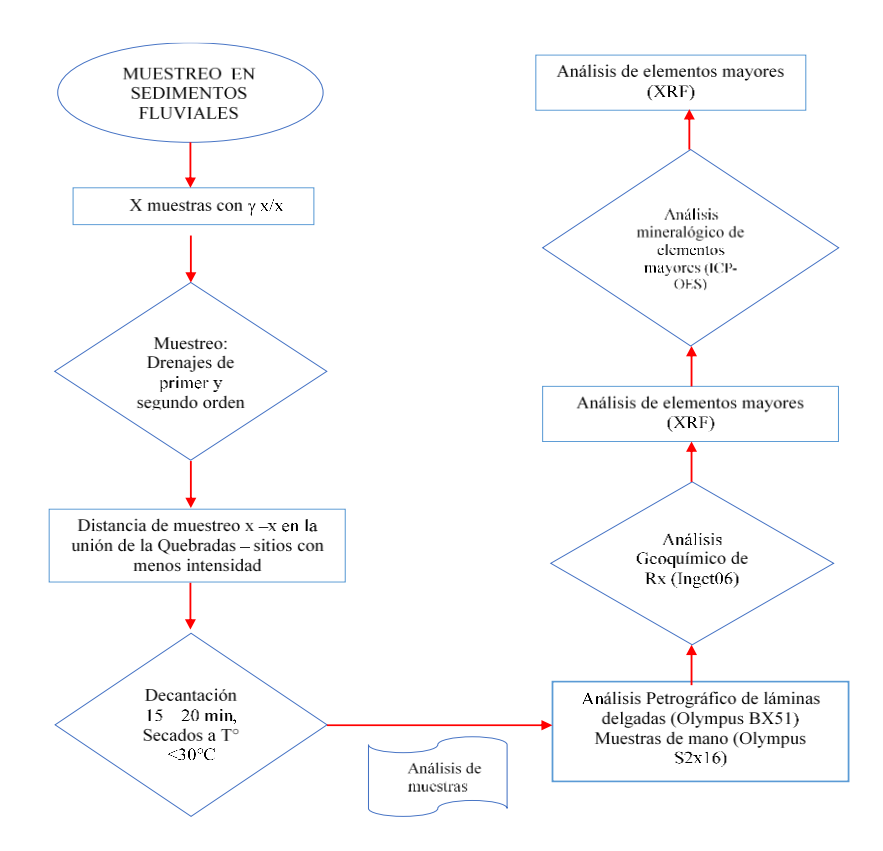

La metodología desarrollada se ha recopilado de varias investigaciones anteriores.

## **5.3. Metodología para el primer objetivo:**

## **Objetivo**

**"**Determinar el fondo geoquímico regional (background) y el umbral de anomalía (threshold), de los once elementos químicos de interés para el área de estudio, a partir de un tratamiento estadístico de los datos**"**

## **Metodología**

Para cumplir con el primer objetivo se realizó un análisis Geoestadístico, mediante el análisis exploratorio de la base de datos; con el fin de evaluar las características generales de los 11 elementos a estudiar: Oro **(Au),** Plata **(Ag)**, Teluro **(Te)** Cobre **(Cu)**, Molibdeno **(Mo)**, Mercurio **(Hg)**, Arsénico **(As)**, Antimonio **(Sb)**, Zinc (**Zn)**, Níquel **(Ni)** y Plomo **(Pb);** en base a ellos analizar las tendencias de distribución de las poblaciones geoquímicas; y de no ser así recurrir a procedimientos de transformación de datos que permitan llegar a esa normalidad, ya que esto es un requisito necesario para los análisis geoestadísticos (Gonzalez, Guerra y Gómez, 2007). El análisis exploratorio permitió también detectar la existencia de valores atípicos (outliers) que podrían afectar la normalidad de los datos.

Este análisis exploratorio se realizó para cada uno de los elementos, y se basó en el empleo de varias herramientas estadísticas descriptivas como las medidas de tendencia central (media, mediana), medidas de dispersión (varianza, desviación típica y coeficiente de variación), gráficos de histograma de frecuencia y diagramas de caja (box-plot), coeficiente de asimetría o de sesgo, y gráficos de probabilidad normal con pruebas de significación de la normalidad. Todos estos análisis estadísticos se obtendrán a través de paquetes como SPSS y Excel.

Los histogramas permitieron comprobar la normalidad de los datos de los distintos elementos químicos; esto porque los histogramas en una distribución normal se mostraran de forma simétrica. Por lo tanto si un histograma se muestra excesivamente sesgado a la izquierda o derecha va a dar indicios de ausencia de normalidad, lo cual luego se verifico a través de los coeficientes de asimetría y de curtosis, que en la ausencia de normalidad fueron distintos de cero (Pardo y Ruiz, 2001; García-Nogales, 2011).

Los diagramas de cajas, como complemento de los histogramas, fueron usados por tres razones: (1) obtener para cada elemento estudiado la información detallada sobre el grado de dispersión de los datos; (2) analizar visualmente la forma de la distribución y el grado relativo de asimetría; y (3) detectar la presencia de valores atípicos (outliers).

Además de la dispersión y la asimetría, los histogramas y los box-plot permitieron hacer una representación gráfica de la media, mediana. Es importante destacar que existen grandes diferencias entre estas dos medidas, ello indicará la ausencia de la normalidad de los datos, ya que en la distribución normal las medidas de tendencia central siempre coinciden, por ser simétricas (Moreno-González 2008).

El grado de dispersión de los datos en torno a la medida de tendencia central se evaluó a través de las medidas de dispersión, especialmente, el coeficiente de variación que de manera relativa expreso el grado de variabilidad o heterogeneidad en el conjunto de datos.

Con los gráficos de probabilidad normal (tipo Q-Q normal), que representan simultáneamente (para cada variable considerada), el valor observado (en el eje X) y el valor esperado (en el eje Y) bajo el supuesto de normalidad, se evaluó visualmente la aproximación de los datos a la normalidad. Si los datos muestran una distribución normal los puntos aparecerán agrupados en torno a la línea recta esperada (línea de tendencia), pero si los puntos obtenidos están alejados de la línea de tendencia, será cuestionable su normalidad. Para verificar los resultados del análisis se aplicarón prueba de significación de normalidad como la de Kolmogorov-Smirnov y de Shapiro-Wilk. Los usos de estas pruebas van a depender del tamaño de la muestra. La primera se aplica para muestras grandes (n > 50), mientras que la segunda se aplica para muestras pequeña ( $n \le 50$ ) (Pardo y Ruiz, 2001; García-Nogales, 2011). Para esta prueba se trabajará con un nivel de significación (alfa) igual a 0,05. Este nivel se toma como referencia para comparar el nivel crítico de probabilidad "p" arrojado por la prueba. Si p < 0,05 se rechaza la hipótesis de distribución normal, y de ser así se procede a la transformación logarítmica neperiana (Ln x) de los datos para lograr la normalidad.

Los valores de background, threshold y anomalía de cada elemento se obtuvieron a partir de la media y desviación estándar de cada grupo de datos aplicando el método de Lepeltier, en el que emplean las siguientes formulas:

*Fórmula 6. Calculo de poblaciones (background, umbral, anomalías, etc.)*

*Background* = *Valor promedio*  $\bar{X}$  $Threshold = S + \overline{X}$ Subanomalía =  $2S + \overline{X}$ Anomalía =  $3S + \overline{X}$ Anomalia Definida =  $4S + \overline{X}$ 

Una vez estimados los valores de fondo, umbral y anomalías para cada elemento de interés, esta información se representó sobre la base cartográfica del área de estudio, permitiendo observar las variaciones espaciales de los elementos analizados.

#### **5.4. Metodología para el segundo objetivo**

## **Objetivo**

"Delimitar áreas con concentraciones anómalas para cada uno de los elementos químicos a través de mapas geoquímicos mono-elementales basados en la abundancia y distribución relativa de los elementos"

#### **Metodología**

La delimitación de áreas con concentraciones anómalas se realizó con la ayuda del software ArcGIS 10.3.1 mapas de anomalías geoquímicas mono-elementales para los elementos Au, Ag, Te, Cu, Mo, Hg, As, Sb, Zn, Ni, y Pb. Los mapas geoquímicos a realizarse, a partir de los valores estimados en el intervalo de los valores de fondo y umbral a nivel regional, permitieron evaluar la distribución de las variables y relacionarlas con la litología de la superficie que abarca la microcuenca, estableciéndose así un conjunto de zonas anómalas que posiblemente estén relacionadas a depósitos minerales.

La identificación de valores extremos y su ubicación geográfica, la evaluación de la forma de la distribución y el cálculo de medidas de localización, variabilidad y correlación es muy importante para establecer si algunos *supuestos* necesarios para la aplicación de la teoría geoestadística son válidos, o para definir el procedimiento de predicción más conveniente. Se realizó un análisis en la generación de mapas geoquímicos aplicando el método de interpolación inverso a la distancia (IDW).

# **5.5. Metodología para el tercer objetivo**

## **Objetivo**

"Correlacionar las asociaciones multi-elementales con las características litológicas del área de estudio, con el fin de definir posibles depósitos minerales de interés económico".

#### **Metodología**

Una vez determinadas las asociaciones geoquímicas y su ubicación espacial, se procedió a delimitar las zonas que presenten concentraciones anómalas de interés y a su vez estas puedan estar correlacionadas a un tipo de yacimiento mineral específico. Esto se ejecutó con la ayuda del software ArcGIS 10.3.1.

Para correlacionar las concentraciones anómalas obtenidas, con la litología del área de estudio se realizaron tres visitas de campo, la cual consistió en identificar los minerales principales en las rocas existentes.

#### **6. RESULTADOS**

#### **6.1. Análisis exploratorio de datos**

Para este estudio fueron considerados inicialmente 11 elementos (Au, Ag, Te, Cu, Mo, Hg, As, Sb, Zn, Ni y Pb), pero solo 10 elementos fueron considerados en este análisis. El teluro (Te) fue excluido por dos razones: 1) 85 % de los datos son ausentes, y 2) los escasos registros no presentan ninguna variabilidad. A continuación se describen los resultados de los análisis exploratorios de los 10 elementos utilizados en este estudio.

#### **a) Análisis exploratorio de datos originales**

De acuerdo con los diagramas de caja y bigotes (Figura 21), la distribución de los 10 elementos estudiados presento un patrón asimétrico y de forma positiva; es decir, los valores más extremos resultaron ser mayores al valor de la mediana en cada distribución. La asimetría positiva es más acentuada en los elementos Au, Ag, Mo, Hg, As, Pb y Ni; mientras que el Cu, Zn y Sb presentaron un patrón más simétrico a una distribución normal. Igualmente, es notable en los diagramas de cajas la presencia de un gran número de valores atípicos y extremos en casi todos los elementos, lo que también revela una alta variabilidad, y que lógicamente se relaciona la variabilidad con la asimetría de las distribuciones encontradas. La plata (Ag), el arsénico (As), el níquel (Ni) y el mercurio (Hg) son los elementos que resultaron con más valores extremos y, por lo tanto, son los más heterogéneos en sus concentraciones dentro del área de estudio. Lo contrario se observa para el caso del Cobre (Cu) y Antimonio (Sb), los cuales presentaron menos valores atípicos, tampoco valores muy extremos como en los otros elementos, revelando una distribución más homogénea de los datos.

La asimetría y la alta variabilidad observada en la distribución de datos de los elementos estudiados pueden verificarse en los resultados estadísticos descriptivos (Tabla 1). El nivel de asimetría para la mayoría de elementos fue superior a 1.9 lo que indica claramente un alto nivel de sesgo en la distribución de los datos, excepto para los elementos: Cobre (Cu) y (Sb), cuyos niveles de asimetría fueron los más bajos, especialmente para el Sb.

A través de los valores del coeficiente de variación, que expresa la relación que hay entre la desviación estándar con la media, se comprueba la alta variabilidad que presentaron los datos para la mayoría de elementos, debido a la influencia de los valores atípicos y extremos. En este análisis la variación fue de 44 - 258 %, dentro de la cual destacan la plata (Ag), el oro (Au), el mercurio (Hg) y el molibdeno (Mo) como los de mayor variabilidad ( CV > 100%); contrastando al Cu, Zn y Sb, con coeficientes de variación menores al 58%.

En la tabla 1 también se observa que las medidas de tendencia central (media, mediana y moda) en todos los elementos presentan valores disímiles, en los que la media siempre aparece en una posición superior a la mediana y a la moda, que es un aspecto característico de las distribuciones asimétricas.

#### **Tabla 1**

*Estadísticos descriptivos para los conjuntos de datos de los 10 elementos geoquímicos registrados en la microcuenca del Rio Elvira. Fuente: León, 2021*

| <b>Parámetros</b>      | Au     | Ag      | Cu     | Mo     | Hg      | As     | <b>Sb</b> | Zn     | Ni     | Pb      |
|------------------------|--------|---------|--------|--------|---------|--------|-----------|--------|--------|---------|
| estadísticos           | (ppm)  | (ppm)   | (ppm)  | (ppm)  | (ppm)   | (ppm)  | (ppm)     | (ppm)  | (ppm)  | (ppm)   |
| N                      | 216    | 196     | 216    | 216    | 216     | 216    | 216       | 216    | 216    | 216     |
| <b>Mínimo</b>          | 0.000  | 0.000   | 5.000  | 0.000  | 0.000   | 0.000  | 0.000     | 17.00  | 0.00   | 0.00    |
| Máximo                 | 0.399  | 63.81   | 71.500 | 20.58  | 1.01    | 51.30  | 16.866    | 373.00 | 71.6   | 113.50  |
| Media                  | 0.014  | 2.019   | 26.905 | 3.156  | 0.116   | 8.825  | 6.173     | 101.98 | 12.546 | 20.6318 |
| Mediana                | 0.006  | 0.750   | 24.202 | 2.00   | 0.050   | 5.993  | 5.939     | 95.50  | 10.30  | 17.00   |
| Moda                   | 0.001  | 0.750   | 10.000 | 1.00   | 0.05    | 5.00   | 5.00      | 100    | 0.00   | 0.00    |
| Desviación Est.        | 0.037  | 6.915   | 11.957 | 3.437  | 0.152   | 8.633  | 3.542     | 53.11  | 10.489 | 15.876  |
| Cuartil 1              | 0.001  | 0.000   | 19.333 | 1.00   | 0.05    | 3.993  | 4.746     | 69.74  | 7.515  | 11.11   |
| <b>Cuartil 3</b>       | 0.021  | 0.900   | 32.588 | 4.408  | 0.17    | 11.39  | 8.427     | 118.95 | 13.975 | 25.618  |
| Coef.                  | 8.532  | 7.410   | 1.009  | 2.143  | 2.392   | 1.955  | 0.070     | 1.910  | 2.898  | 2.11    |
| Asimetría              |        |         |        |        |         |        |           |        |        |         |
| <b>Curtosis</b>        | 82.271 | 60.143  | 1.510  | 5.931  | 7.345   | 4.519  | 0.039     | 5.88   | 11.273 | 7.378   |
| Coef.<br>Variación (%) | 264.29 | 342.500 | 44.440 | 108.91 | 130.713 | 97.826 | 57.380    | 52.079 | 83.606 | 76.95   |
|                        |        |         |        |        |         |        |           |        |        |         |

En la tabla 1, se evidencian los valores de curtosis de cada distribución, que representan el grado de concentración de los datos alrededor de la media. En todos los elementos, estos valores resultaron ser superiores a cero, mostrando distribuciones de forma leptocúrtica (alta concentración alrededor de la media), que también se pueden visualizar en los histogramas de la Figura 20. La excepción podría ser el antímonio (Sb), debido a que presenta un valor de curtosis muy cercano a cero y, por consiguiente, presenta una tendencia hacia un patrón mesocúrtico.

## **Figura 20**

*Diagramas de caja y bigotes e histogramas de frecuencia de los datos de los 10 elementos de estudio. Fuente: León, 2021*

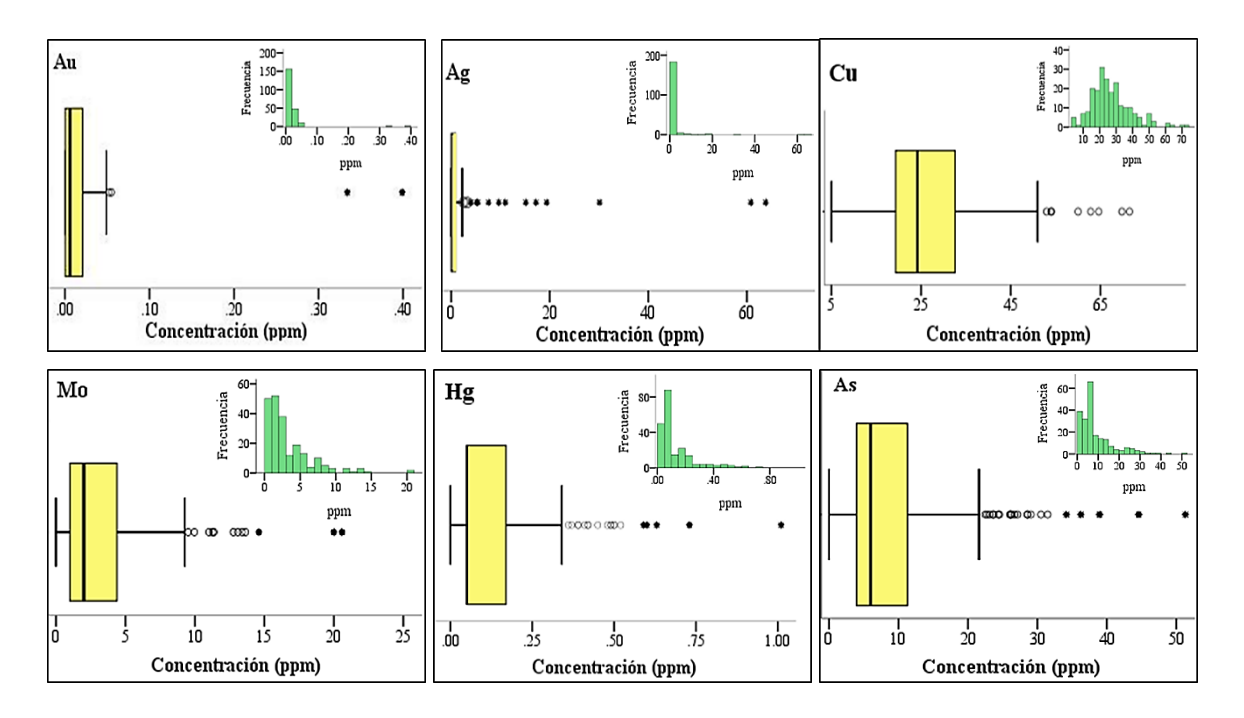

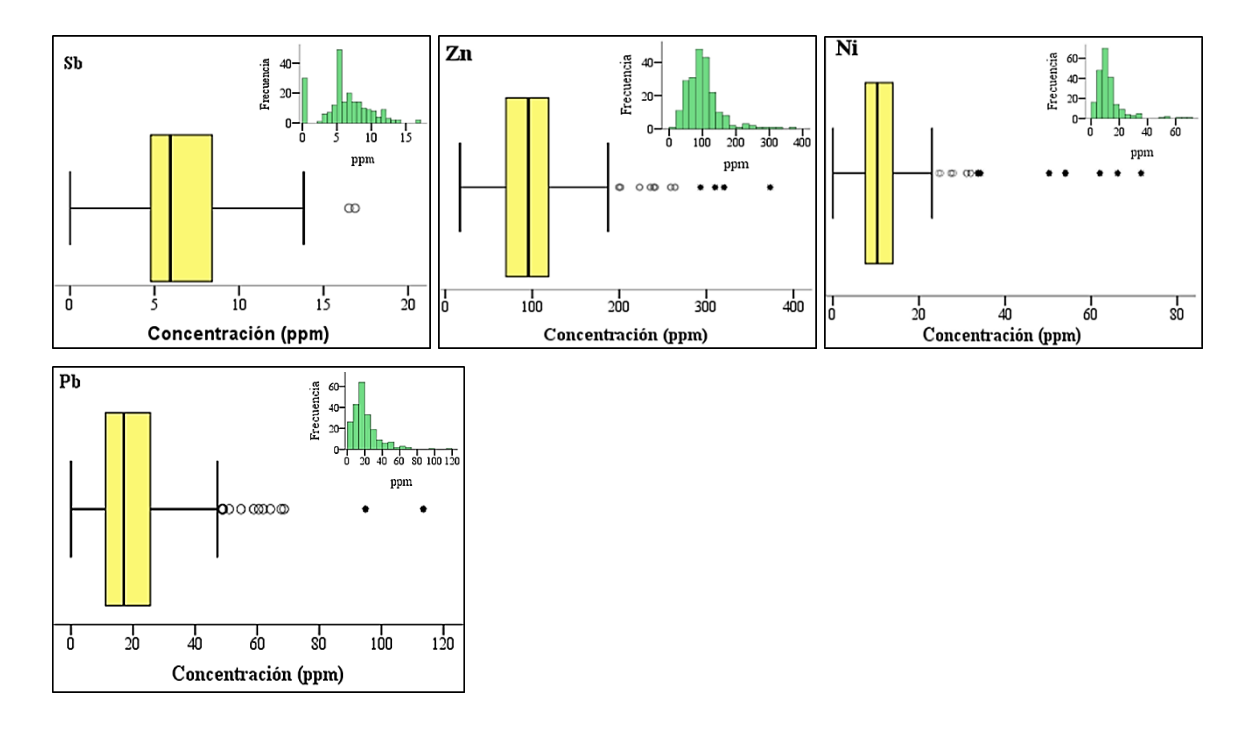

Finalmente, a través de los gráficos de normalidad (Q-Q plot) y de las pruebas de Kolmogorv-Smirnov (Figura 21) se comprueba, que ninguno de los elementos estudiados presento una distribución normal. Como se aprecia en la figura 21, todos elementos de los puntos correspondientes a cada par de valores: observado (vs) normal-esperado, se desvían con mayor fuerza de la diagonal y, por lo tanto, de la normalidad. De igual forma, los "valores de significación" de la prueba resultaron muy inferiores al nivel de "alfa" ( $p = 0.05$ ), rechazando la hipótesis de normalidad (hipótesis nula).

En estos gráficos de normalidad también se destaca que el antimonio (Sb) y el cobre (Cu) fueron los elementos que presentaron mejor distribución de datos con respecto a la normalidad, ya que los puntos respectivos se encuentran menos desviados de la diagonal en comparación a lo observado para los otros elementos.

## **Figura 21**

*Gráficos de distribución normal de los 10 elementos de estudio. Se indican en cada caso la prueba de* 

*normalidad (Kolmogorov-Smirnov, = 0.05). Fuente: León, 2021*

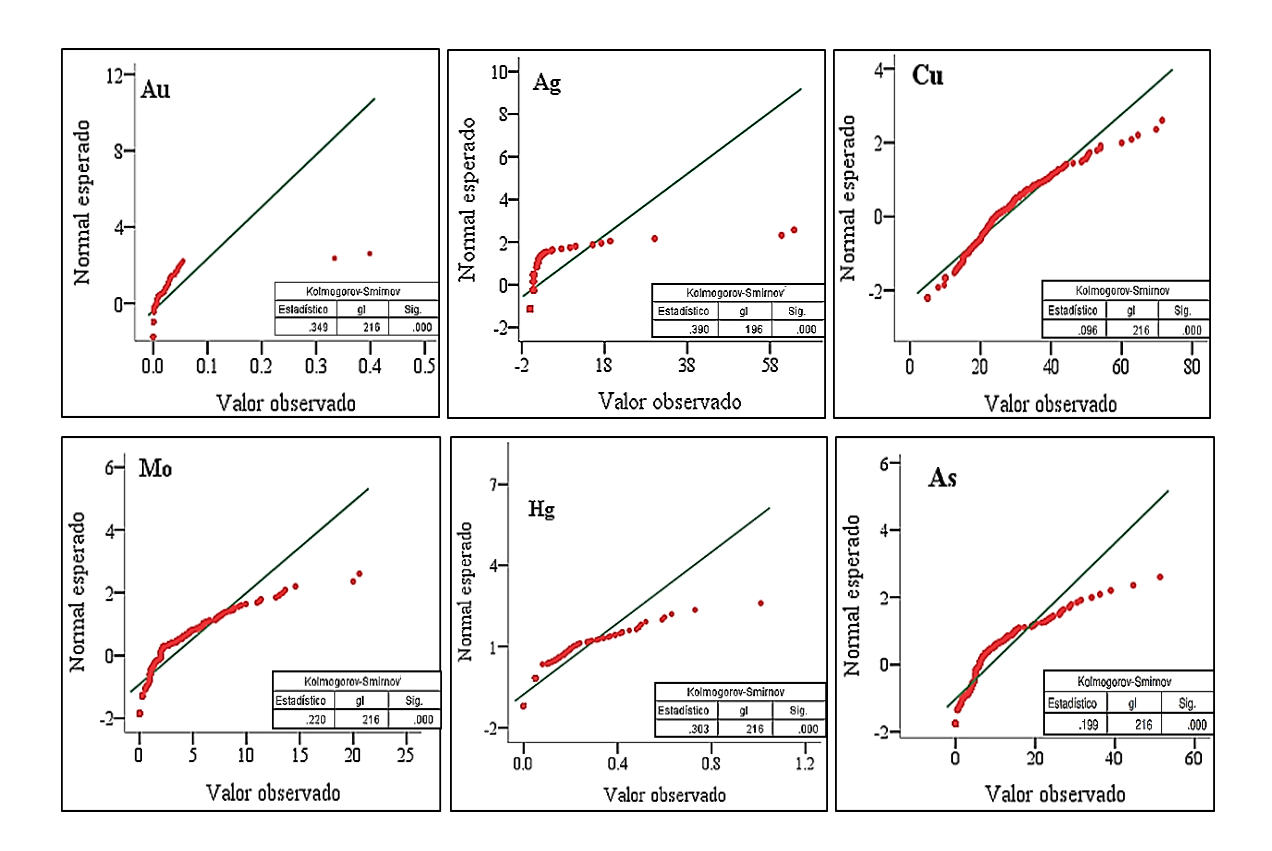

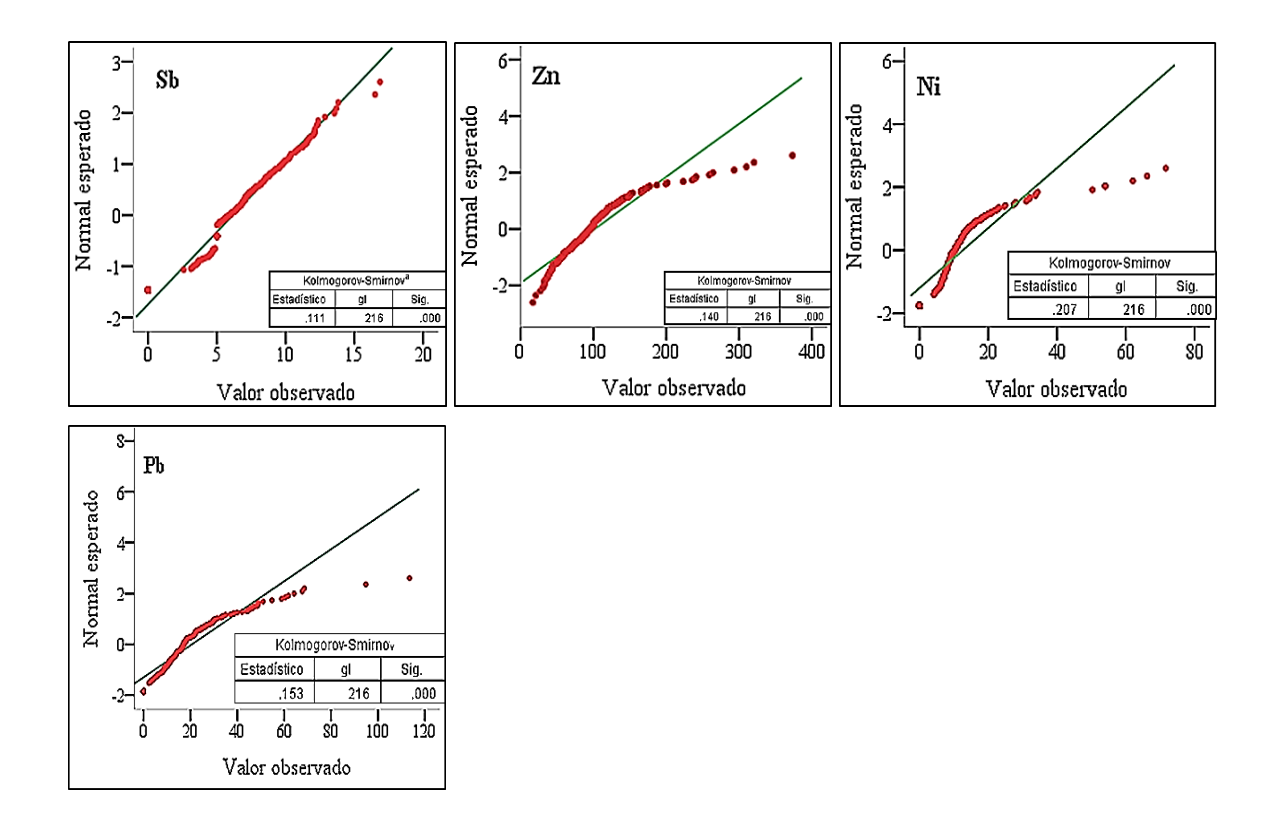

#### **b) Medidas estadísticas de datos transformados**

Al aplicar la función logaritmo a los datos de los elementos, se verifica que los parámetros estadísticos descriptivos (Tabla 2) de los elementos de estudio se aproximan una distribución normal. A pesar que no todas las curvas, presentan una distribución de tipo normal (Figura 23), algunos parámetros estadísticos se aceptan como tal (Tabla 2). La media, mediana y moda en los elementos (Au, Ag, Cu, Hg, As, Sb, Zn, Ni y Pb) poseen variaciones de dos décimas; únicamente el Mo poseen variaciones de seis décimas. El coeficiente de simetría mejora ampliamente con respecto a los datos originales. El coeficiente de variación (CV) es menor al 100% en casi todos los elementos (es decir no se encuentran influenciado por valores extremos), con excepción de la Ag que posee un valor de 520.116% el cual indica una alta dispersión de sus datos con una gran cantidad de valores menores a cero; mientras que el Mo posee un valor de 140.736% indicando una dispersión relativa más uniforme de sus datos.

## **Tabla 2**

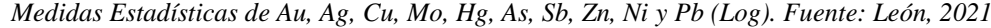

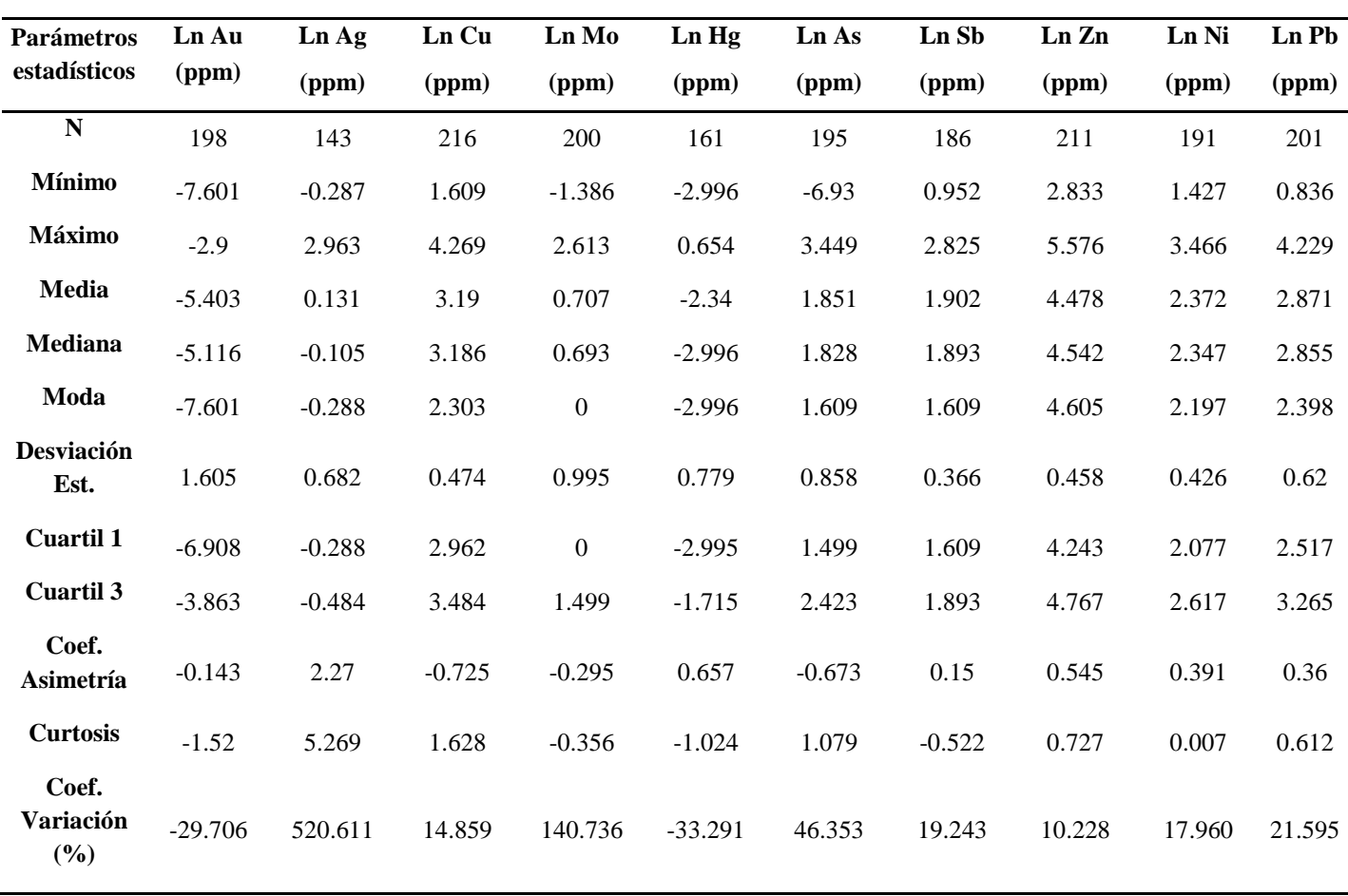

En la Figura 22 se observa histogramas de frecuencia que se aproximan a una distribución normal. El Cu, Pb, Ni y Zn muestran curvas de tipo leptocúrticas y presentan simetría, mientras que el As y Ag presentan asimetría positiva; Las curvas de Au, Mo, Hg y Sb son platicúrticas con asimetría negativa. Para el caso de Ag, Au y Hg esto se debe al gran número de datos con concentraciones bajas que presentan estos elementos.
## **Figura 22**

*Histogramas de frecuencia de los elementos de estudio transformados con la función logaritmo. Fuente:* 

*León, 2021.*

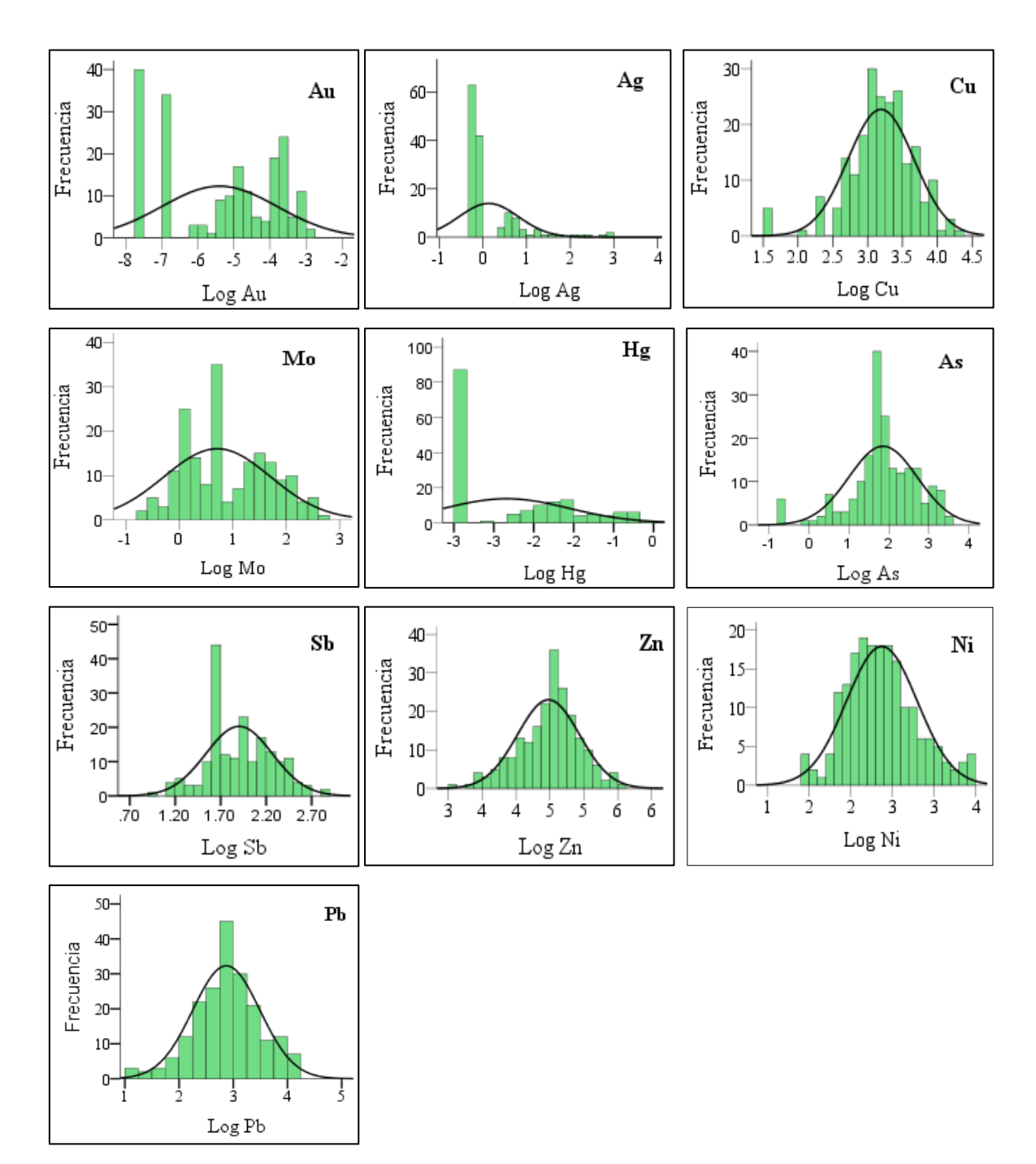

### **c) Tendencia de Datos**

Las curvas de tendencia (azul y verde) indica que los datos de Mo y Ni tiene una dirección sur-este; Hg, Pb, Sb tienen una tendencia en dirección nor-este; es decir que los valores presentan anisotropía en esa dirección. Los elementos Ag, Au, Cu, As y Zn no denotan una tendencia bien definida de concentración de los datos, con crecimientos hacia la parte central, lo que manifiesta que poseen un comportamiento isotrópico. Figura 23

#### **Figura 23**

*Gráficos de análisis de tendencia de los elementos de Au, Ag, Cu, Mo, Hg, As, Sb, Zn, Ni y Pb. Fuente: León, 2021*

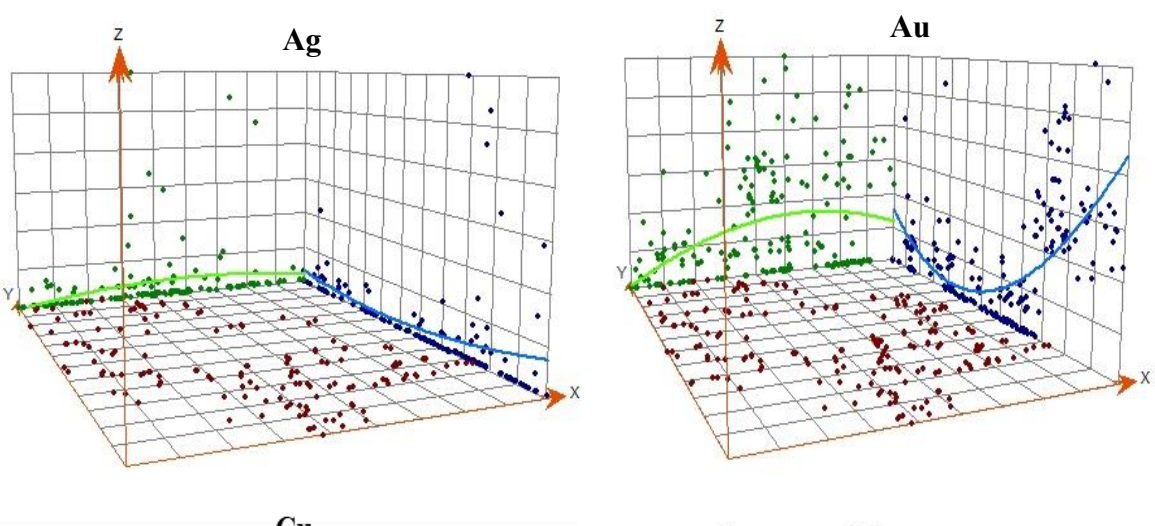

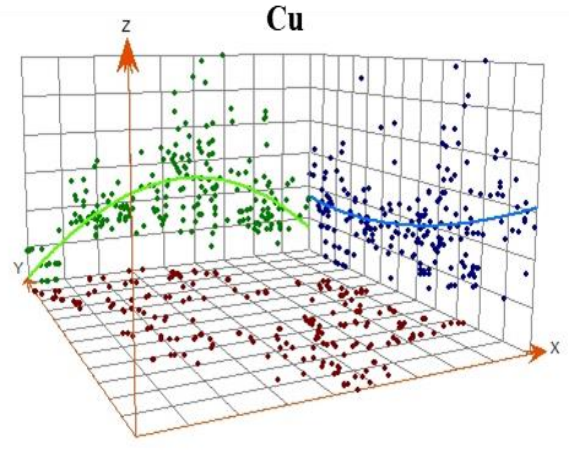

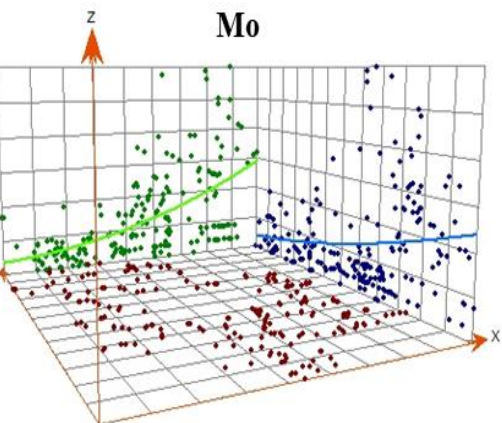

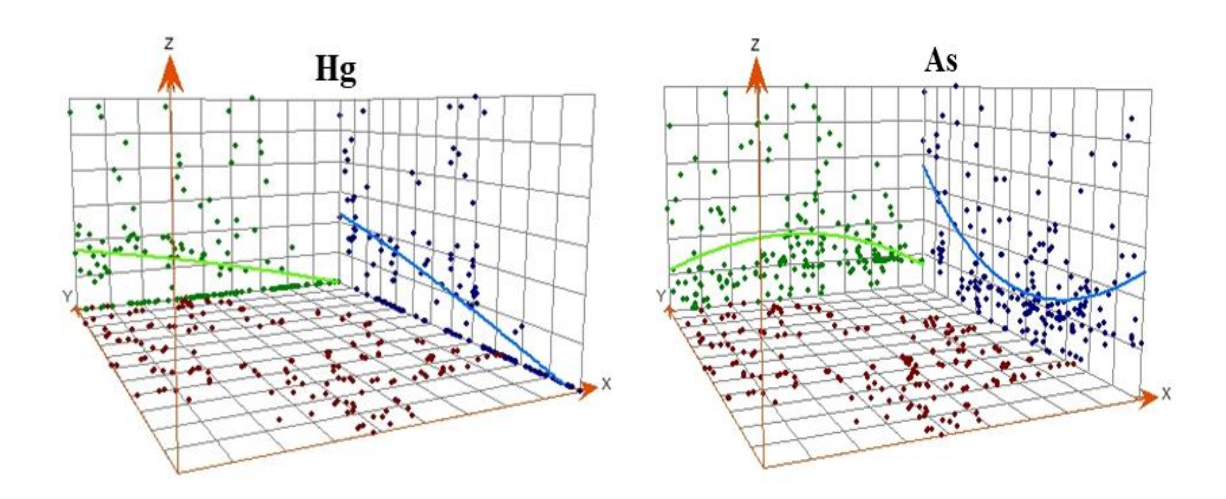

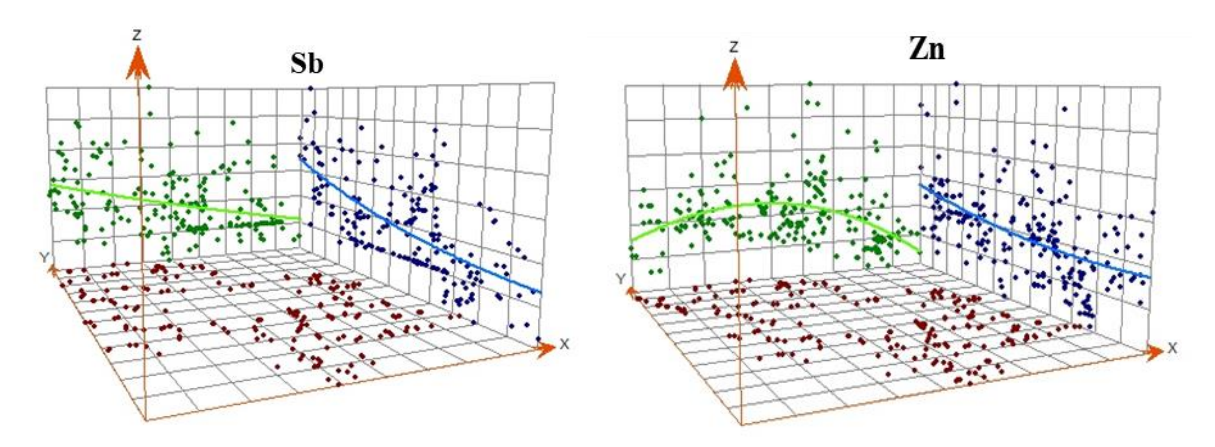

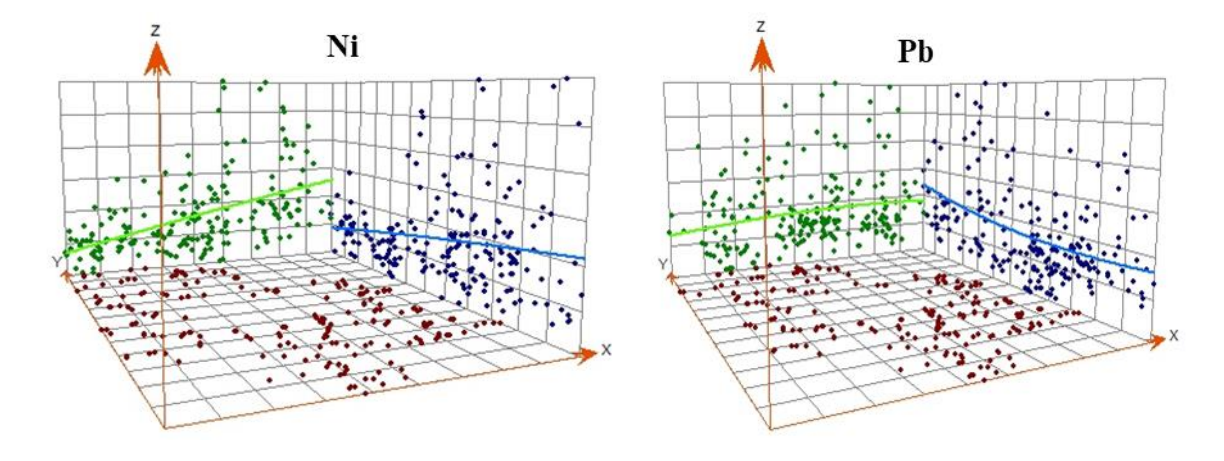

# **d) Modelo Geoestadístico**

Los semi-variogramas nos indica la disimilaridad de una variable en función de la distancia, puesto que la semi-varianza llega a ser constante en un determinado valor (meseta).

Para el caso de los elementos Ag, Mo, As, Sb y Ni, se seleccionó el modelo esférico, y para el Au, Cu, Hg, Pb y Zn, se eligió el modelo exponencial. Figura 24

# **Figura 24**

*Semivariograma experimental ajustado (cruces azules) al semivariograma teórico (línea azul) de elementos Au, Ag, Cu, Mo, Hg, As, Sb, Zn, Ni y Pb. Fuente: León, 2021*

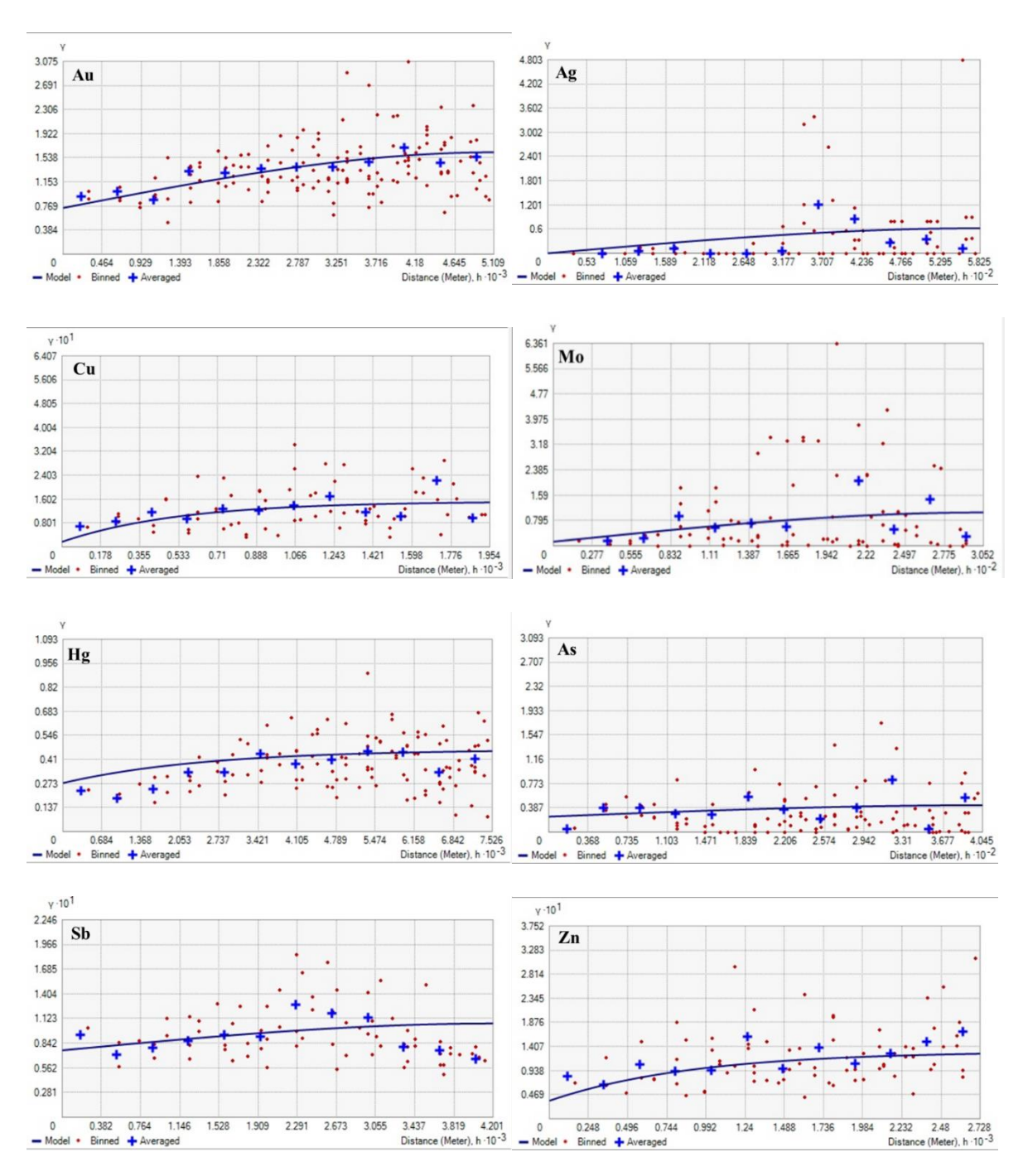

63

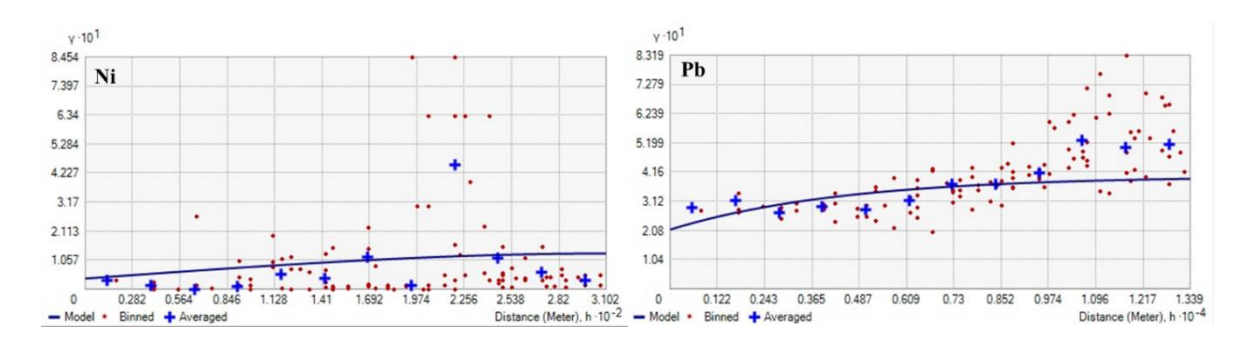

En la tabla 3 se observa los parámetros de los modelos escogidos de semivariogramas, estos presentan un rango promedio de 3617m, en la cual se logra estabilizar la curva y los datos que se encuentran fuera de ese rango indican que no existe homogeneidad de los datos.

# **Tabla 3.**

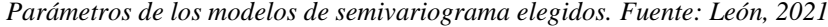

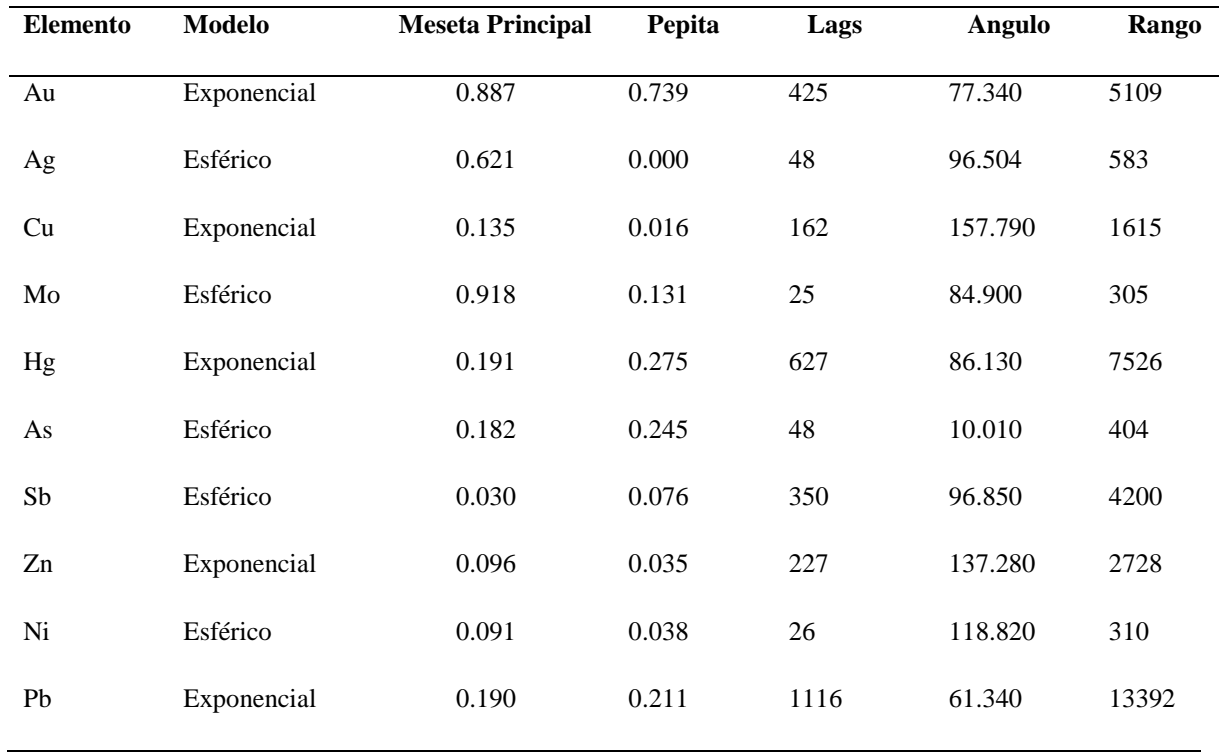

# **e) Validación del modelo**

En la figura 25 se observa una validación cruzada, en la cual compara una curva de regresión teórica con la curva de regresión de los valores predichos. En todos los elementos las curvas predichas poseen una pendiente lejana a la curva teórica.

# **Figura 25**

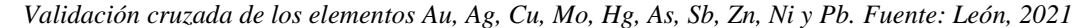

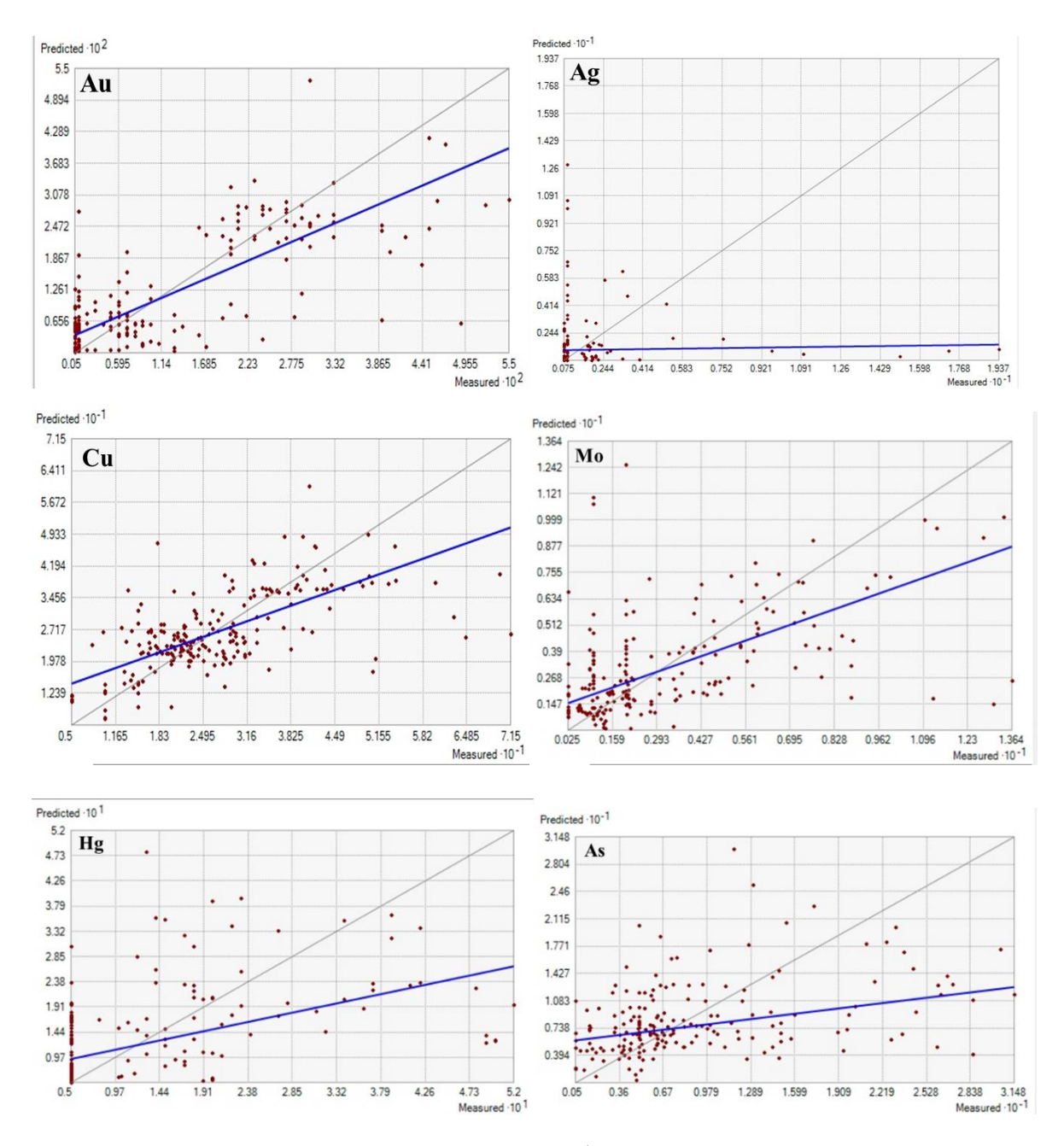

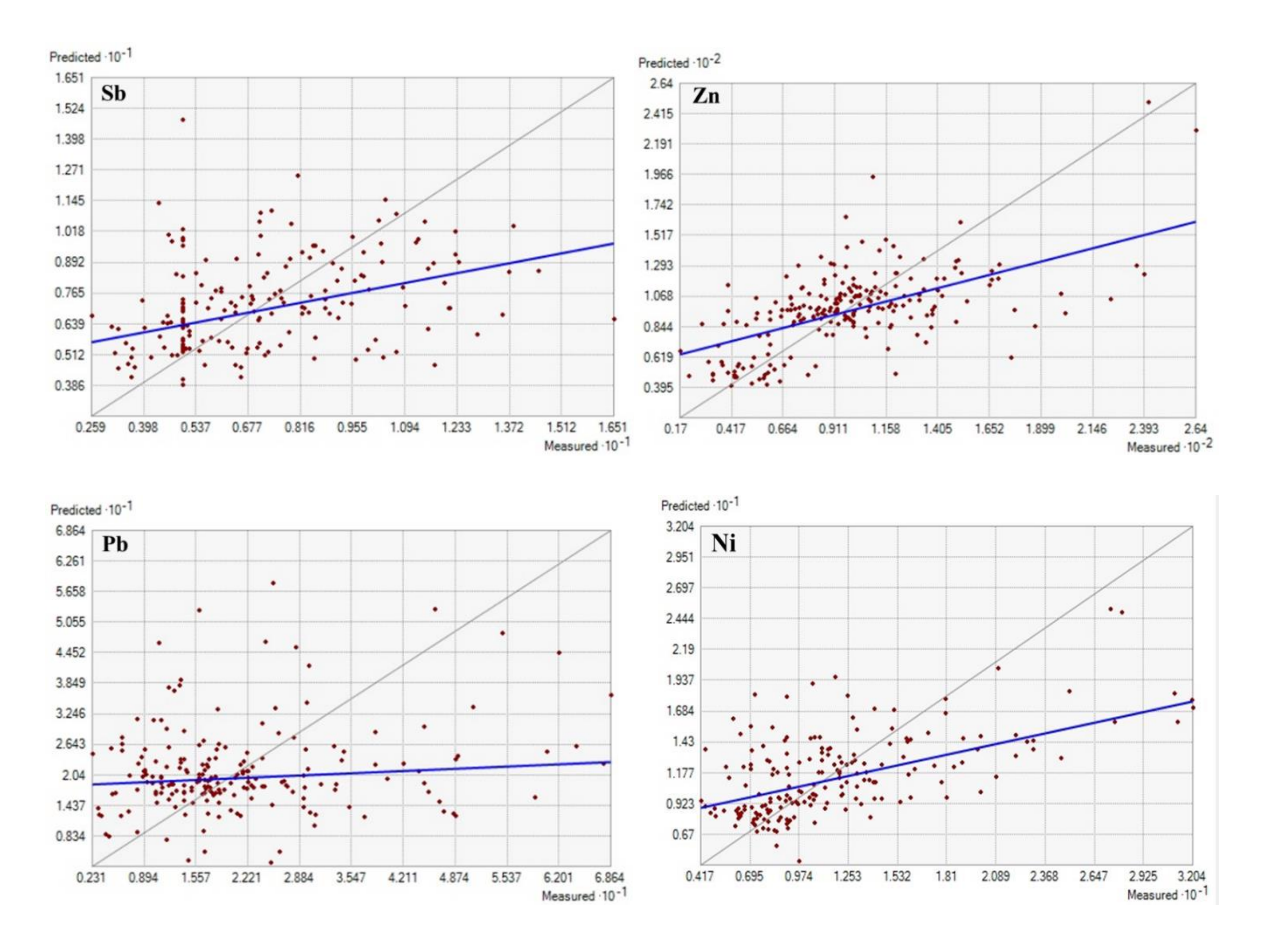

**6.1.1. Análisis de Anomalías – Fondo Geoquimica Regional**

El análisis general se realizó con el objetivo de conocer el comportamiento o variabilidad de los datos en toda el área de estudio. Las anomalías de los elementos se definieron mediante el método de Lepeltier, omitiendo valores que se los considero como valores erráticos (atípicos) altos.

#### **Tabla 4**

*Parámetros estadísticos para el cálculo de Anomalías y umbrales Geoquimica. Fuente: León, 2021*

| Parámetros<br>estadísticos | Au    | Ag     | Cu     | Mo     | Hg    | As     | Sb     | Zn      | Ni     | Pb     |
|----------------------------|-------|--------|--------|--------|-------|--------|--------|---------|--------|--------|
|                            | (ppm) | (ppm)  | (ppm)  | (ppm)  | (ppm) | (ppm)  | (ppm)  | (ppm)   | (ppm)  | (ppm)  |
| N                          | 214   | 193    | 216    | 213    | 211   | 211    | 216    | 211     | 207    | 214    |
| <b>Mínimo</b>              | 0.000 | 0.000  | 5.000  | 0.000  | 0.000 | 0.000  | 0.000  | 17.000  | 0.000  | 0.000  |
| Máximo                     | 0.055 | 19.370 | 71.500 | 13.640 | 0.520 | 31.480 | 16.866 | 264,000 | 32.040 | 16.866 |
| <b>Media</b>               | 0.011 | 1.249  | 26.905 | 2.941  | 0.102 | 8.061  | 6.173  | 97.020  | 10.871 | 6.173  |
| <b>Desviación</b><br>Est.  | 0.013 | 2.445  | 11.957 | 2.924  | 0.120 | 7.076  | 3.542  | 42.282  | 6.248  | 3.542  |

En la tabla 5 se observa los valores de fondo y umbrales de anomalía obtenidos para cada elemento de estudio.

#### **Tabla 5**

*Cálculo de Valores de Fondo y Umbrales de Anomalía de los elementos de estudio. Fuente: León, 2021*

|                            | Au    | Ag     | Cu     | Mo     | Hg    | As     | Sb     | Zn      | Ni     | Pb     |
|----------------------------|-------|--------|--------|--------|-------|--------|--------|---------|--------|--------|
|                            | (ppm) | (ppm)  | (ppm)  | (ppm)  | (ppm) | (ppm)  | (ppm)  | (ppm)   | (ppm)  | (ppm)  |
| <b>Fondo Regional</b>      | 0.011 | 1.249  | 26.905 | 2.941  | 0.102 | 8.061  | 6.173  | 97.020  | 10.871 | 19.851 |
| <b>Umbral</b><br>Anomálico | 0.024 | 3.694  | 38.862 | 5.865  | 0.222 | 15.137 | 9.715  | 139.302 | 17.118 | 33.541 |
| Anomalía Leve              | 0.037 | 6.139  | 50.818 | 8.789  | 0.342 | 22.214 | 13.257 | 181.585 | 23.366 | 47.231 |
| Anomalía<br><b>Normal</b>  | 0.051 | 8.584  | 62.775 | 11.712 | 0.462 | 29.290 | 16.800 | 223.867 | 29.614 | 60.922 |
| Anomalía<br><b>Fuerte</b>  | 0.064 | 11.029 | 74.732 | 14.636 | 0.583 | 36.366 | 20.342 | 266.149 | 35.861 | 74.612 |

Para la representación gráfica se elaboraron mapas de concentraciones y ubicación de cada elemento, en base a los tramos definido por el método de Lepeltier. Para todos los elementos se definieron cinco intervalos de clase.

# $\triangleright$  Oro (Au)

En el análisis estadístico del Au se realizó con 214 datos, eliminando dos valores de 0 y dos valores atípicos 0.399 y 0.334 ppm ubicados en el cerro Calvario y quebrada s/n del río Guayucu, respectivamente. Los valores de background geoquímico son menores a 0.011 ppm, y el threshold es mayor a 0.024 ppm, donde la media de los datos está por debajo de este valor. Las anomalías existentes en la zona de estudio tienen concentraciones ubicadas al sur-este con valores mayores 0.064 ppm, que se encuentran distribuidas principalmente en las quebradas Quirós, Sural, Valdivia, en el Río Elvira de la parroquia San Antonio de las Aradas y en la quebrada de Alcasaca de la parroquia Cariamanga, respectivamente. Figura 26

#### **Figura 26**

*Mapa de distribución geoquímica de Au en ppm. Fuente: León, 2021*

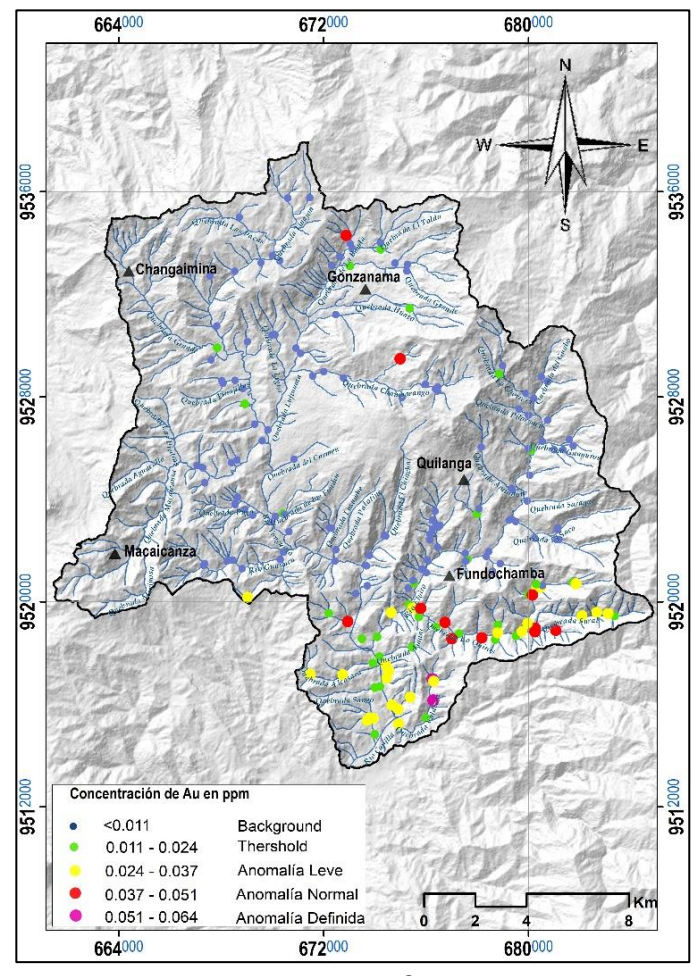

68

# $\triangleright$  **Plata (Ag)**

El análisis estadístico de la Ag se realizó con 193 datos, eliminando valores 0 y puntos atípicos 60.79, 63.81 y 30.11 ppm, ubicados en la quebrada Alcoparosas, Sural y Saco, respectivamente. La distribución de este elemento en el área, exhibe valores de background geoquímico menores a 1.249 ppm dentro del cual se encuentra la mayor parte de muestras de la población en estudio. El threshold es mayor a 3.694 ppm, donde la media está por debajo de este valor. Las anomalías existentes tiene concentraciones que alcanzan 11.029 ppm, ubicados en la quebrada Valdivia, Amani, Chinchachi y Monte Limo pertenecientes a las parroquias Santiago de las Aradas, Gonzanamá y Fundochamba, respectivamente. Figura 27

#### **Figura 27**

*Mapa de distribución geoquímica de Ag en ppm. Fuente: León, 2021*

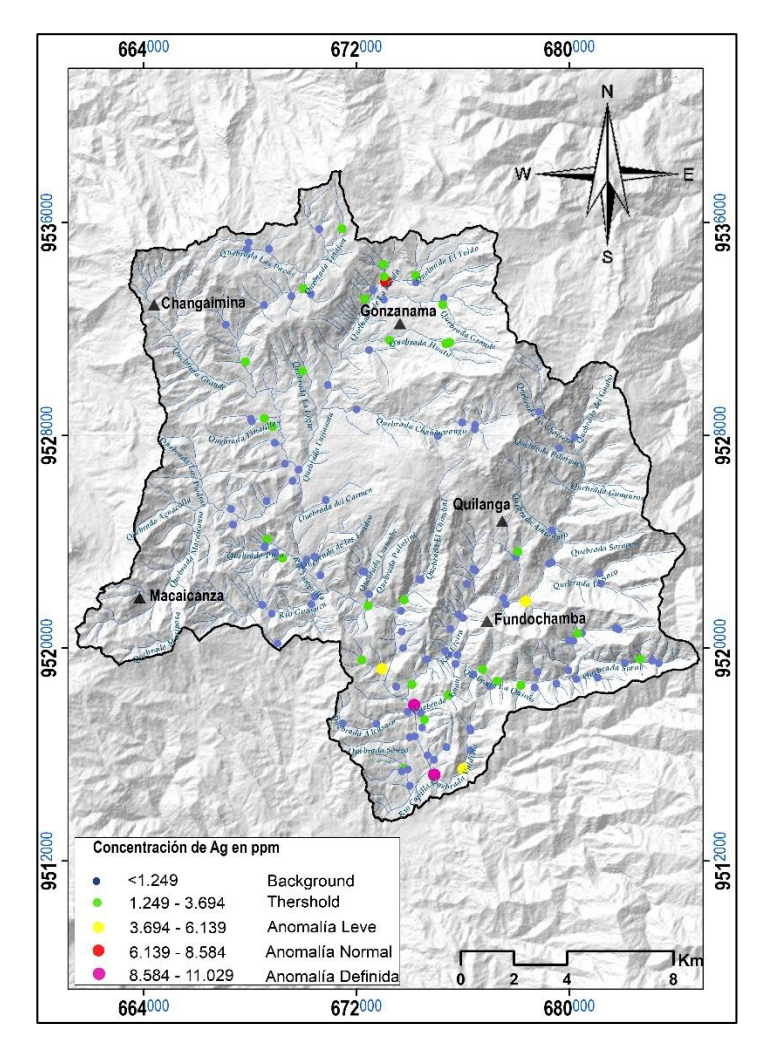

# **Cobre (Cu)**

El análisis estadístico del Cu se realizó con 216 datos. En el cual se ha determinado valores menores a 26.905 ppm, y el threshold es mayor a 38.862 ppm, donde la media de los datos está por debajo de este valor. Las anomalías identificadas se encuentran el sur-este del área de estudio con concentraciones que alcanzan 74.732 ppm (Figura 28), localizadas alrededor de los ríos Capillas, Elvira, Guayuco y en la quebrada Valdivia, pertenecientes a las parroquias Santiago de las Aradas, Quilanga, Fundochamba, respectivamente.

#### **Figura 28**

*Mapa de distribución geoquímica de Cu en ppm. Fuente: León, 2021*

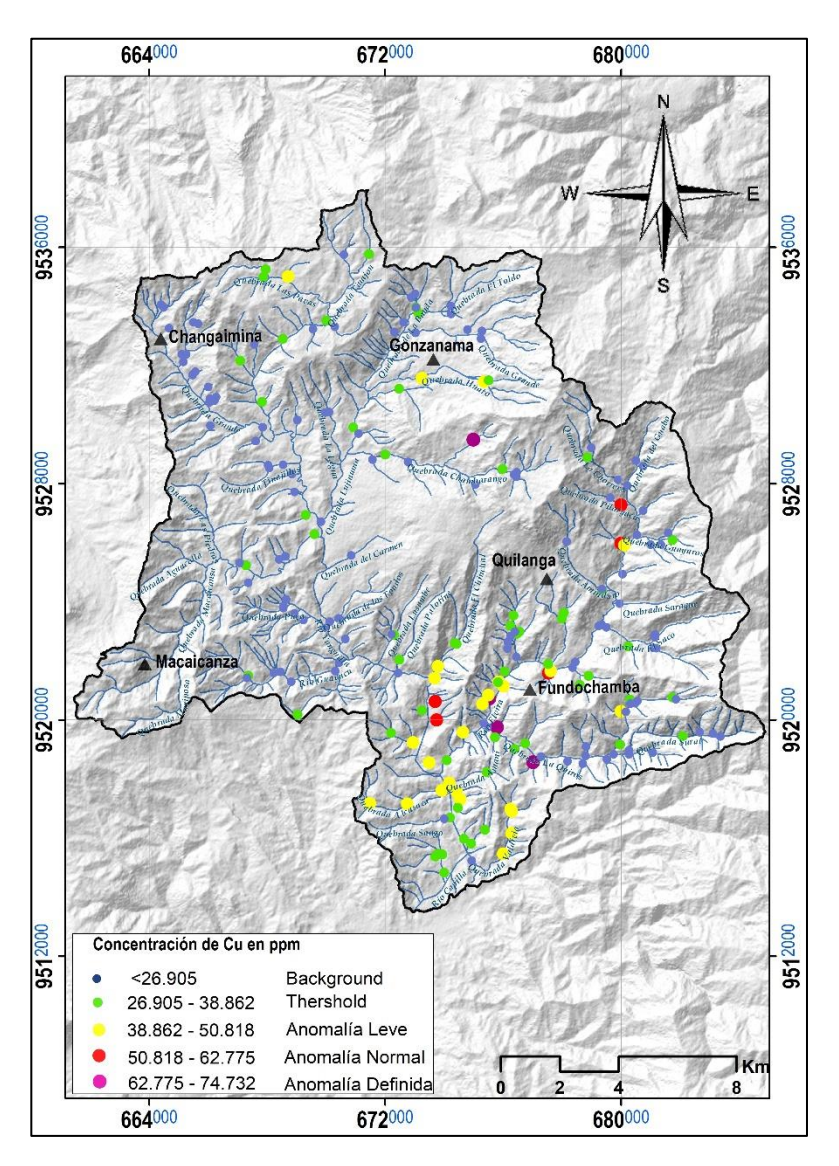

# **Molibdeno (Mo)**

El análisis estadístico del Mo se realizó con 213 datos, eliminado valores de 0 y puntos atípicos 20.58 y 20 ppm ubicados en el Rio Elvira. El background presenta valores menores a 2.941 ppm y el threshold incluye valores mayores a 5.865 ppm, de igual manera se puede evidenciar que las zonas anómalas se ubican mayoritariamente, al sur-este (SE) del área de estudio, alcanzando valores de 14.636 ppm (Figura 29), ubicados en las quebradas Quíros, Sural, Saco y en el río Elvira, pertenecientes a la parroquia Fundochamba y Quilanga, respectivamente.

#### *Figura 29*

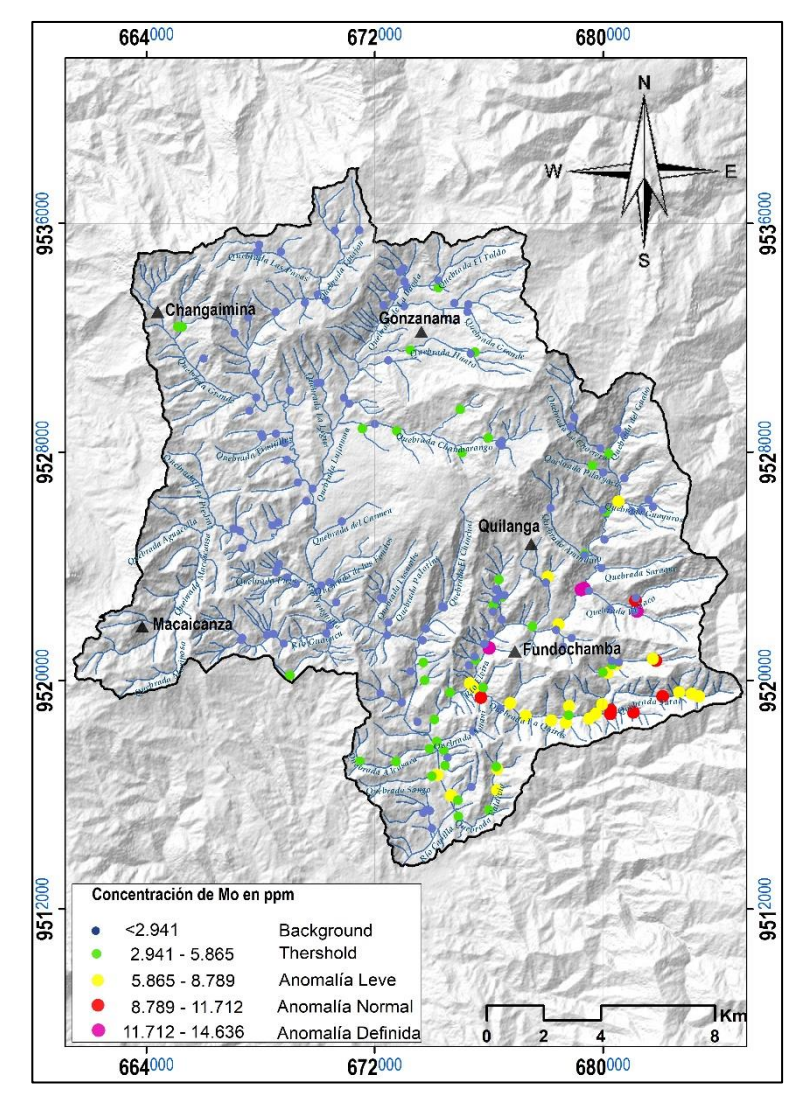

*Mapa de distribución geoquímica de Mo en ppm. Fuente: León, 2021*

## **Mercurio (Hg)**

El análisis estadístico del Hg se realizó con 211 datos eliminado valores de 0 y 5 puntos de muestras de la población considerados atípicos. En general las concentraciones de mercurio son bajas debido a la alta volatilidad y movilidad de este elemento, existiendo un gran número de muestras con concentraciones inferiores 0.102 ppm representado por el background geoquímico y el threshold incluyendo valores mayor a 0.222 ppm. De igual manera, se puede evidenciar que las zonas anómalas están ubicadas al sur-este (SE) y noroeste (NW) del área de estudio, alcanzan valores de 0.583 ppm (Figura 30), ubicados en las quebradas las Playas, la Chorrera, la Banda, el Toldo, Puga, Lusumbe y en algunas zonas del río Yunguilla y Elvira.

#### *Figura 30*

*Mapa de distribución geoquímica de Hg en ppm. Fuente: León, 2021*

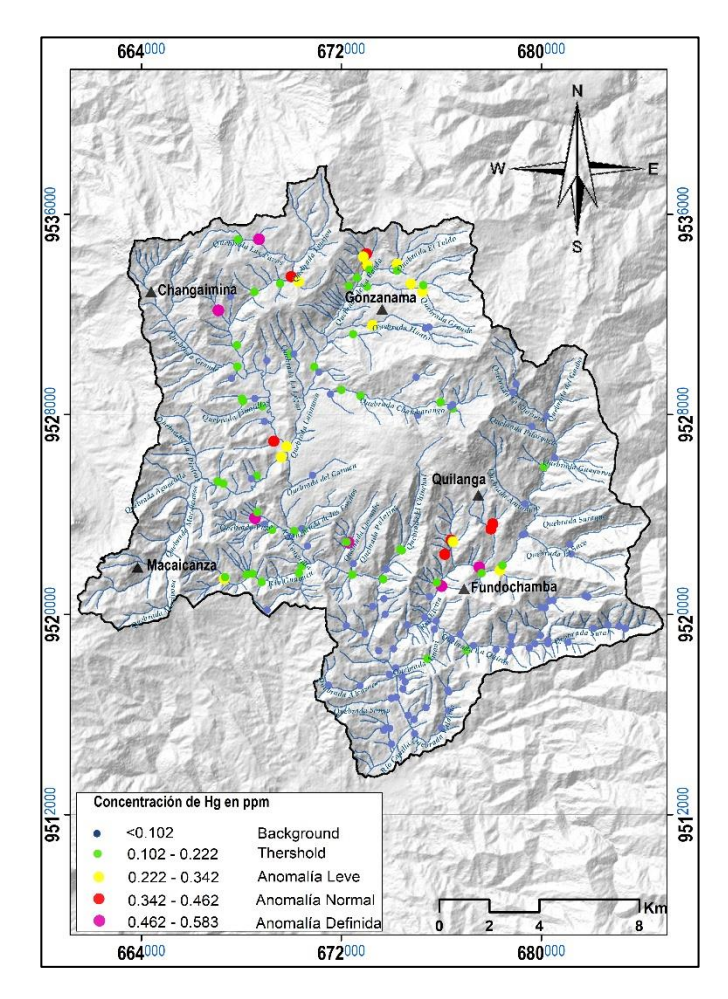

# **Arsénico (As)**

El análisis estadístico del Arsénico se realizó con 211 datos, eliminando valores 0 y 5 puntos de concentración definidos como atípicos o erráticos. El background geoquímico es menor a 8.061 ppm, mientras que el threshold muestra valores mayores a 15.137 ppm. Las anomalías existentes en la zona de estudio tienen concentraciones que alcanzan 36.366 ppm, ubicada mayoritariamente al norte (N) y al sur (S), a lo largo de las quebradas Tinajón y Guato pertenecientes a la parroquia Gonzanamá. Figura 31

#### **Figura 31**

*Mapa de distribución geoquímica de As en ppm. Fuente: León, 2021*

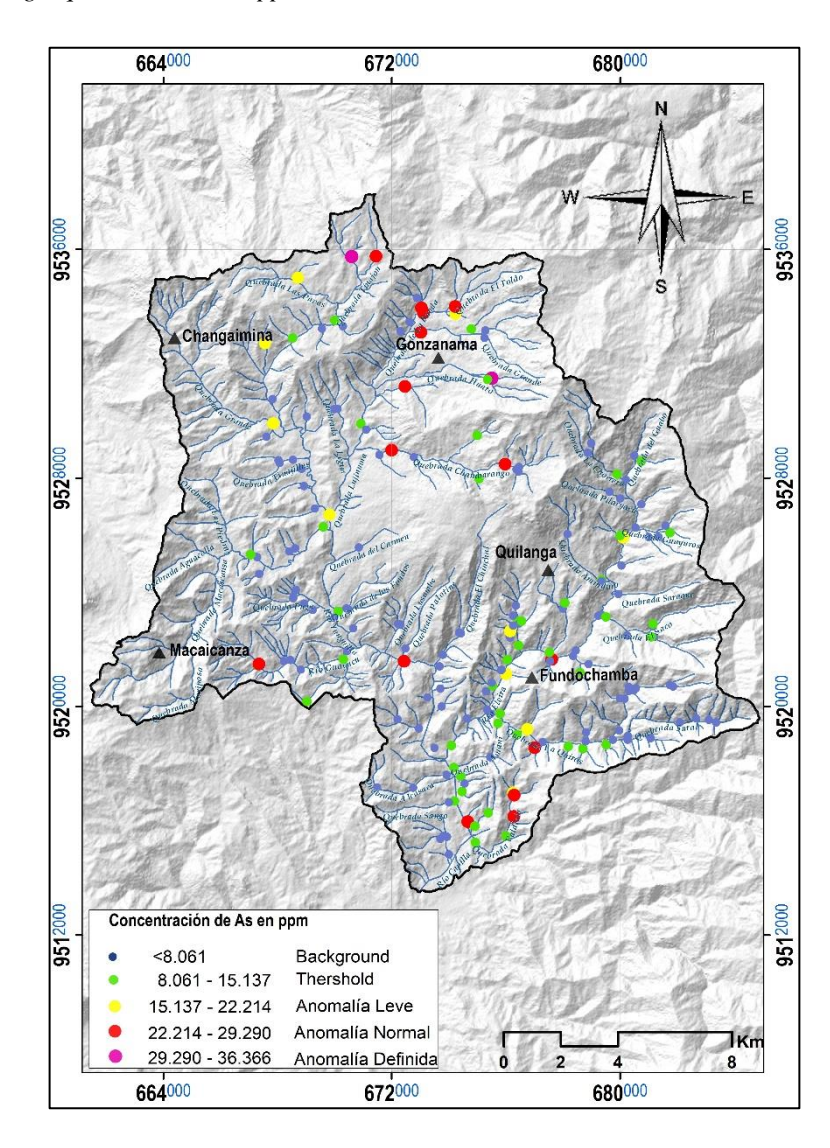

# **Antimonio (Sb)**

El análisis estadístico del antimonio se realizó con 216, reflejando que el background geoquímico es inferior a 6.173 ppm, y el threshold 9.715 ppm. Las poblaciones anómalas existentes se encuentran ubicadas al nor-oeste (NW) y al sur-este (SE) de la zona de estudio alcanzando concentraciones de 20.342 ppm. (Figura 32), ubicadas en la quebrada la Banda, Las Pavas y en el rio Yunguilla, pertenecientes a la parroquia de Gonzanamá y en zonas del rio Elvira.

# **Figura 32**

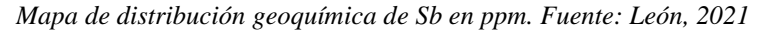

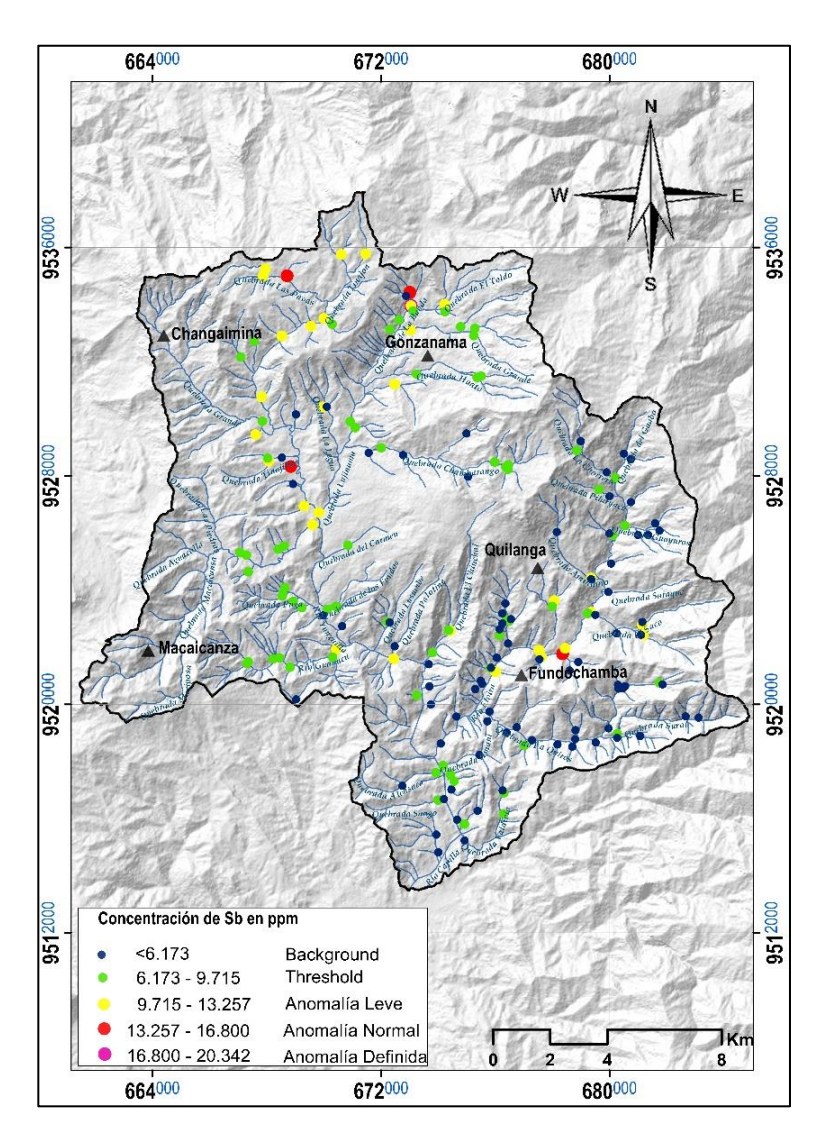

# $\triangleright$  . **Zinc** (**Zn**)

El análisis estadístico de Zinc se realizó con 211 datos, discriminando los valores erráticos de 373.3 ppm, 293.2 ppm, 320.4 ppm, ubicados en el rio Elvira y en la quebrada Quirós. El background es menor a 97.020 ppm y el threshold es 139.302 ppm, donde la media de los datos está por debajo de este valor. Las anomalías existentes del área de estudio tienen concentraciones que alcanzan 266.149 ppm ubicados al NW y SE, mayormente se ubican en las quebradas el Huato, Tinajón (parroquia Gonzanamá), Consacola, rio Elvira (parroquia Quilanga). Figura 33

#### **Figura 33**

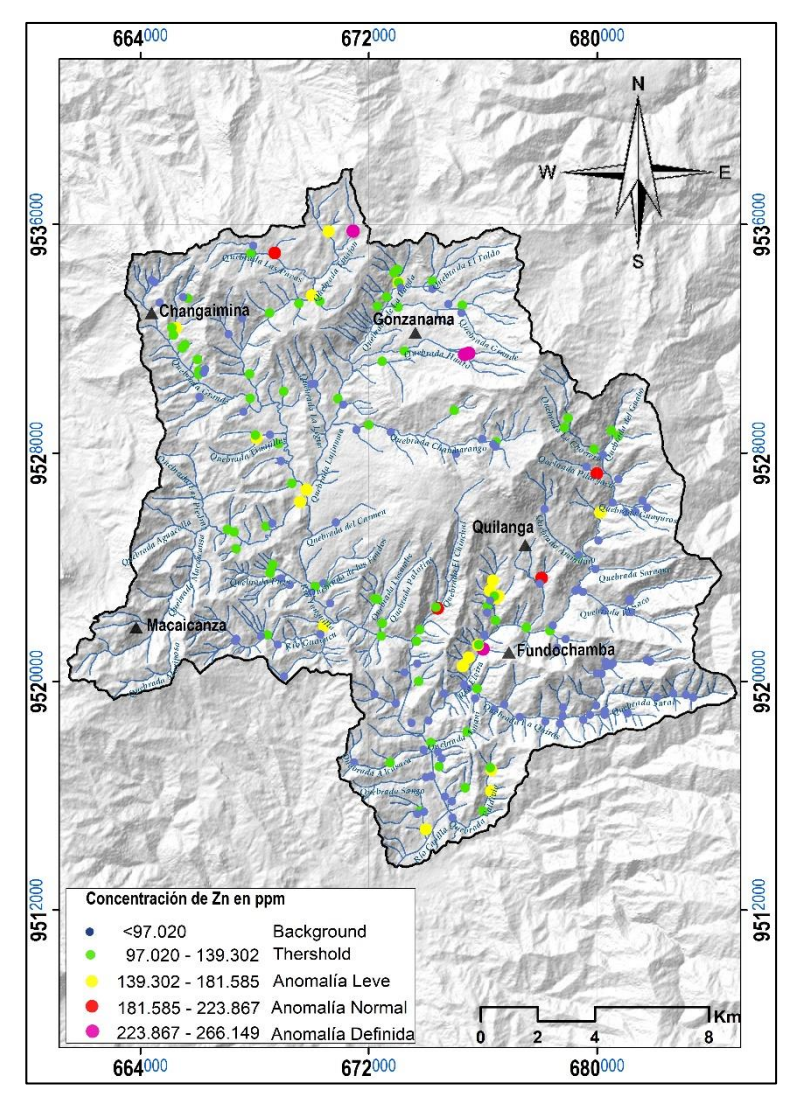

*Mapa de distribución geoquímica de Zn en ppm. Fuente: León, 2021*

75

# **Níquel (Ni)**

El análisis estadístico se ejecutó con 207 datos, eliminando ocho valores atípicos. El background geoquímico presenta valores inferiores a 10.871 ppm, y el threshold es mayor a 17.118 ppm, donde la media de los datos está por debajo de este valor, de igual manera se puede evidenciar zonas anómalas que poseen contracciones que alcanzan 35.861 ppm mayoritariamente se ubican al S-SE, en las quebradas Monte Limo, Valdivia y Guayuros, pertenecientes a la parroquia Fundochamba, Santiago de las Aradas y Quilanga, respectivamente. Figura 34

# **Figura 34**

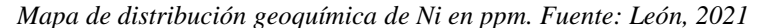

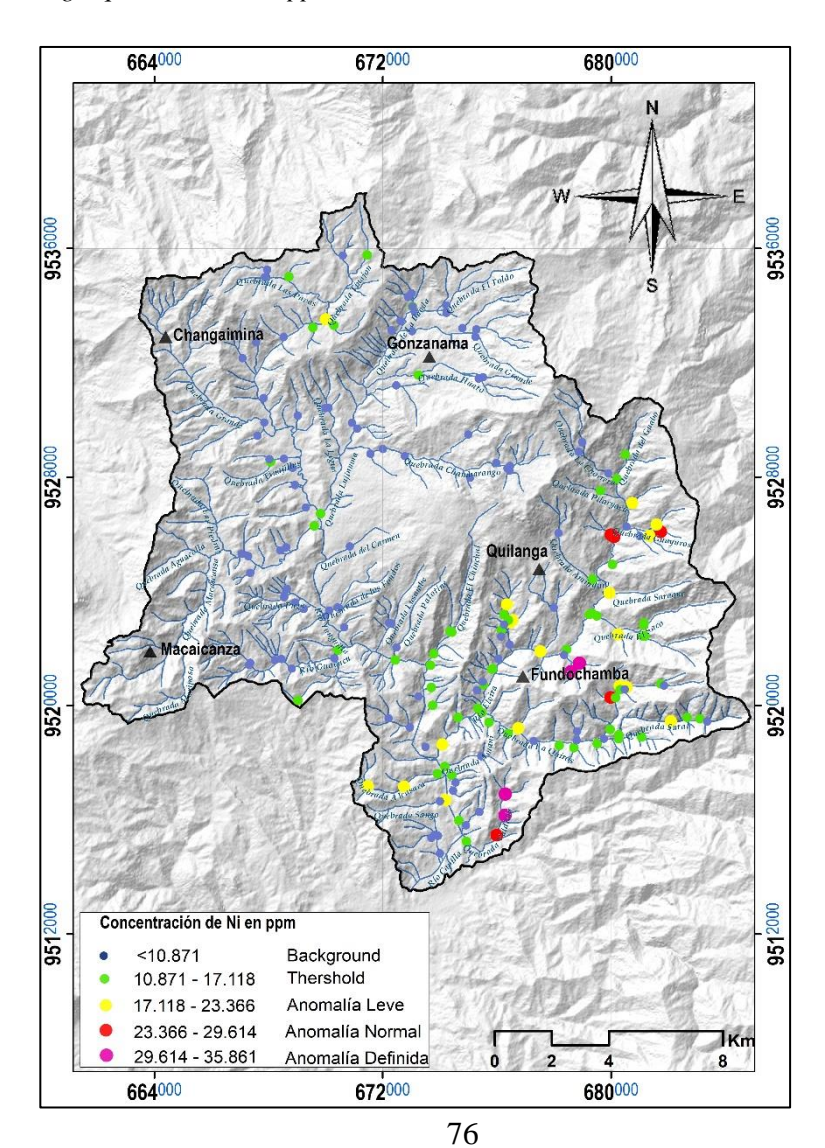

# **Plomo (Pb)**

El análisis estadístico de Pb se realizó con 214 muestras, discriminando valores 0 y puntos erráticos de 113.5 y 94.87 ppm. El background geoquímico establece valores menores a 19.851 ppm. Las poblaciones anómalas se ubican al norte, sur y sur-este del área de estudio que alcanzando 74.612 ppm (Figura 35). Los valores altos de concentración son considerados como anomalías fuertes ubicadas en las quebradas El Huato pertenecientes a la parroquia Gonzanamá y la Q. Chambarango, Chorrera, Pilaryacu forman parte de la parroquia Quilanga.

## **Figura 35**

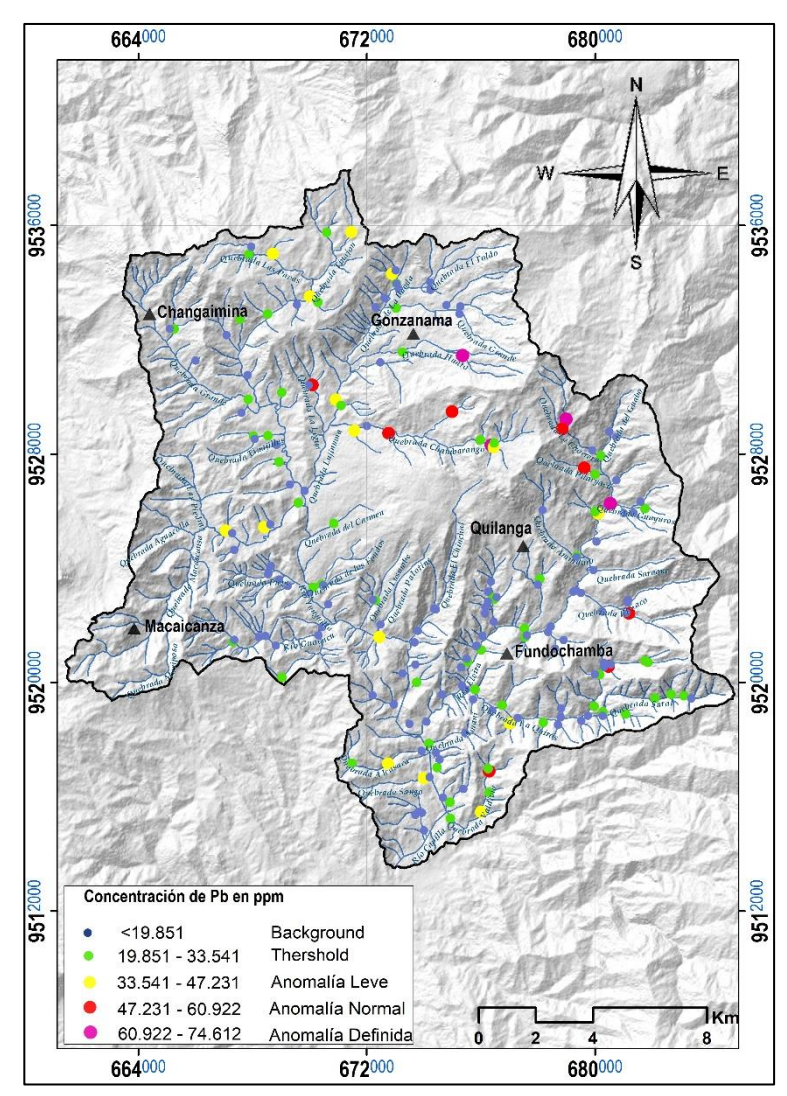

*Mapa de distribución geoquímica de Pb en ppm. Fuente: León, 2021*

## **6.1.2. Interpolación de Datos**

La interpolación de datos de sedimentos fluviales se realizó mediante el método de inverso a la distancia (IDW). Para establecer el radio de búsqueda y ángulo de dirección, se analizó semi-variograma y gráficos de tendencia para cada elemento los cuales se muestran en la Figura 23 y 24. Además, la interpolación para todos los elementos se estableció en 5 clases, definidas por el método de Lepeltier, los cuales nos permitieron la representación de áreas de interés que se observan en los mapas geoquímicos uni-variables elaborados por IDW. (Anexo A)

## **6.1.3. Correlación Geológica –Geoquímica**

Por medio del análisis estadístico y el método de Lepeltier se definieron anomalías geoquímicas de los 10 elementos de estudio, los cuales se agruparon en base a la superposición y asociaciones que existen entre los elementos. En el Figura 36 se observa el mapa de anomalías geoquímicas.

## **Figura 36**

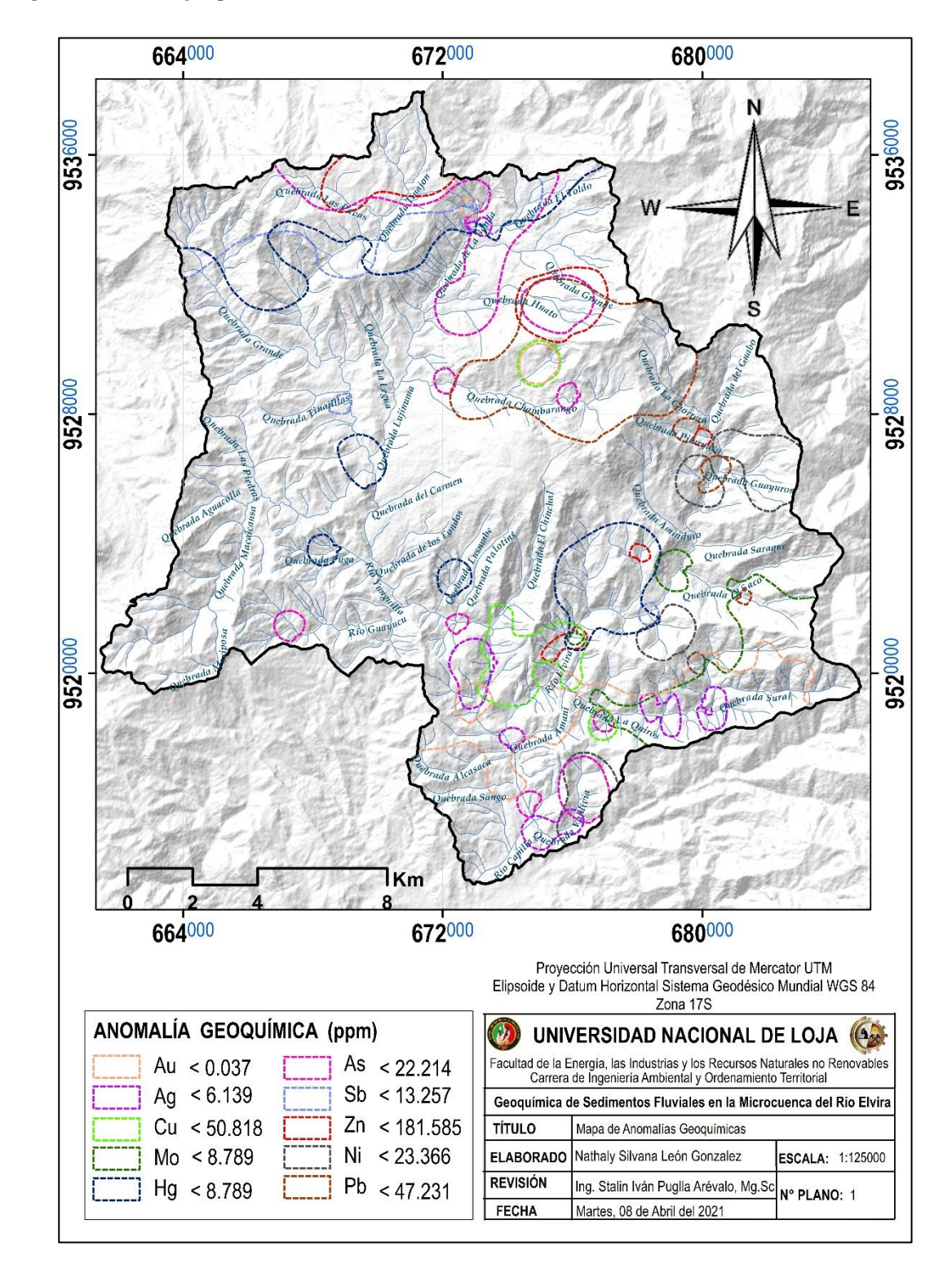

*Mapa de anomalías geoquímicas de la microcuenca del Río Elvira. Fuente: León, 2021* 

# **7. DISCUSIÓN**

# **7.1. Áreas con Potencial Metalogénico**

Según las anomalías definidas de los elementos analizados y en base a la correlación geológica del sector se determinaron tres zonas prospectivas con posible potencial metalogénico presentadas en el Anexo B (Mapa 1-2) las cuales se detallan en la tabla 6.

#### **Tabla 6**

*Áreas prospectivas de la microcuenca del Río Elvira. Fuente: León, 2021*

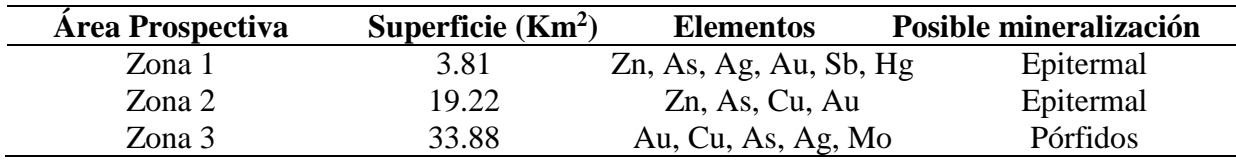

# **Zona Anómala 1**

Se ubica al N del área de estudio, abarca la quebrada La Banda. Presenta ocurrencia de valores anómalos de los elementos de Zn, As, Ag, Au, Sb y Hg posiblemente relacionado a una mineralización tipo epitermal. Litológicamente, se caracteriza por la presencia de andesitas de color gris parduzco, con textura fanerítica está compuesta por piroxenos, plagioclasas y biotitas (Anexo C – Ficha 012). Se puede inferir que los pórfidos se encuentran intruyendo a los sedimentos de la formación Gonzanamá.

Los análisis químicos indican valores de concentración de elementos fluviales: Au de 0.01 a 0.15ppm, As 36.24 ppm, Ag 7.57 ppm, Sb 16.87 ppm y Zn 173pmm.

Mediante el análisis multi-elemental por factores de correlación de Pearson (Tabla 7) a los resultados de 4 muestras de sedimentos fluviales, indican que existe correlación fuerte entre: Au-Pb, Ag (Cu- Mo-As), As (Cu-Mo), Sb (Cu-Hg), Ni (Cu-Sb-Zn) y Zn (Hg- Sb). Aunque las firmas geoquímicas no se encuentran bien definidas, puede estar relacionado a depósitos de tipo epitermal.

|    | Au       | Ag       | Cu       | Mo       | Hg       | As       | <b>Sb</b> | Zn    | Ni       | Pb    |
|----|----------|----------|----------|----------|----------|----------|-----------|-------|----------|-------|
| Au | 1.000    |          |          |          |          |          |           |       |          |       |
| Ag | $-0.734$ | 1.000    |          |          |          |          |           |       |          |       |
| Cu | $-0.996$ | 0.793    | 1.000    |          |          |          |           |       |          |       |
| Mo | $-0.139$ | 0.774    | 0.228    | 1.000    |          |          |           |       |          |       |
| Hg | 0.097    | $-0.747$ | $-0.187$ | $-0.999$ | 1.000    |          |           |       |          |       |
| As | $-0.794$ | 0.996    | 0.846    | 0.712    | $-0.682$ | 1.000    |           |       |          |       |
| Sb | $-0.718$ | 0.055    | 0.652    | $-0.589$ | 0.623    | 0.148    | 1.000     |       |          |       |
| Zn | 0.019    | $-0.693$ | $-0.110$ | $-0.993$ | 0.997    | $-0.623$ | 0.682     | 1.000 |          |       |
| Ni | $-0.822$ | 0.217    | 0.767    | $-0.449$ | 0.487    | 0.307    | 0.987     | 0.553 | 1.000    |       |
| Pb | 0.987    | $-0.833$ | $-0.998$ | $-0.295$ | 0.255    | $-0.881$ | $-0.598$  | 0.179 | $-0.721$ | 1.000 |

*Tabla 7 Matriz de correlación de Pearson de la zona 1. Fuente: León, 2021*

#### **Zona Anómala 2**

Se ubica al Sur del cantón Gonzanama y al Norte del cantón Quilanga abarca principalmente las quebradas: Grande, El Huato y La Chambarango. Representa una asociación de Zn, As, Cu y Au que puede estar relacionada con la mineralización tipo epitermal. Estos elementos se encuentran hospedados en el pórfido andesítico (P<sup>A</sup>) se encuentran aflorando en las coordenadas (UTM: 675332E/9528347N), aparecen como rocas masivas de color gris verdoso, con textura porfirítica, con cristales hipidiomorfo de hornblenda y plagioclasas, parcialmente presentan rellenos de cuarzo (Anexo C – Ficha 010). Se observa minerales secundarios como clorita y por lo tanto, este afloramiento presenta alteración propilítica. Además existe pirita diseminada en menor intensidad.

Dentro de esta zona de interés se expone un afloramiento de pórfido diorítico en la vía Anganuma - La Chorrera, específicamente en las coordenadas (UTM: 675286E/9528364N). Este cuerpo es de color gris, con textura porfirítica con presencia anfíbol y fenocristales de plagioclasas que poseen una gran variabilidad en su tamaño (Anexo B – Ficha 011). En toda la muestra existe parcialmente actinolita dando lugar a una alteración propilítica.

Las observaciones realizadas en campo nos permiten inferir que los pórfidos se encuentran intruyendo a los sedimentos de la formación Gonzanamá.

Los análisis químicos indica los valores de concentración de elementos fluviales son: Zn 264pmm, As 31.48 ppm, Cu 64ppm y Au 0.40ppm.

Mediante el análisis multi-elemental por factores de correlación de Pearson (Tabla 8) a los resultados de 8 muestras de sedimentos fluviales, indican que existe correlación fuerte entre: Au-Cu, As (Au-Cu), Sb (Zn-Ni-Pb-Ag-Hg) y Zn (Ag-Ni); asociaciones que pueden estar relacionadas a depósitos epitermales de metales preciosos.

#### *Tabla 8*

*Matriz de correlación de Pearson de la zona 2. Fuente: León, 2021*

|           | Au       | $\mathbf{Ag}$ | Cu       | Mo       | Hg       | As       | <b>Sb</b> | Zn    | Ni    | Pb    |
|-----------|----------|---------------|----------|----------|----------|----------|-----------|-------|-------|-------|
| Au        | 1.000    |               |          |          |          |          |           |       |       |       |
| Ag        | $-0.197$ | 1.000         |          |          |          |          |           |       |       |       |
| Cu        | 0.966    | 0.062         | 1.000    |          |          |          |           |       |       |       |
| Mo        | 0.447    | $-0.965$      | 0.201    | 1.000    |          |          |           |       |       |       |
| Hg        | $-0.980$ | 0.000         | $-0.998$ | $-0.262$ | 1.000    |          |           |       |       |       |
| As        | 0.831    | 0.382         | 0.946    | $-0.126$ | $-0.924$ | 1.000    |           |       |       |       |
| <b>Sb</b> | $-0.770$ | 0.777         | $-0.579$ | $-0.915$ | 0.629    | $-0.285$ | 1.000     |       |       |       |
| Zn        | $-0.016$ | 0.983         | 0.243    | $-0.901$ | $-0.182$ | 0.543    | 0.650     | 1.000 |       |       |
| Ni        | $-0.321$ | 0.992         | $-0.066$ | $-0.991$ | 0.128    | 0.260    | 0.851     | 0.952 | 1.000 |       |
| Pb        | $-0.823$ | 0.719         | $-0.649$ | $-0.876$ | 0.695    | $-0.368$ | 0.996     | 0.580 | 0.802 | 1.000 |

# **Zona Anómala 3**

Ubicada en la parroquia San Antonio de Las Aradas abarca los ríos Capilla y Elvira asimismo las quebradas Sural, Alcasaca, Sango y Valdivia. El área 3 constituye anomalías de Au, Cu, As, Ag y Mo posiblemente relacionadas con mineralización de tipo pórfido.

Litológicamente, los elementos Au, Mo y Ag se encuentran hospedados en esquistos micáceos de color gris de textura lepidoblástica con rasgos de oxidaciones pertenecientes a la Unidad Chigüinda (PZ<sub>LC</sub>) del paleozoico (Anexo B – Ficha 001). Estos afloramientos se encuentran a lo largo de la Q. Sural en las coordenadas (UTM: 680654E/9518922N; 654535E/9593587N). Además, el Au, As, Cu y Mo se encuentran incrustados en pizarras de color verde a gris oscuro, con texturas lepidoblásticas que se encuentran intercaladas con cuarcitas, específicamente en las Q. Quirós (UTM: 680253E/9518826N). La mayoría de estos afloramientos tienen un grado de meteorización moderada, conservando las rocas de esta unidad (Anexo B – Ficha 002-003-004).

En la Q. Valdivia (UTM: 676159E/9515824N) los elementos Au, As y Ag se encuentran en rocas volcanosedimentarias no estratificados como tobas dacíticas con coloraciones cremas, presentan venillas de calcita, altamente meteorizadas y poseen texturas sub porfirítica características de la Unidad El Ingenio ( O?i). En esta misma ubicación se evidencio un canto rodado con vetillas de cuarzo con espesores de 0.2 a 0.5 cm, en él se denota minerales accesorios de cobre (crisocola) de color verde (Anexo C – Ficha 004). Siguiendo el cauce de la Q. Valdivia existe un afloramiento natural, en el cual se observó rocas andesitas silicificadas de color gris, alterando texturas originales de la roca. En ella se evidencia vetillas de cuarzo, además en toda la muestra se denotan pirita diseminada (Anexo B – Ficha 005).

En el sector Tuburo (UTM: 675691E/9515251N) se observó un afloramiento de lavas andesíticas de coloración negra, con textura porfirítica compuesta por micas, piroxenos y fenocristales de plagioclasas, en el cual se evidenció vetas de cuarzo lechoso hialino con presencia de rocas andesitas, de color verde con textura fanerítica (Anexo C – Ficha 006).

Los análisis químicos indica los valores de concentración de elementos fluviales son: Au 0.055pmm, Cu 71.5ppm, As 28.56 ppm, Ag 30.11ppm, Mo 14.6 ppm y Zn 320.4ppm.

Mediante el análisis multi-elemental por la correlación de Pearson (Tabla 9) de 8 muestras de sedimentos fluviales, indican que existe correlación fuerte entre: Au-Cu-As, Zn (Cu-Hg-As), Ni (Cu-Hg-ps-Zn) y Zn-Pb; posiblemente se relacionen a depósitos hidrotermales tipo pórfido de cobre.

|    | Au       | Ag       | Cu       | Mo    | <b>Hg</b> | As    | Sb    | Zn    | Ni    | Pb    |
|----|----------|----------|----------|-------|-----------|-------|-------|-------|-------|-------|
| Au | 1.000    |          |          |       |           |       |       |       |       |       |
| Ag | $-0.019$ | 1.000    |          |       |           |       |       |       |       |       |
| Cu | 0.169    | $-0.234$ | 1.000    |       |           |       |       |       |       |       |
| Mo | 0.456    | 0.059    | $-0.152$ | 1.000 |           |       |       |       |       |       |
| Hg | 0.241    | $-0.056$ | 0.464    | 0.453 | 1.000     |       |       |       |       |       |
| As | 0.344    | $-0.167$ | 0.541    | 0.211 | 0.364     | 1.000 |       |       |       |       |
| Sb | 0.200    | 0.074    | 0.438    | 0.253 | 0.443     | 0.470 | 1.000 |       |       |       |
| Zn | 0.281    | $-0.162$ | 0.776    | 0.094 | 0.731     | 0.612 | 0.429 | 1.000 |       |       |
| Ni | 0.322    | $-0.140$ | 0.690    | 0.318 | 0.718     | 0.549 | 0.395 | 0.753 | 1.000 |       |
| Pb | 0.359    | $-0.128$ | 0.291    | 0.423 | 0.359     | 0.388 | 0.274 | 0.509 | 0.479 | 1.000 |
|    |          |          |          |       |           |       |       |       |       |       |

*Tabla 9 Matriz de correlación de Pearson de la zona 3. Fuente: León, 2021*

En base al entorno geológico de la microcuenca del Río Elvira existen zonas prospectivas con potencial metalogénico, estos depósitos minerales se relacionarían con el cinturón metalogénico del mioceno, que se originaron por la geodinámica entre las Placa de Nazca y la Placa Sudamericana.

Hasta la actualidad, en el área de estudio no se han desarrollado estudios geoquímicos de sedimentos fluviales a la escala de esta investigación, sin embargo, las zonas prospectivas con potencial minero están en concordancia con las ocurrencias minerales presentadas en el mapa metalogénico elaborado por IIGE, 2019.

Mediante el análisis geoquímico se obtuvieron tres sectores con potencial metalogénico: El sector 1 y 2 de tipo epitermal, se encuentra ubicado al norte del área de estudio y al sur del cantón Gonzanama, respectivamente. Exhibe asociaciones geoquímicas de Au, As, Ag, Cu, Sb, Ni, Pb y Zn (similar a las descritas en la tabla 1), asociados a pórfidos andesíticos. Asimismo existe concentraciones de Au (0.01 - 0.40ppm), As (31.48 – 36.24ppm), Ag (7.570ppm), Cu (64ppm), Sb (16.87ppm) y Zn (173 – 264ppm).

El sector 3 tipo pórfido, se encuentra ubicado en la parroquia San Antonio de las Aradas, presenta una asociación de Au, Cu, Zn y Pb relacionado a rocas vulcanosedimentarias de la Unidad el Ingenio. Este sector se encuentra atravesado por la fallas Las Aradas siendo esta estructura un importante control para este tipo de mineralización, así mismo se identifica alteraciones hidrotermales que ayudan a precisar dicho depósito. Además existe concentraciones de Au 0.055pmm, Cu 71.5ppm, As 28.56 ppm, Ag 30.11ppm, Mo 14.6 ppm y Zn 320.4ppm.

# **8. CONCLUSIONES**

- Los análisis estadístico y geoestadístico fueron realizados para los elementos Au, Ag, Te, Cu, Mo, Hg, As, Sb, Zn, Ni y Pb. Sin embargo se descartó el Teluro (Te) el cual tuvo una distribución de datos iguales en todos los puntos de muestreo, lo que complico realizar el análisis estadístico y geoestadístico.
- Mediante el análisis exploratorio de datos de las muestras de sedimentos fluviales se corroboró que no se encuentran distribuidos normalmente permitiendo ubicar los valores extremos que influyen en la normalidad de los datos. Dicho análisis logró corregir el incumplimiento de los supuestos estadísticos subyacentes a la interpolación.
- Previo a realizar el análisis geoestadístico, se realizó una transformación del logarítmico neperiano (ln) con el fin de corregir la no normalidad de los datos.
- Las anomalías geoquímicas se definieron mediante la utilización del método de Lepeltier, el cual permitió establecer 5 intervalos de clase. En el caso del mercurio se obtuvieron anomalías leve y normal, puesto que sus valores muestreados no son los suficientemente altos como para convertirse en anomalías definidas.
- El método de interpolación inverso a la distancia (IDW) permitió obtener datos continuos a partir de datos discretos y asociándolo con el método de Lepeltier se generó como resultado los mapas de anomalías geoquímicas.
- La interpolación de los datos geoquímicos indican una buena correlación con las áreas de interés definidas en el análisis estadístico. No obstante existen casos aislados en los cuales la interpolación no muestra una correlación con las áreas de interés, ya que la interpolación no considera el área de influencia de los sedimentos fluviales.

 Se establecieron tres sectores con potencial metalogénico: el sector 1 localizado al norte del área de estudio con presencia de anomalías de Zn, As, Ag, Au, Sb y Hg dicha asociación puede estar relacionado con depósito de tipo epitermal. El sector 2 ubicado al sur de Gonzanamá y al norte de Quilanga tiene anomalías de Zn, As, Cu y Au, por lo que se relaciona con depósito de epitermal de baja sulfuración; El sector 3 ubicado en la parroquia San Antonio de las Aradas asociado a Au, Cu, As, Ag y Mo, lo que sugiere que puede estar asociado a un depósito de tipo pórfido cuprífero.

# **9. RECOMENDACIONES**

- Se recomienda realizar estudios exploratorios a mayor detalle (1:10000 1:25000) en los sectores de las anomalías encontradas, con el propósito de confirmar o descartar la posibilidad de existencia de depósitos minerales de importancia económica.
- Se recomienda realizar estudios geoquímicos con una buena distribución espacial en suelos y rocas para levantar información litológica, estructural y alteraciones hidrotermales a detalle, con el objetivo de vectorizar la mineralización.
- Al momento de realizar el proceso estadístico se debe realizar los tratamientos necesarios, es decir, una depuración de la base de datos a fin de evitar errores en el procesamiento.
- Se recomienda fortalecer nexos de cooperación con instituciones para realizar capacitaciones específicas con el fin de impulsar a la comunidad universitaria el interés de realizar análisis exploratorios de datos geoquímicos con ello dar el primer paso para descartar o descubrir yacimientos con interés económico.

# **10. REFERENCIAS BIBLIOGRÁFICAS**

- **Alperin, M. (2013)**. Introducción al Análisis Estadístico de datos Geológicos. Buenos Aires: Universidad Nacional de la Plata.
- **Banco Central del Ecuador. (2020).** *Reporte de minería.* Recuperado de [https://contenido.bce.fin.ec/documentos/Estadisticas/Hidrocarburos/ReporteMinero](https://contenido.bce.fin.ec/documentos/Estadisticas/Hidrocarburos/ReporteMinero012020.pdf) [012020.pdf](https://contenido.bce.fin.ec/documentos/Estadisticas/Hidrocarburos/ReporteMinero012020.pdf)
- **Barrie, C. T., and Hannington, M. D., (1999).** Classification of volcanic-associated massive sulfide deposits based on host-rock composition: *Reviews in Economic Geology, v. 8, p. 1-11.*
- **Camprubí, A., González-Partida, E., Levresse, G., Tritlla, J. y Carrillo-Chávez, A. (2003).** Depósitos epitermales de alta y baja sulfuración: una tabla comparativa. *Sociedad Geológica Mexicana. Tomo LVI, N°1, 10- 18. [http://boletinsgm.igeolcu.unam.mx/bsgm/vols/epoca03/5601/5601-\(2\)Camprubi.pdf](http://boletinsgm.igeolcu.unam.mx/bsgm/vols/epoca03/5601/5601-(2)Camprubi.pdf)*
- **Corbett, G., & Leach, T. (1997).** Short course manual: Southwest Pacific rim gold-copper systems: Structure, alteration and mineralization. *Special Publications of the Society of Economic Geologists.*
- **Corbett, G.J., 2009.** Anatomy of porphyry-related Au-Cu-Ag-Mo mineralised systems: Some exploration implications: *Northern Queensland Exploration and Mining 2009, Extended Abstracts, p. 33-46.*
- **Emery, X. (2007)**. Apuntes de Geo estadística. Chile: Facultad de Ciencias y Matemáticas de la Universidad de Chile.
- **Empresa Nacional Minera del Ecuador. (2018).** *Glosario del negocio minero.* Recuperado de *https*[://www.enamiep.gob.ec/wp-content/uploads/downloads/2018/01/Glosario-](https://www.enamiep.gob.ec/wp-content/uploads/downloads/2018/01/Glosario-ENAMI-2.pdf)[ENAMI-2.pdf.](https://www.enamiep.gob.ec/wp-content/uploads/downloads/2018/01/Glosario-ENAMI-2.pdf)
- **Garate, A. (2013).** *Técnicas de interpolación espacial utilizadas en la evaluación de reservas geológicas.* Universidad de Chile, Chile.
- **García O., y Moreno G. (2006).** Herramientas de Análisis Estadístico y espacial aplicadas en la separación Línea Base-Anomalía Geoquímica. Implicaciones en Exploración de Recursos Naturales. Parte. Parte 1: Revisión Metodológica. *Geología Colombiana, (31),* 27 38.
- **Garrochamba, V. (2018).** *Análisis de anomalías geoquímicas a partir de Sedimentos fluviales para la prospección de Depósitos minerales de la cuenca hidrográfica del Río Gualel escala 1:50.000* (tesis de pregrado)*.* Universidad Nacional de Loja, Ecuador.
- **Giraldo, R. (2008)**. Introducción a la Geoestadístico. Universidad Nacional de Colombia. Recuperado el 2011 de Mayo de 2018, de [ftp://ftp.ciat.cgiar.org/DAPA/projects/Cursos\\_Talleres/Curso\\_R/DOCUMENTO](ftp://ftp.ciat.cgiar.org/DAPA/projects/Cursos_Talleres/Curso_R/DOCUMENTO) S/LIBRO%20DE%20GEOESTADISTICA.pdf
- **Gutscher, M. A., Malavieille, J., Lallemand, S., Collot, J. Y. (1999).** Tectonic segmetation of the North Andean Margin: impact of the Carnegie Ridge collision. *Earth and Planetary Science Letters, 168 (3), 255-270.*
- **Hungerbühler, D. (1997).** *Neogene basins in the Andes of southern Ecuador: evolution, deformation and regional tectonic implications.* Tesis Doctoral, Zürich.
- **Hungerbühler, D., (1992)** *Steinmann, M., Winkler, W., Seward, D., Egüez, A., & Peterson,* **D. (2002).** *Neogene stratigraphy and Andean geodynamics of southern Ecuador.* Earth sciencie reviews.
- **INIGEMM, 2013b.** Memoria Técnica Hoja Geológica de Cariamanga 1:100000. Proyecto "Modelo Piloto para la determinación del potencial geológico – mineralógico de las zonas Zaruma y Cariamanga escala 1:100000". Instituto Nacional de Investigación Geológico Minero Metalurgico. Quito. 9 – 65
- **INIGEMM, 2017.** *Hoja Geológica Gonzanamá Esc. 1:100000. Quito*
- **INIGEMM. (2015).** *Memoria Técnica de la Hoja de Gonzanama Escala 1:50000. Quito.*
- **INIGEMM. (2015).** *Memoria Técnica de la Hoja de San Antonio de las Aradas Escala 1:50000. Quito.*
- **Litherland, M., Aspden, J. A., & Jemielita, R. A. (1994).** *The metamorphic belts of Ecuador. London*: Overseas memoir of the British Geological Survey 11-147.
- **Litherland, M., Fortey, N. J., y Beddoe-Stephens, B., (1992).** Newly discovered Jurassic skarnfields in the Ecuadorian Andes. Journal of South American Earth
- **Martínez, L. (2019).** *Prospección geoquímica para determinar anomalías de oro y otros metales dentro de la Concesión Minera "Marmita" en el Cantón Macará Provincia de Loja-Ecuador* (tesis de pregrado). Universidad de Guayaquil, Ecuador.
- **Mazadiego, L. (1994).** *Desarrollo de una metodología para la prospección Geoquímica en Superficie de Combustibles Fósiles* (tesis Doctoral). Madrid: Universidad Politécnica de Madrid
- **Piercey, S., Herrington, R., y Peter, J. (2015).** Zn-rich Volcanogenic Massive Sulphide (VMS) Deposits. *Irish Association for Economic Geolog.* Recuperado de www.researchgate.net/publication/277075288\_Zn\_rich\_Volcanogenic\_Massive\_Sul phide\_VMS\_Deposits
- **PRODEMINCA, (2000).** Evaluación de distritos mineros, En UCP PRODEMINCA Proyecto MEM (Ed), Depósitos porfídicos y epi-mesotermarles relacionado con intrusiones de las cordillera Occidental y Real" (Vol 4, 17 – 291)
- **Rodríguez, R. (s.f.).** *Universidad Nacional de Colombia*. Obtenido de <http://www.medellin.unal.edu.co/~rrodriguez/Geoquimica/Intro%20exploracion> %20geoquimica.htm
- **Rodríguez, R. (s.f.).** *Universidad Nacional de Colombia*. Obtenido de <http://www.medellin.unal.edu.co/~rrodriguez/Geoquimica/Intro%20exploracion> %20geoquimica.htm
- **Samaniego, N.**, Eguiguren, P. Maita, J. y Aguirre, N. Clima de la Región Sur el Ecuador: historia y tendencias. *Biodiversidad del páramo: Pasado, presente y futuro,* 43 -62.

https://www.researchgate.net/publication/299426281\_Clima\_de\_la\_Region\_Sur\_el\_ Ecuador\_historia\_y\_tendencias

Science, 6(1), 67-75.

- **Sillitoe R. (2010).** Porphyry Copper Systems. *Society of economic Geologist. Economic Geology*, (*105)*.3-41
- **Sillitoe, R., y Hedenquist, J. (2003).** Linkages between Volcanotectonic Settings, Ore-Fluid Compositions, and Epithermal Precious Metal Deposits. *Society of Economic Geologists, (10), 000-000.*
- **Spikings, R. A., Winkler, W., Sewars, D., y Handler, R. (2001).** Along-strike variations in the termal and tectonic response of the continental Ecuadorian Andes to the collision with heterogeneous oceanic crust. *Earth and Planetary Science Letters*, 186(1), 57- 73.
- **Vásquez, M. (2017).** *Cartografía geoquímica multi-elemental de sedimentos Fluviales. Aplicación al análisis del potencial Metalogénico de la zona de macará Escala 1:100 000* (tesis de pregrado). Universidad Central del Ecuador, Ecuador.
- **Viladevall, S., Ramón, N., y Pérez,G. (1996).** Geoquímica aplicada al medio ambiente. *Acta Geológica Hispana, (30),* 111-130.
- **Whitten, D.G.A, and Brooks, J.R.V. (1972).** El Diccionario Penguin de Geología. Londres: The Penguin Group.

# **11. ANEXOS**

**CD-N02 (se encuentran los mapas)**

**A. Mapas**

**Mapa 1: Mapa Geológico de la microcuenca del Río Elvira Mapa 2: Anomalías Geoquímicas de Au Mapa 3: Anomalías Geoquímicas de Ag Mapa 4: Anomalías Geoquímicas de Cu Mapa 5: Anomalías Geoquímicas de Mo Mapa 6: Anomalías Geoquímicas de Hg Mapa 7: Anomalías Geoquímicas de As Mapa 8: Anomalías Geoquímicas de Sb Mapa 9: Anomalías Geoquímicas de Zn Mapa 10: Anomalías Geoquímicas de Ni Mapa 11: Anomalías Geoquímicas de Pb**

**B. Mapas**

**Mapa 1: Áreas prospectivas con potencial metalogénico Mapa 2: Áreas prospectivas con potencial metalogénico**  **C. Fichas de Campo**

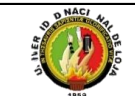

# **Facultad de la Energía, Las Industrias y Recursos Naturales No Renovables**

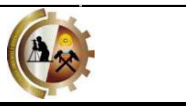

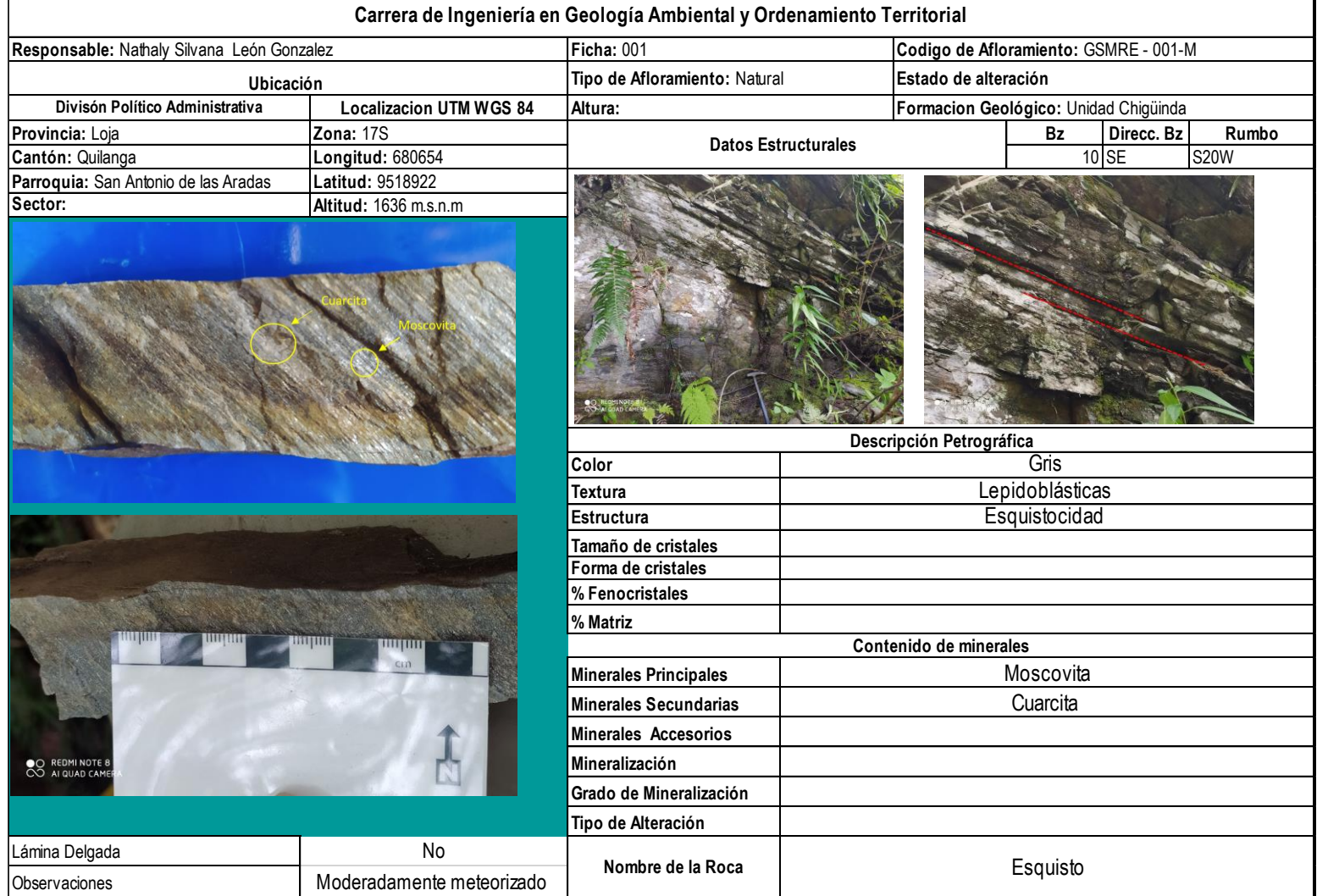

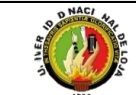

# **Facultad de la Energía, Las Industrias y Recursos Naturales No Renovables**

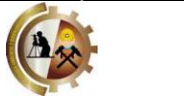

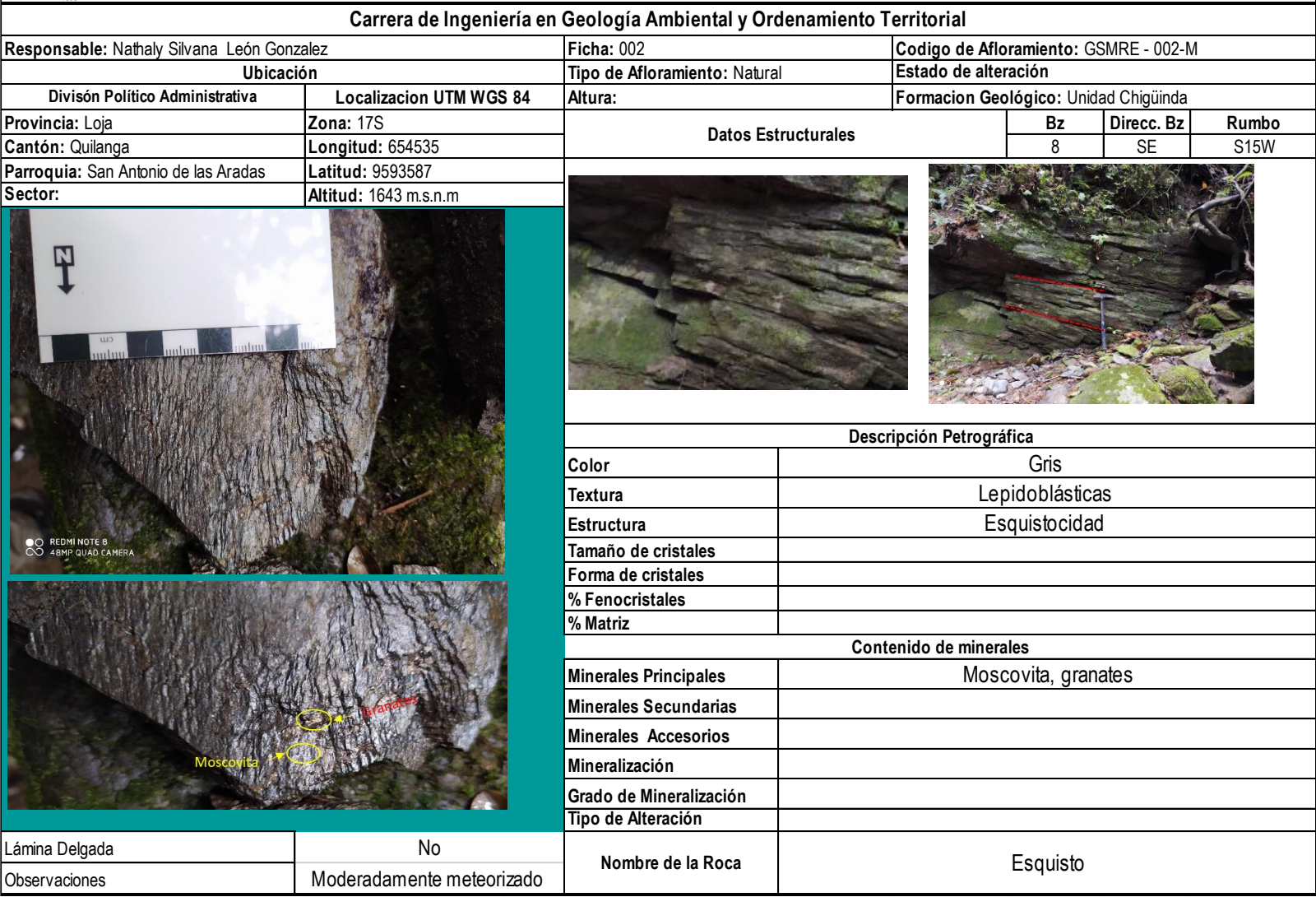

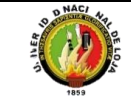

# **Facultad de la Energía, Las Industrias y Recursos Naturales No Renovables**

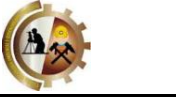

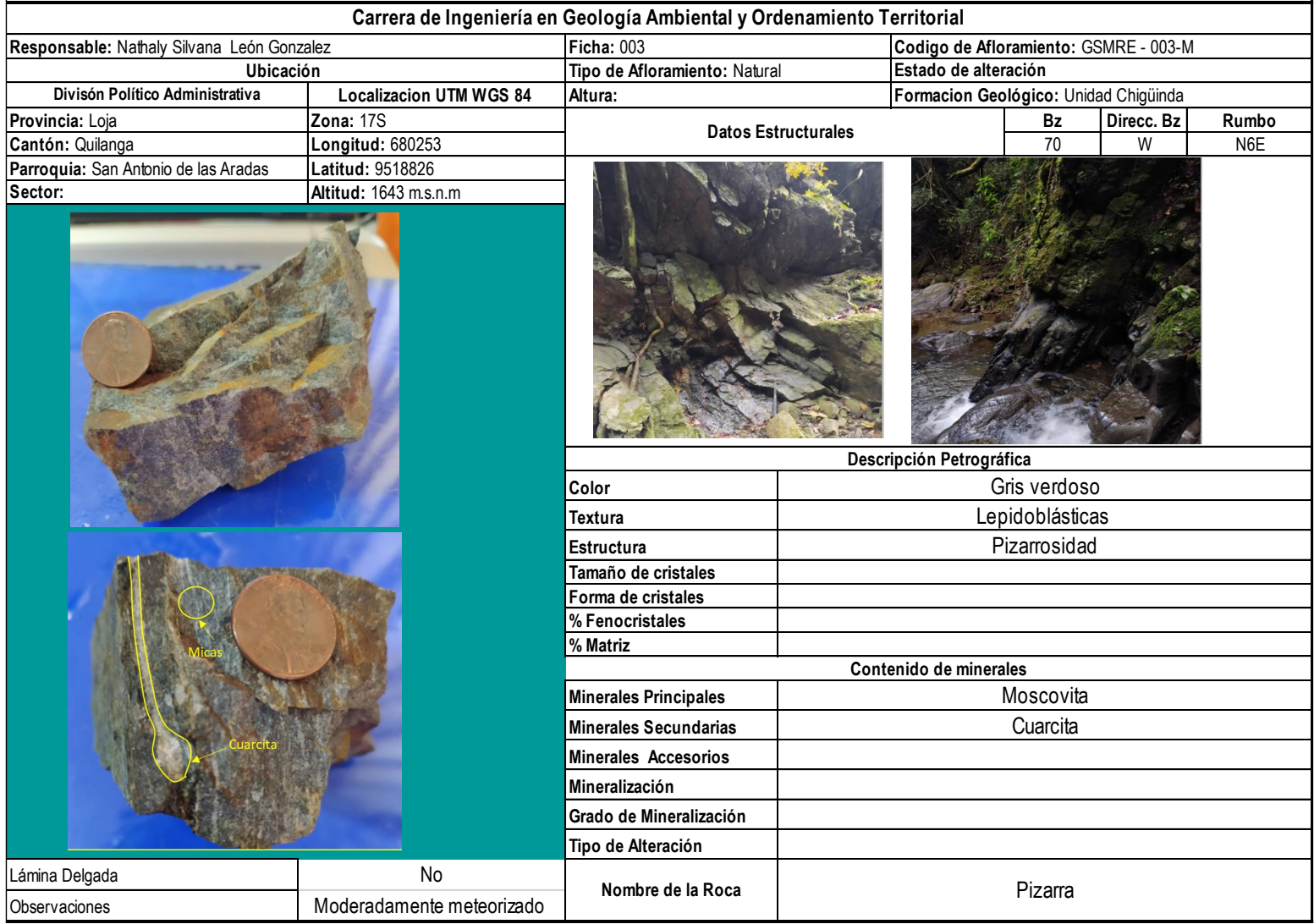
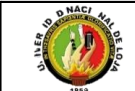

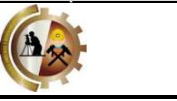

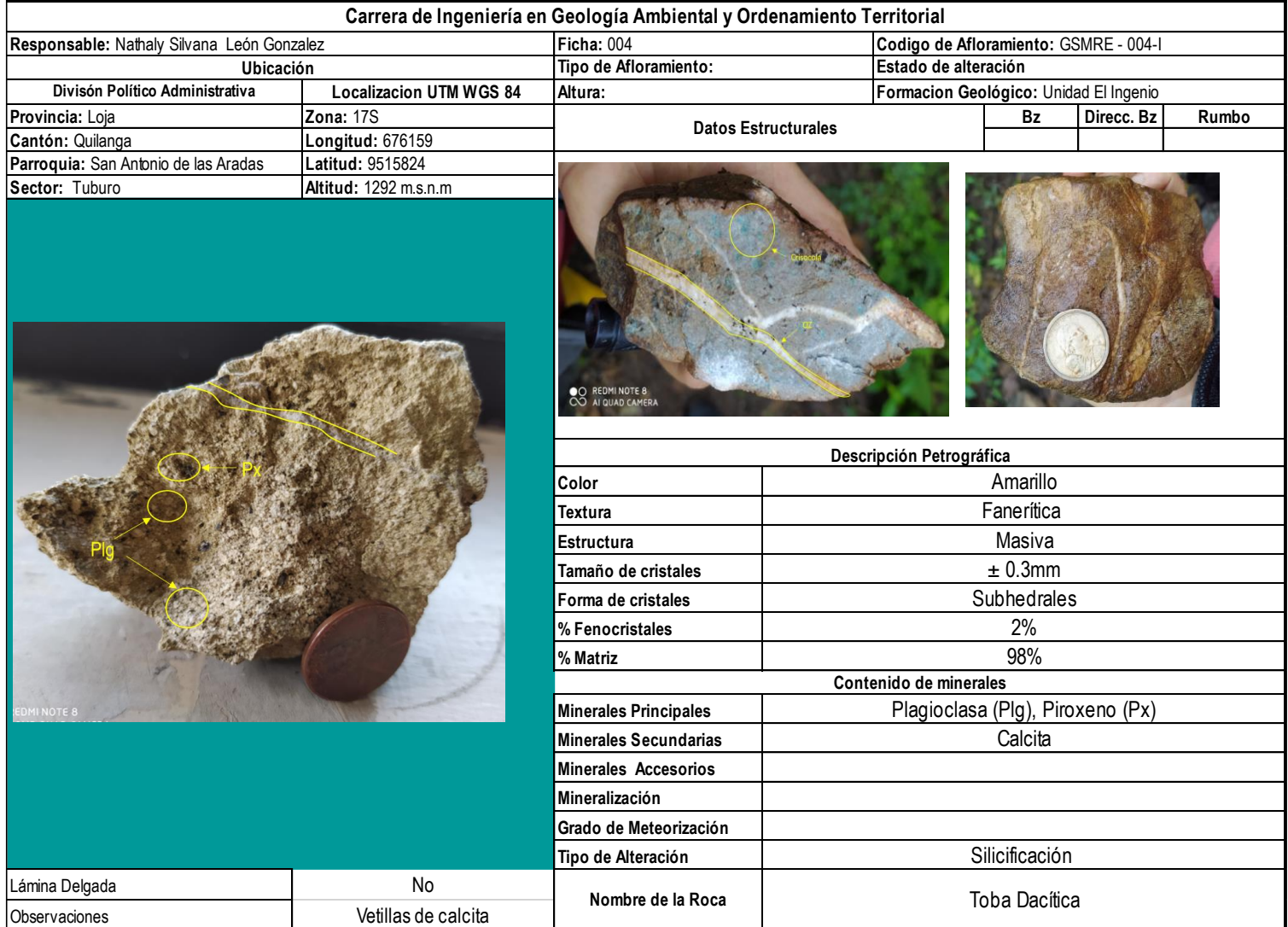

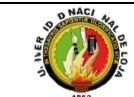

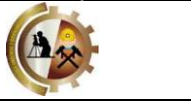

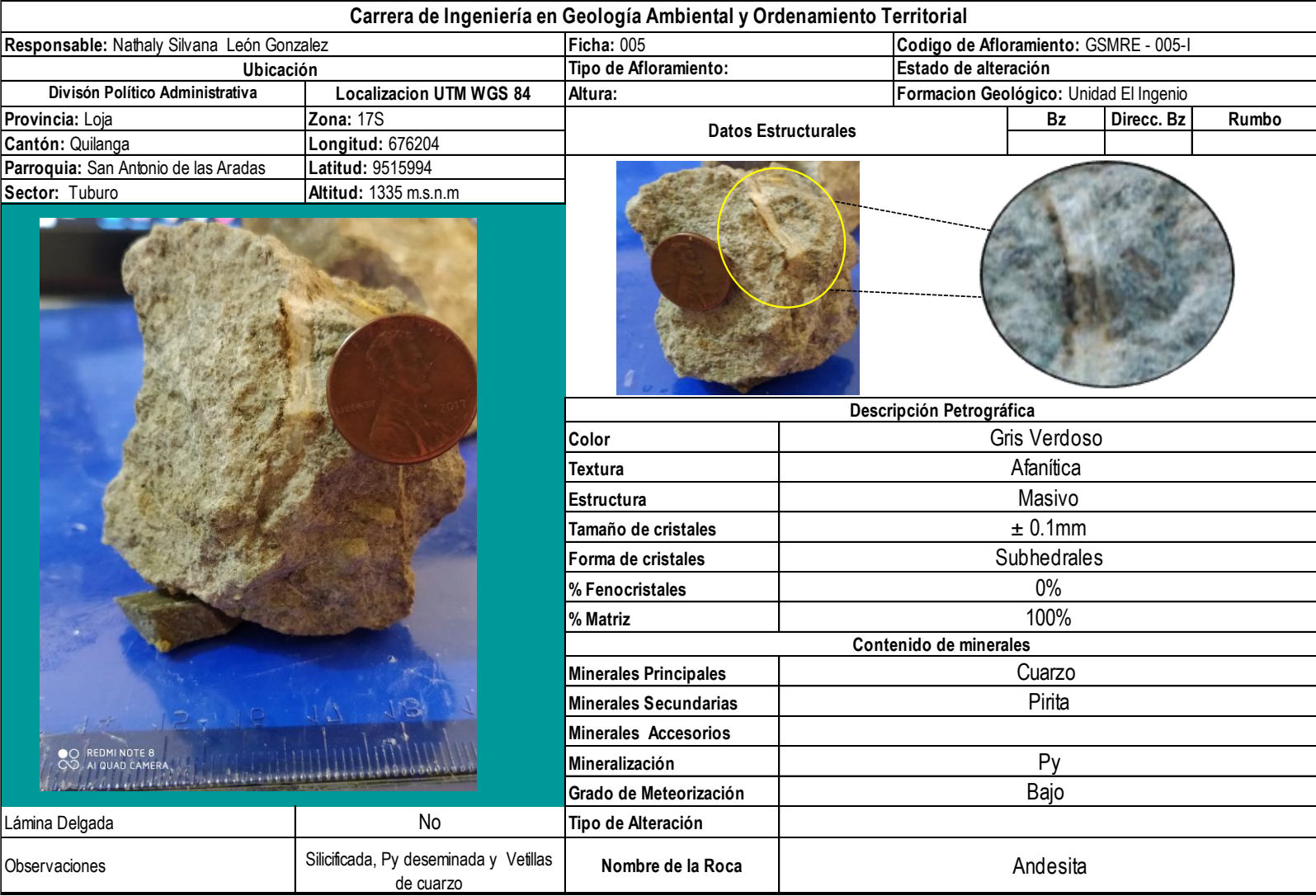

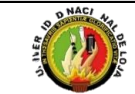

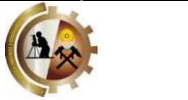

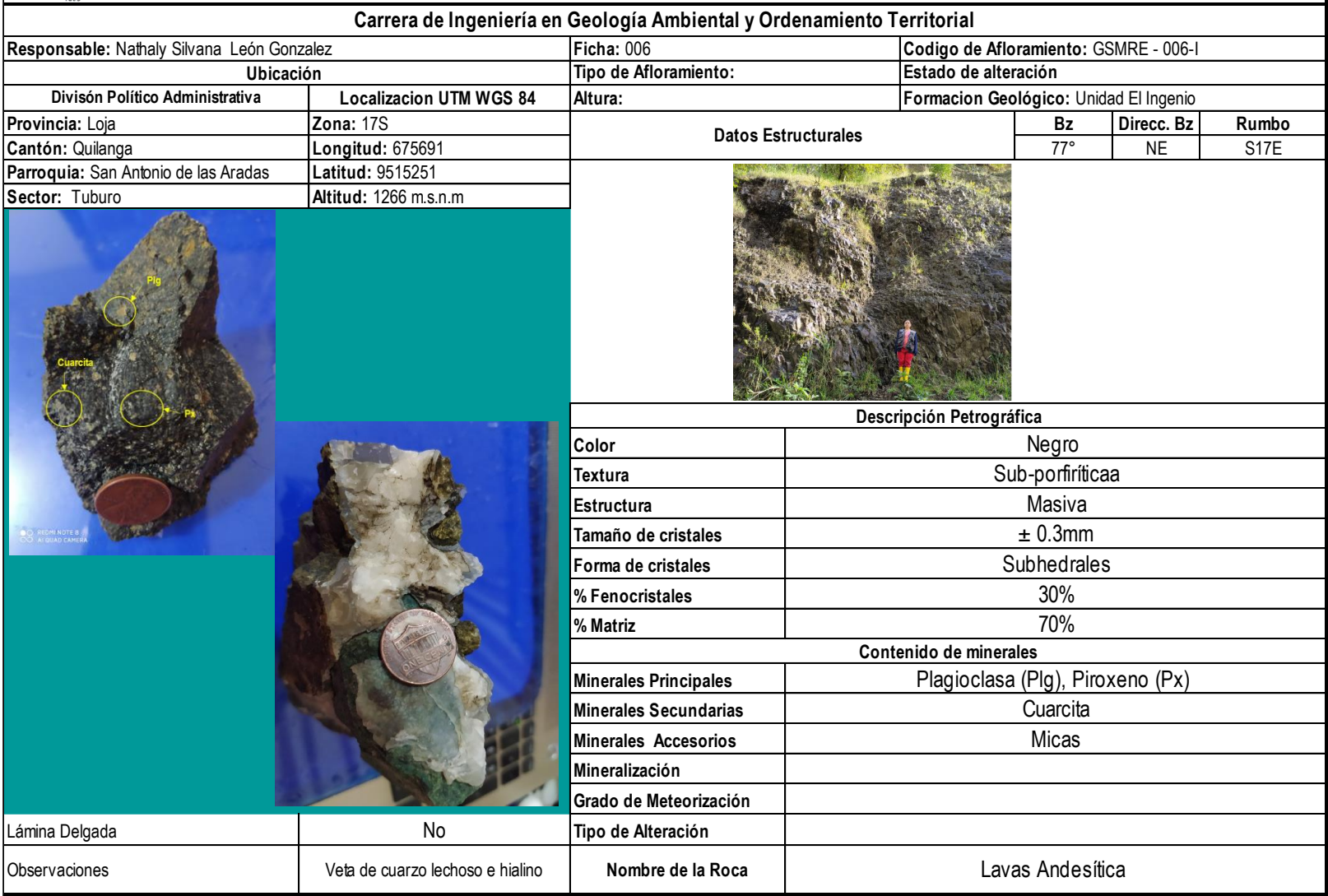

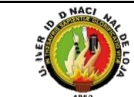

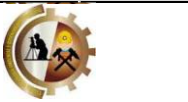

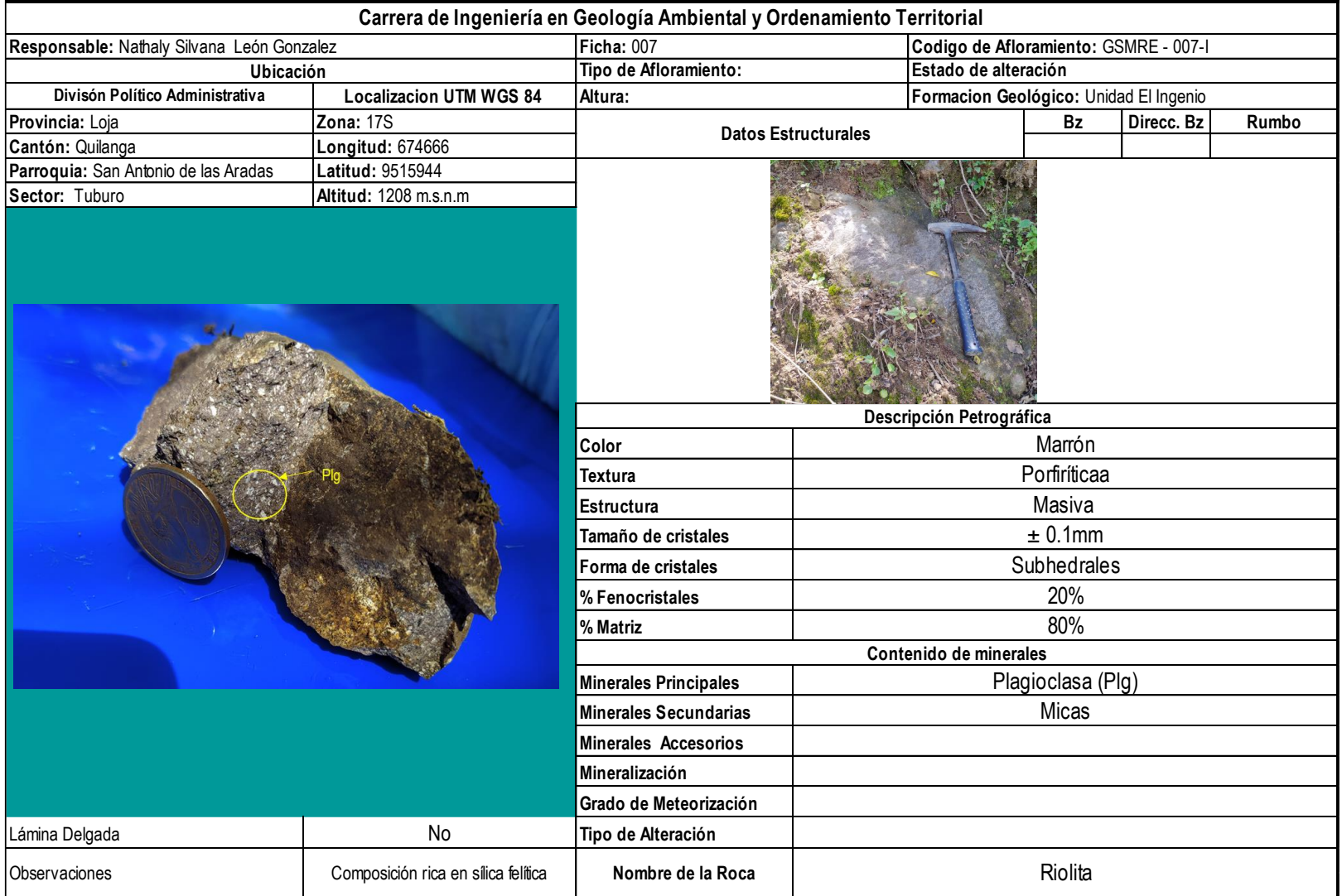

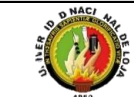

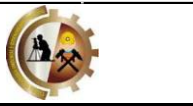

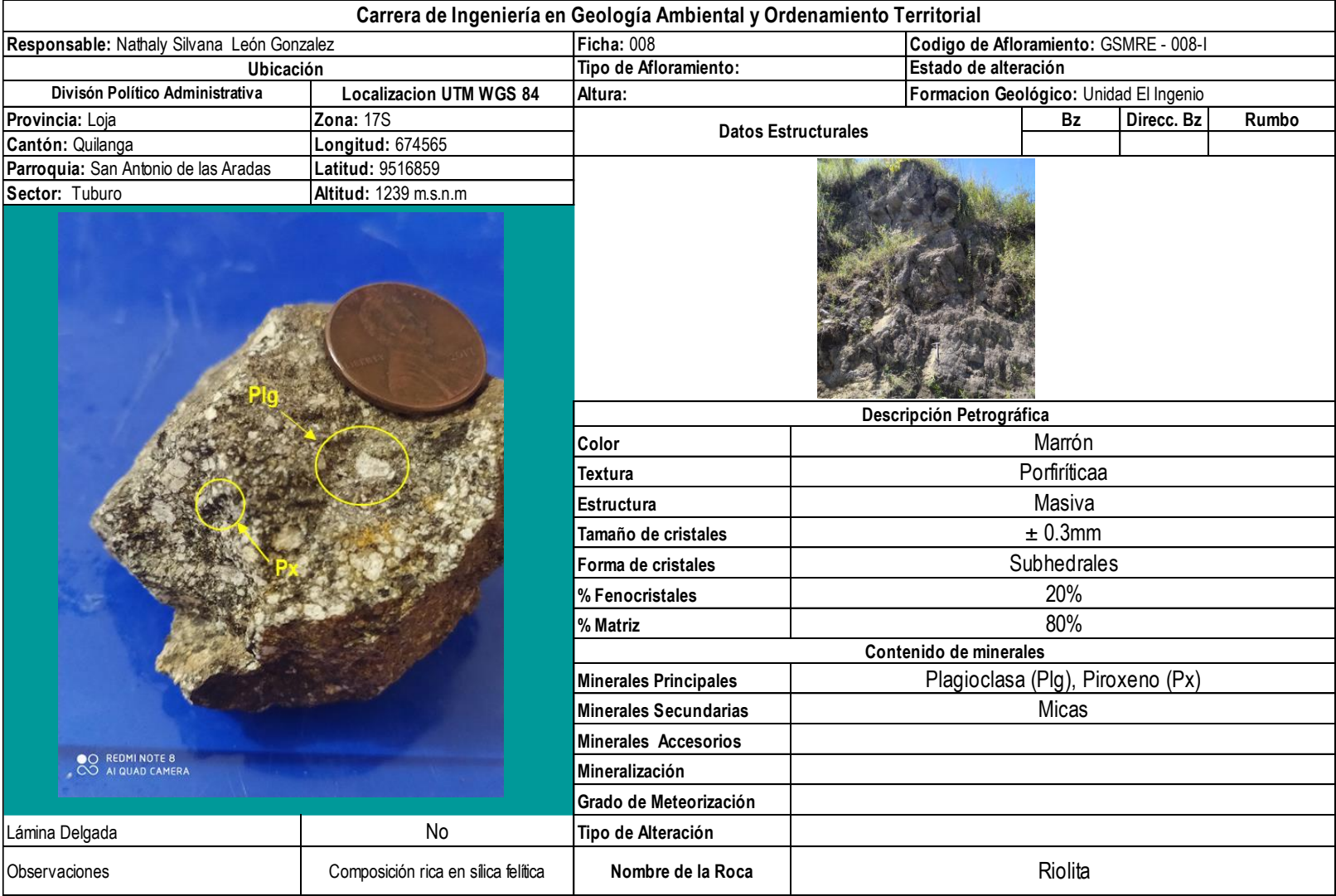

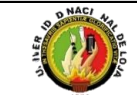

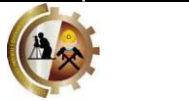

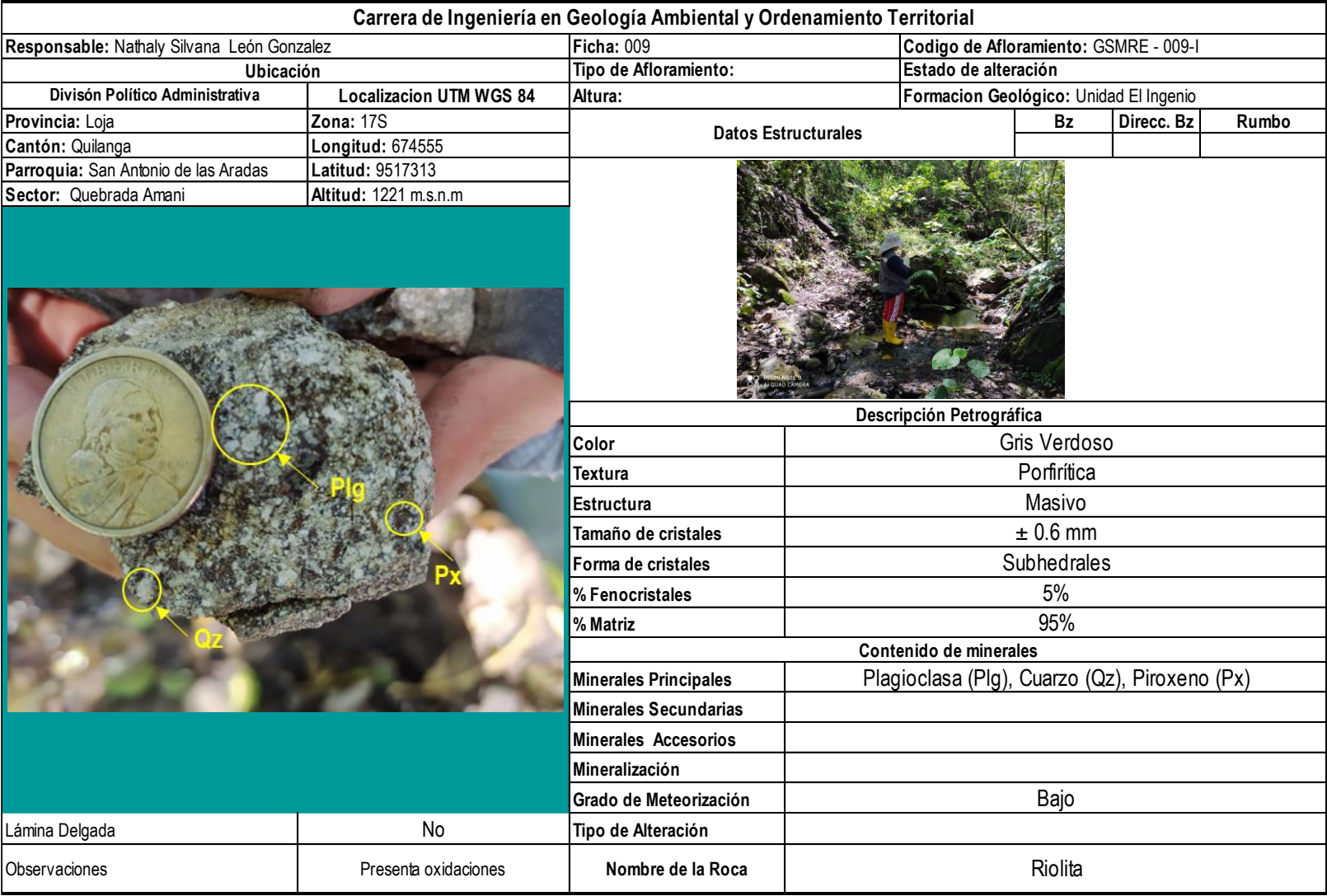

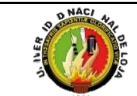

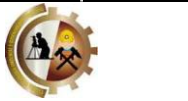

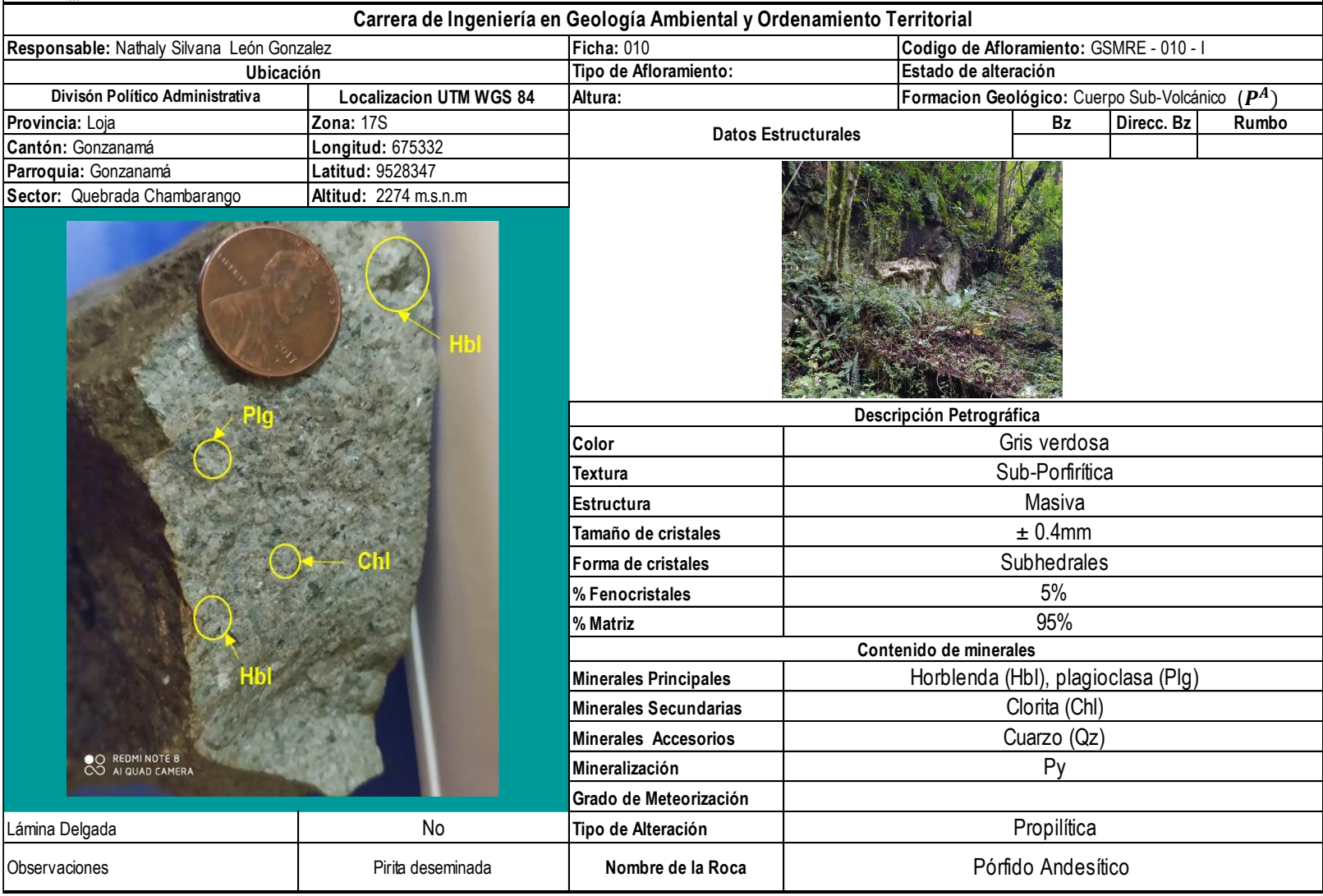

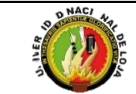

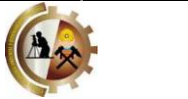

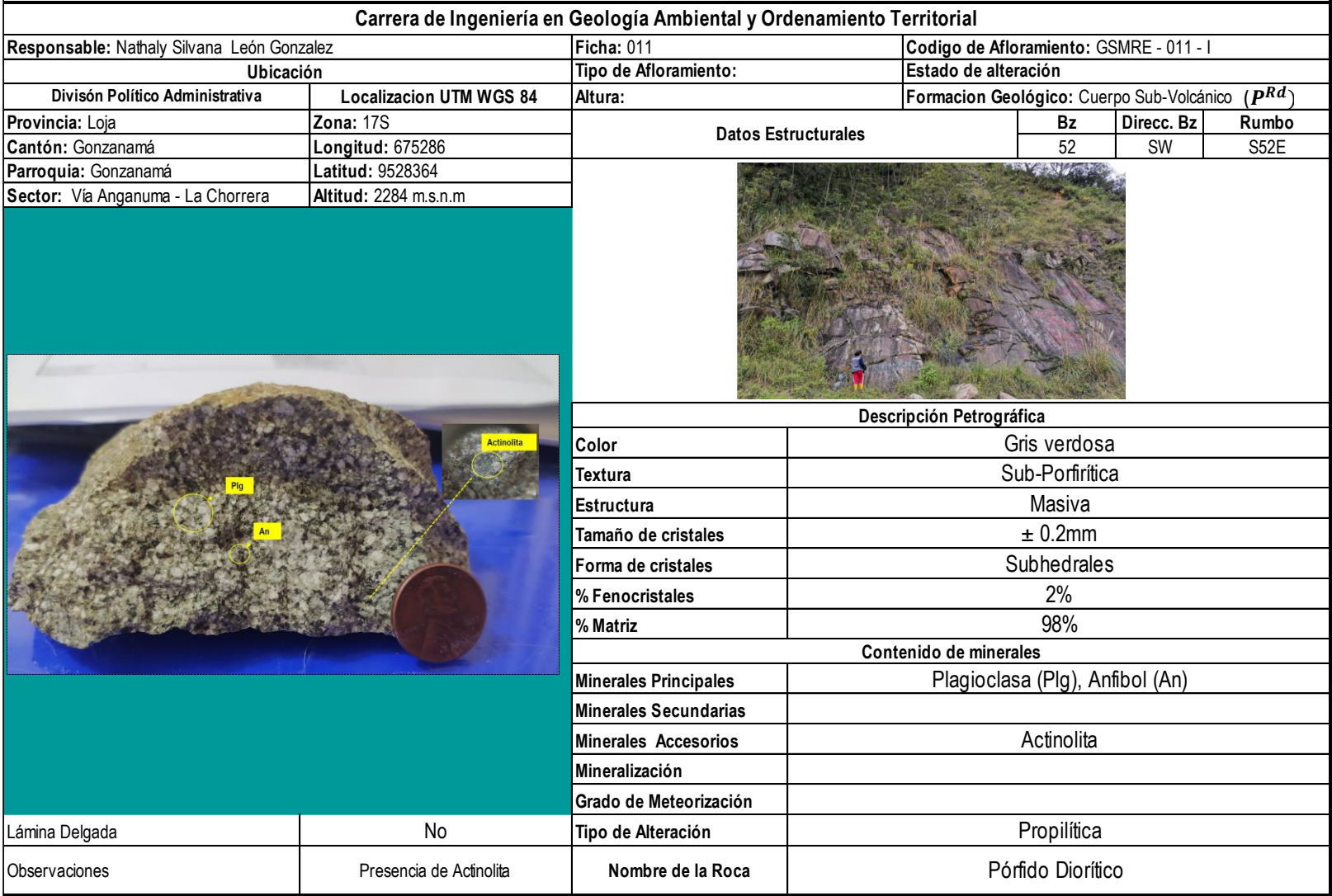

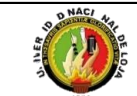

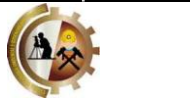

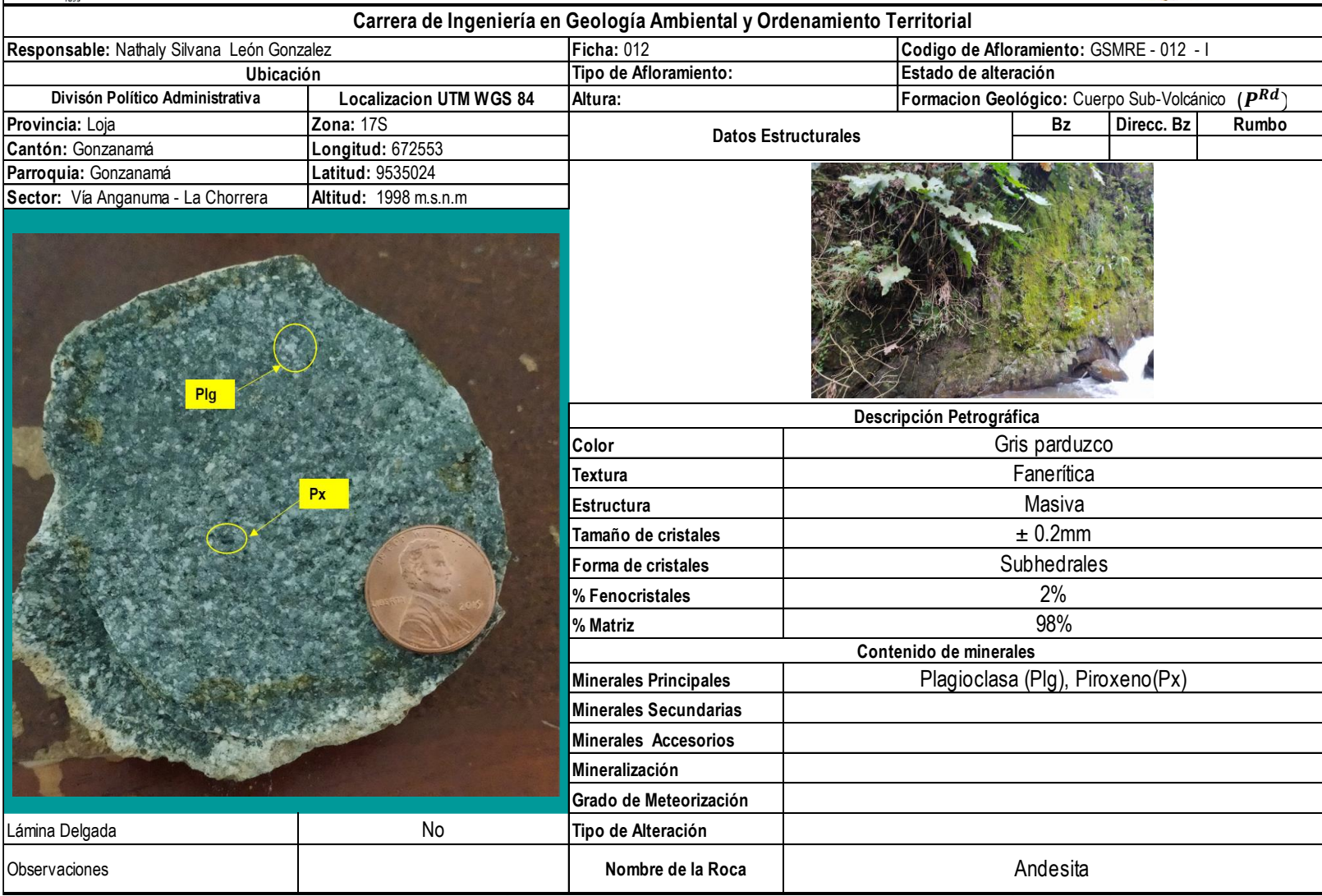